## **REVISIÓN DE LA TECNOLOGÍA DE ACCESO DE BANDA ANCHA G.FAST**

# **ALVARO JOSÉ GÓMEZ SUAREZ JHON MAURICIO RESTREPO RODRÍGUEZ**

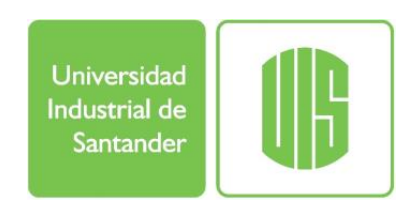

# **UNIVERSIDAD INDUSTRIAL DE SANTANDER FACULTADAD DE INGENIERÍA ELÉCTRICA, ELECTRÓNICA Y TELECOMUNICACIONES ESPECIALIZACIÓN EN TELECOMUNICACIONES**

**BUCARAMANGA**

**2017**

## **REVISIÓN DE LA TECNOLOGÍA DE ACCESO DE BANDA ANCHA G.FAST**

**ALVARO JOSÉ GÓMEZ SUAREZ JHON MAURICIO RESTREPO RODRÍGUEZ**

**Monografía para optar el título de: Especialista en Telecomunicaciones**

**Director PEDRO JAVIER TRUJILLO TARAZONA Mg. en Informática**

# **UNIVERSIDAD INDUSTRIAL DE SANTANDER FACULTADAD DE INGENIERÍA ELÉCTRICA, ELECTRÓNICA Y TELECOMUNICACIONES ESPECIALIZACIÓN EN TELECOMUNICACIONES BUCARAMANGA**

**2017**

## **TABLA DE CONTENIDO**

Pag.

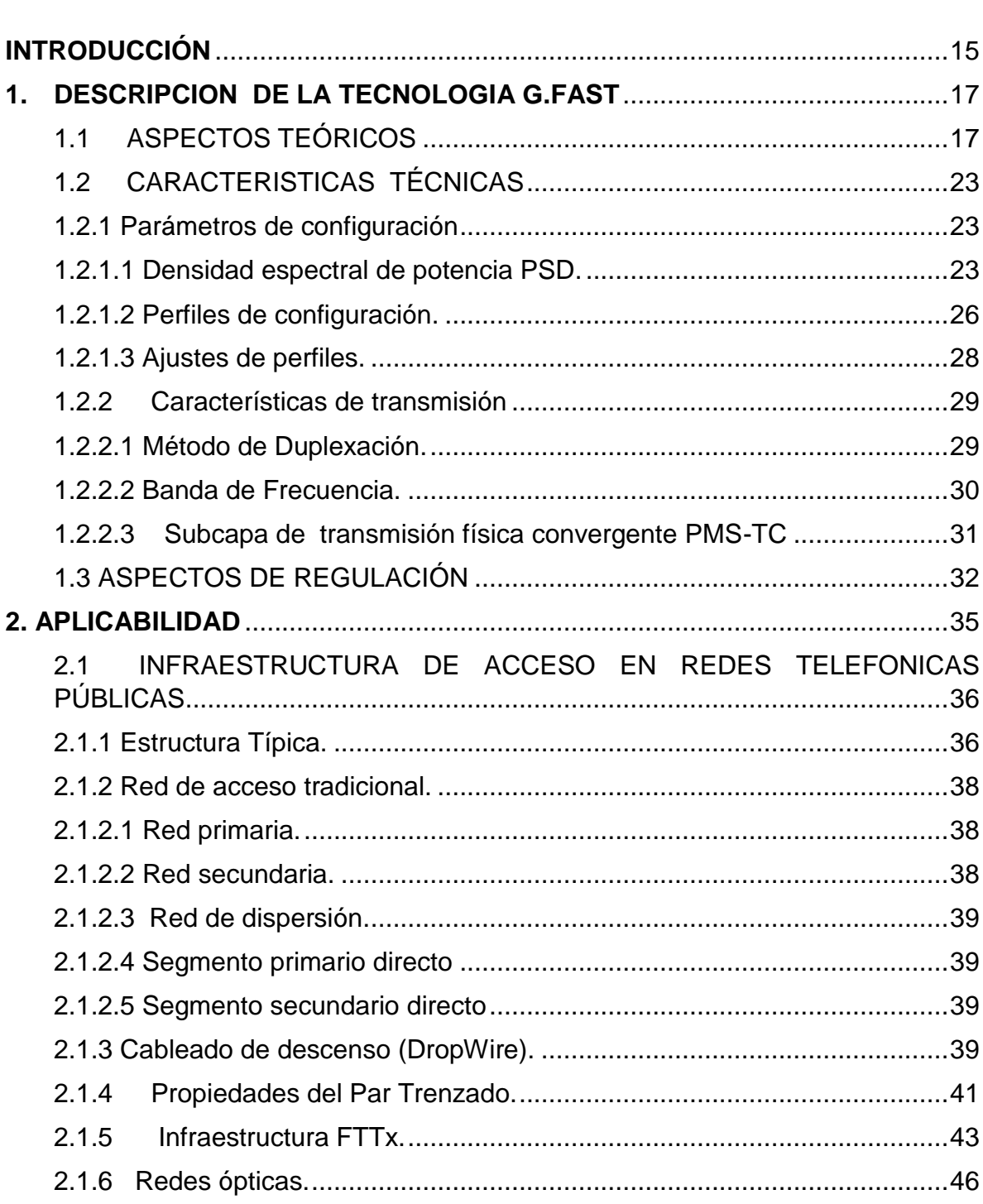

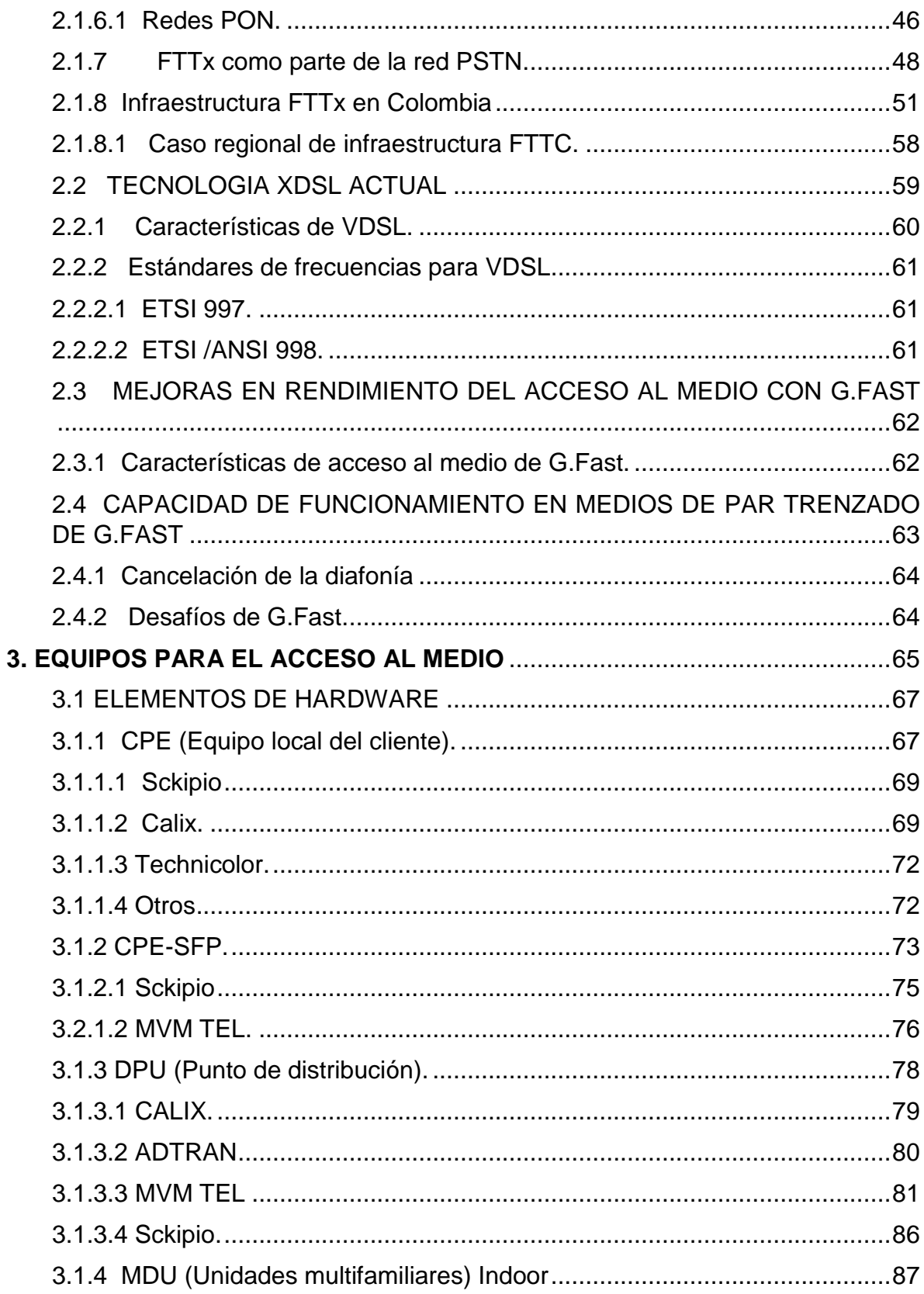

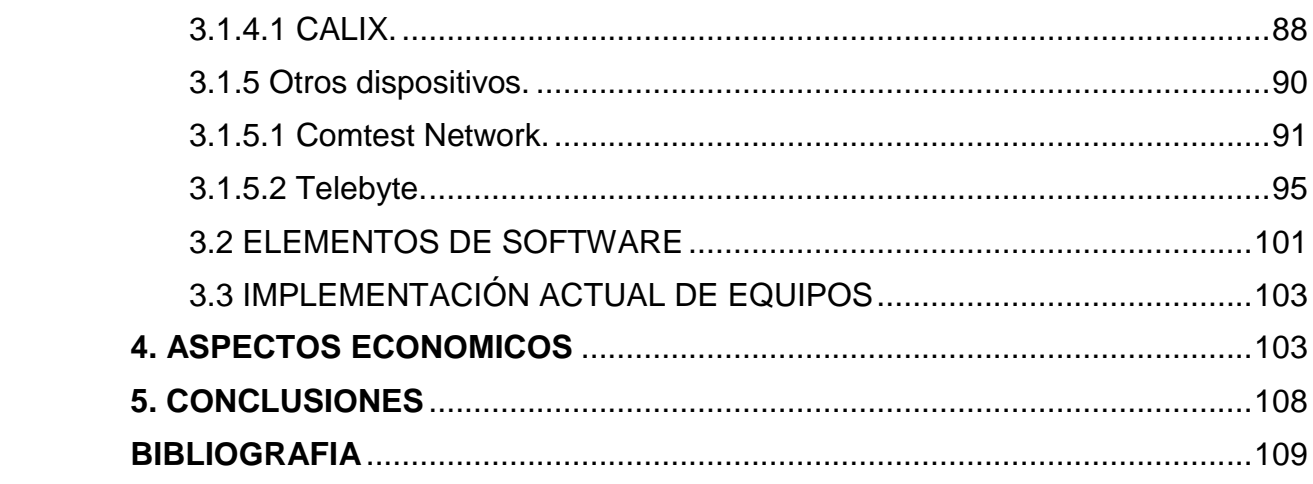

### **LISTA DE FIGURAS**

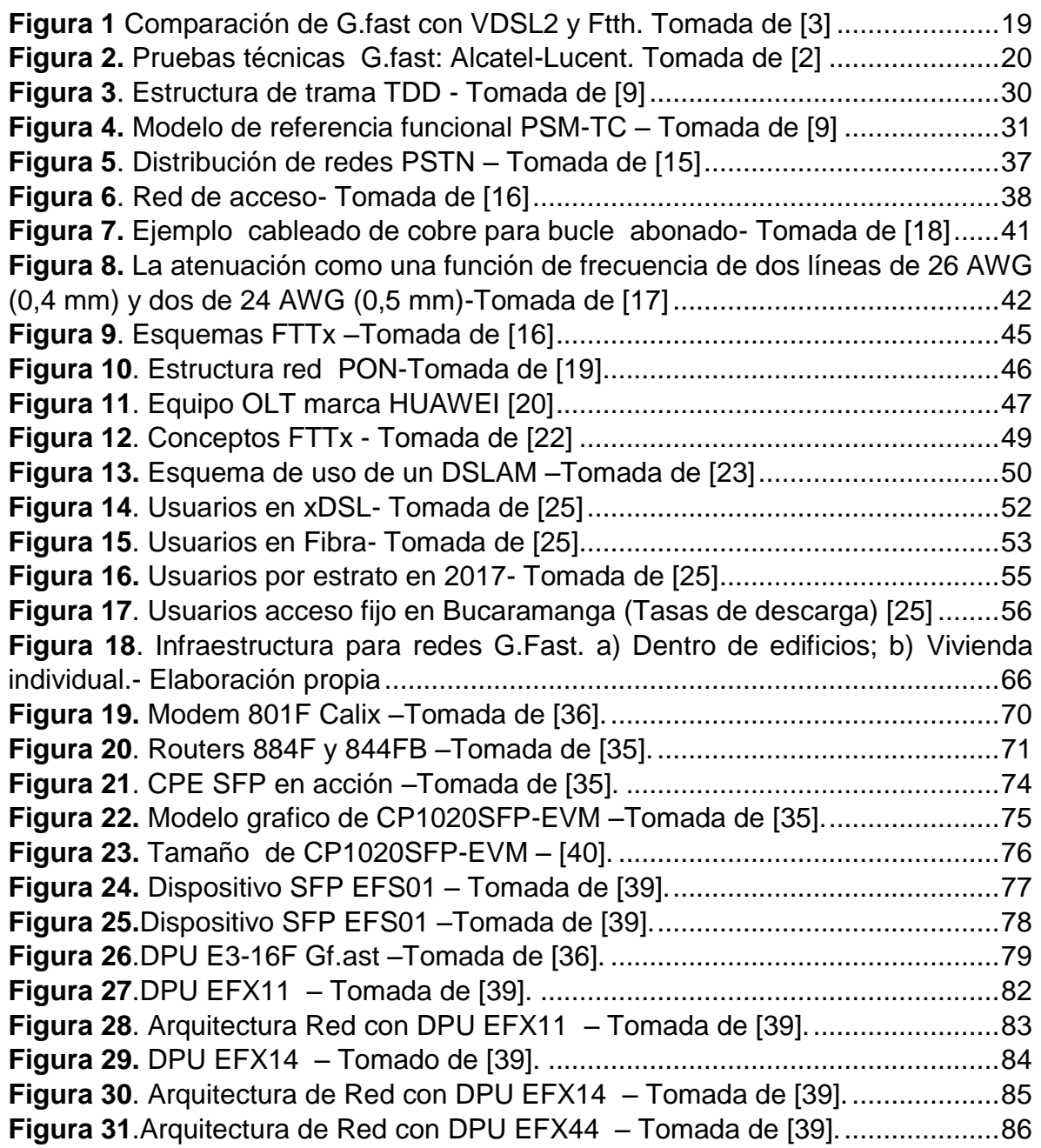

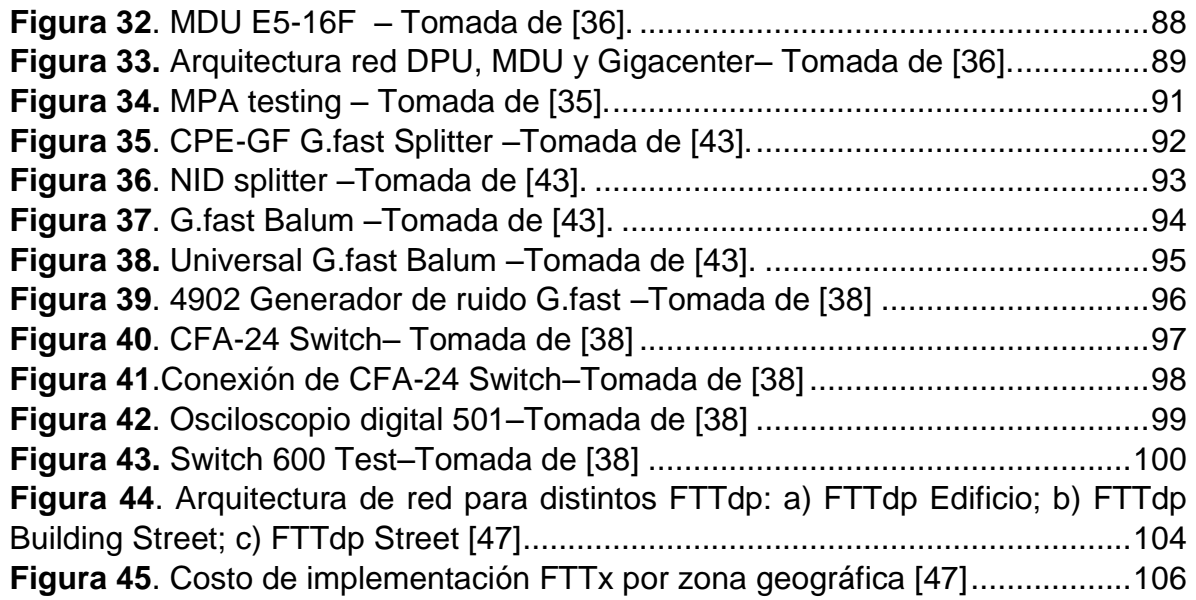

## **LISTA DE TABLAS**

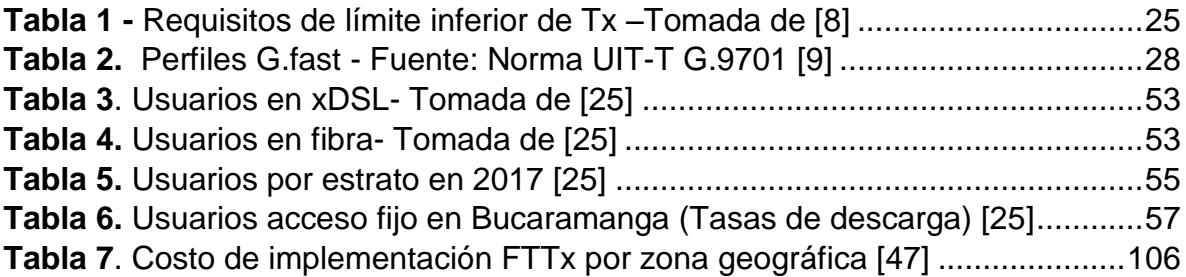

### **LISTA DE ABREVIATURAS**

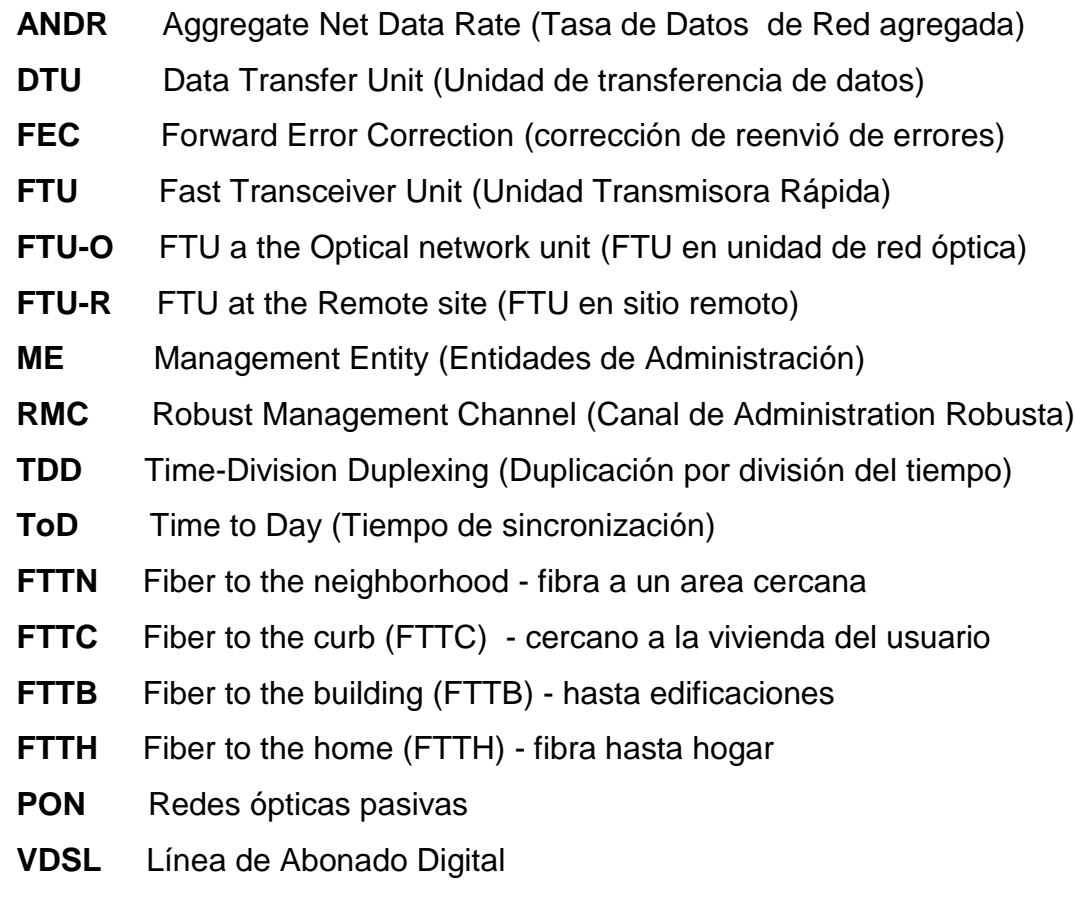

### **LISTA DE ANEXOS**

Norma ITU 9700 G.FAST Norma ITU 9701 G.FAST

#### **RESUMEN**

## **TÍTULO:** REVISIÓN DE LA TECNOLOGÍA DE ACCESO DE BANDA ANCHA G.FAST

# **AUTORES:** ING. ALVARO JOSE GOMEZ SUAREZ ING. JHON MAURICIO RESTREPO RODRIGUEZ

**PALABRAS CLAVE:** G.Fast, suscriptor, línea digital, vectorización, redes FTTx, red pública, diafonía, densidad espectral, potencia, bucle, abonado, multiplexación, conmutada.

#### **DESCRIPCIÓN:**

Se realiza una revisión de la tecnología G.Fast desde sus aspectos técnicos a partir de las recomendaciones de la UIT G.9700 y UIT G.9701 para determinar la viabilidad de su implementación en el entorno regional y nacional.

Se realiza una descripción de los principales principios y parámetros que determinan el rendimiento de la tecnología G.Fast en el medio de transmisión de par de cobre. Se realiza una comparación con tecnologías predecesoras basadas en xDSL (Línea Digital de Suscriptor). Se describe además cómo esta tecnología puede coexistir con otras en el mismo medio de transmisión sin afectar su rendimiento. Así mismo se determina como se puede implementar con la ayuda de enlaces de distribución por fibra óptica como medio de extensión para cubrir zonas geográficas más allá de la urbana.

Se describen algunas pruebas y algunos avances recientes por parte de fabricantes y organizaciones a nivel mundial sobre equipos prototipo y despliegues experimentales de G.Fast.

Finalmente se consideran los aspectos económicos de implementación y se describen de manera breve datos estadísticos sobre el acceso residencial por medio de redes de operadores. Se presentan datos de inversión de diferentes operadores fuera de Colombia en infraestructuras que pueden soportar esta tecnología. A partir de esta revisión se recomienda un análisis por parte de los operadores de telecomunicaciones nacionales para la implementación de la tecnología dado que la revisión indica que se puede lograr con bajo costo.

**\_\_\_\_\_\_\_\_\_\_\_\_\_\_\_\_\_\_\_\_\_\_**

<sup>\*\*</sup> Facultad de Ingeniería Eléctrica, Electrónica y Telecomunicaciones. Especialización en Telecomunicaciones.

Director: Mg. Pedro Javier Trujillo Tarazona

#### **SUMMARY**

#### **TITLE:** REVIEW OF BROADBAND ACCESS TECHNOLOGY G.FAST

## **AUTHOR:** ENG. ALVARO JOSE GOMEZ SUAREZ ENG. JHON MAURICIO RESTREPO RODRIGUEZ

**KEYWORDS:** G.Fast, subscriber, digital line, vectorization, FTTx networks, public red, crosstalk, spectral density, power, loop, subscriber, multiplexing, switched.

#### **DESCRIPTION:**

A review of G.Fast technology from its technical aspects was carried out based on the recommendations of ITU G.9700 and ITU G.9701 to determine the feasibility of its implementation in the regional and national environment.

A description of the principles principles and parameters that determine the performance of the G.Fast technology in the copper transmission medium is made. A comparison is made with predecessor technologies based on xDSL (Digital Subscriber Line). It describes how this technology can coexist with others in the same transmission medium without affecting its performance. It can also be determined how it can be implemented with the help of fiber optic distribution links as an extension medium to cover geographical areas beyond urban areas.

Some evidence and some recent advances were found by manufacturers and organizations worldwide on prototype equipment and experimental deployments of G.Fast.

Finally, the economic aspects of the implementation and the brief description of the economic data on residential access through networks of operators are considered. Sequences of data from different operators outside of Colombia in the infrastructures that can support this technology. Based on this review, an analysis by national telecommunications operators is recommended for the implementation of the technology that the review indicates can be achieved with low cost.

\* Monograph

**\_\_\_\_\_\_\_\_\_\_\_\_\_\_\_\_\_\_\_\_\_\_**

\*\* Faculty of Electrical Engineering, Electronics and Telecommunications. Specialization in Telecommunications. Director: M.C.S. Pedro Javier Trujillo Tarazona

14

#### **INTRODUCCIÓN**

<span id="page-12-0"></span>En el capítulo 1 se estipulan las recomendaciones de la serie G de la UIT (Unión Internacional de Telecomunicaciones) para las redes de acceso en sus apartados G.9700, donde se describe los parámetros específicos para la PSD (Power Spectral Density) y G.9701 donde se determinan las condiciones necesarias de funcionamiento en la capa física para la tecnología de acceso rápido G.Fast, sientan las bases de conectividad por medio del par de cobre de esta tecnología para su funcionamiento dentro de los límites de potencia y las descripciones de las frecuencias de operación en las bandas de 106 MHz y 212 MHz asignadas. Con estas recomendaciones los operadores y fabricantes tienen los elementos necesarios para ofrecer servicios de acceso con capacidades de canal en un amplio rango de velocidades hasta 1 Gbps y en distancias hasta 200 m sobre el bucle de abonado permitiendo su desempeño en frecuencias altas y además poder lidiar con fenómenos de atenuación y diafonía presentes en el par de cobre.

El uso de infraestructuras legadas, como las xDSL, en la Red Publica Básica Conmutada permite el reúso del par de cobre como medio de transmisión. Las estructuras basadas en fibra como lo son las FTTx (fibra hasta un punto cualquiera) ayudan a desplegar redes de acceso con grandes capacidades dándole al operador las opciones de agregar medios de cobre y fibra en una misma red. Los despliegues de redes GPON a nivel global y regional permiten el uso eficiente de fibra óptica para servicios de acceso fijo residencial. Las características físicas del cobre como medio de transmisión limitan su uso para grandes distancias y bandas de frecuencias elevadas, necesarias para una mayor capacidad de transmisión en el medio, por lo cual con G.Fast se podrán maximizar el uso del cobre con un ancho de banda similar al de la fibra óptica.

Con las normas de operación ya estandarizadas y definidas por la UIT los primeros modelos de equipos necesarios para la implementación de G.Fast ya se han probado y mejorada en algunos casos. Fabricantes de chip como Sckipio ya cuentan con elementos de hardware para ser implementados. Los módems desarrollados para la ubicación del lado del cliente cuentan con estándar 100/1000BaseT para puertos Ethernet. Además ya se fabrican equipos de distribución de las líneas de abonados que interconectan el último tramo en cobre con la red de fibra hasta la central. No solo el desarrollo se centra en los equipos terminales sino que también se fabrican equipos para analizar el tráfico en protocolos que soportan G.Fast. En las características de software de estos equipos como los terminales del lado del abonado son pocas las modificaciones necesarias para su operación y desarrollo.

El acceso a la red de Internet mediante el bucle de abonado en redes hibridas (fibra óptica-cobre) con tecnologías como VDSL en el presente, ha permitido que este servicio se pueda ofrecer a un costo asequible con anchos de banda que permiten estar al ritmo del crecimiento de la demanda por capacidades mayores de canal. El bajo coste del cobre como medio de transmisión y su interconexión con redes de fibra como las redes pasivas de capacidades de Giga (GPON) logran ampliar y mejorar el uso en tecnologías como G.Fast mejorando las opciones de operación del par de cobre y permitiendo mantener un costo moderado (en comparación con implementación de solo fibra óptica) para su implementación.

La descripción y análisis de las propiedades de funcionamiento de G.fast en medios de cobre muestran los logros del desarrollo técnico para ofrecer un mejor servicio con costos balanceados.

#### **1. DESCRIPCION DE LA TECNOLOGIA G.FAST**

#### <span id="page-14-1"></span><span id="page-14-0"></span>**1.1ASPECTOS TEÓRICOS**

l

El surgimiento de las redes telefónicas planteó el inicio de un sistema de comunicación basado en las necesidades de interconexión de las personas con una mayor eficiencia a nivel global con empresas como AT&T en estados Unidos y Telecom en Colombia. La demanda por capacidad de transporte a través de las redes existentes ha sido un desafío constante, debido a la variante del costo/beneficio que los proveedores de servicios toman en cuenta para la implementación de los mismos. El trazado de nueva infraestructura que soporte mayores velocidades para cubrir espacios o clientes ya existentes genera nuevos desafíos, tal y como lo considera Andrew Tanebaum<sup>1</sup>. Maximizar el uso de las redes ya tendidas, como aquellas realizadas con cable de par de cobre permite el ahorro en costos y tiempo de ejecución, ya que en algunos países y según sus disposiciones legales para el otorgamiento de permisos en espacio público, resulta más costoso la excavación y el pago por tal derecho que el mismo tendido del cableado nuevo.

Las tecnologías basadas en xDSL es la alternativa viable para la competencia en el mercado del acceso de banda ancha a la red de Internet. Los estándares y normas establecidas por los organismos pertinentes establecen que los modelos utilizados en infraestructuras existentes, promueven el desarrollo a un menor costo en un menor tiempo.

<sup>&</sup>lt;sup>1</sup> S.TANENBAUM Andrew, "Redes de Computadoras", Traducido por Elisa Núñez Ramos, 4 Ed, México: Pearson Educación, 2012 p. 127. ISBN: 9786073208178

La tecnología G.fast se considera lo último en acceso por par de cobre (cable de teléfono existente) trabajando con frecuencias de 106 MHz o 212 MHz (Megahertz) demostrando un ancho de banda de 1 Gbit/s (Gigabits/segundo) especificando algunas pruebas así:

- 500-1000 Mbit/s a distancias menores de 100 m (metros),
- 500 Mbit/s a 100 m

l

150 Mbit/s a 250 m de distancia

Demostrando velocidades similares a la fibra óptica, G.fast con sus especificaciones técnicas permitirá estar a la vanguardia de los requerimientos de los usuarios y de las tecnologías implementadas a través de la red, considerando solo la ejecución de equipos de acceso del usuario sin necesidad del trazado de nuevo cableado según lo estipula la presentación oficial de la ITU. G.fast evita complicaciones para el crecimiento escalable del acceso a banda ancha con redes físicas actuales, dando así a los ISP (prestadores de servicio de internet) mayor dinamismo y economía en la prestación de servicios actuales a gran velocidad. Su modo de operación, como se muestra en la **figura 1** se centra en usar fibra óptica hasta un nodo principal ya que después se despliega por medio físico con cable de par de cobre, utilizando las redes ya existentes para llegar al usuario final con un alcance máximo de 200 m (metros) de distancia desde el usuario final hasta el nodo principal de fibra óptica, ofreciendo así mayor calidad de servicio y transferencia de datos en menor tiempo.<sup>2</sup>

 $2$ Actualidades la UIT,  $N^{\circ}$  2, Abril de 2015, [http://www.itu.int/en/itunews/Documents/2015\\_ITUNews02-es.pdf](http://www.itu.int/en/itunews/Documents/2015_ITUNews02-es.pdf) [citado 12 Septiembre de 2016].

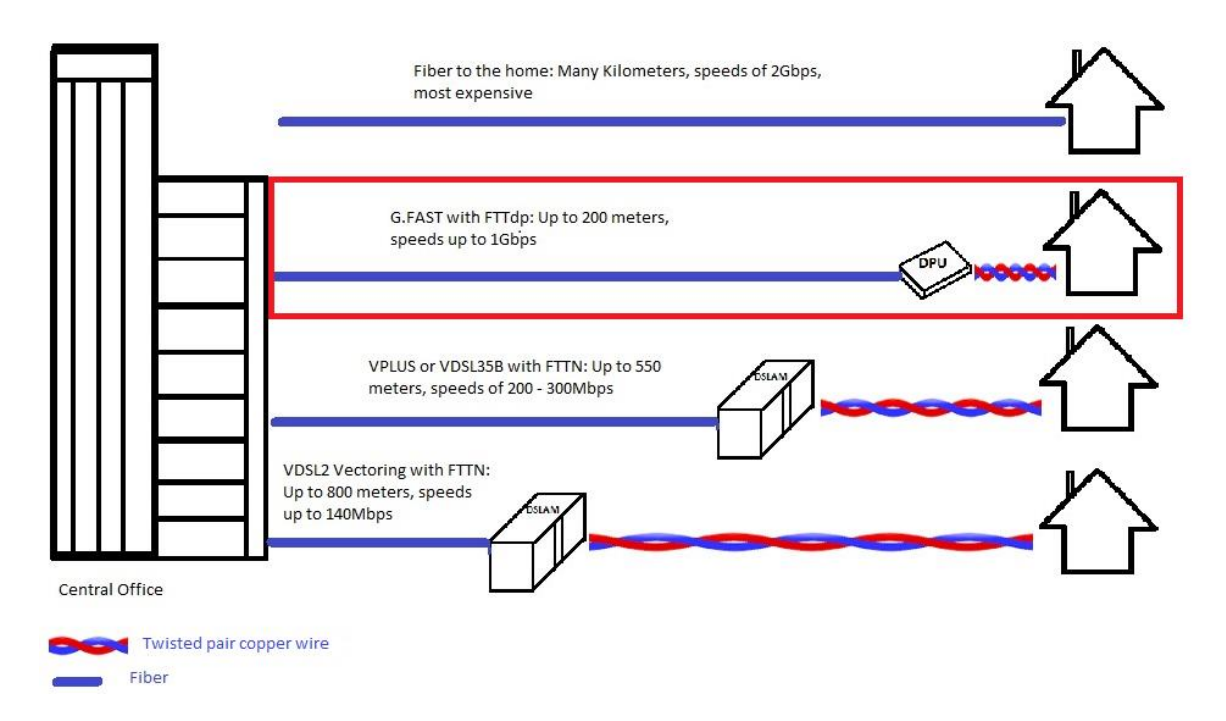

<span id="page-16-0"></span>**Figura 1** Comparación de G.fast con VDSL2 y Ftth.<sup>3</sup>

Esta tecnología está enmarcada en las normas de Acceso rápido a terminales de abonado G.fast UIT-T G.9700 y Acceso rápido a terminales de abonado G.fast con especificación de la capa física UIT-T G.9701 de la Unión Internacional de Telecomunicaciones (UIT), las cuales datan desde mitades del año dos mil catorce (2014) y desde su surgimiento se han hecho varias pruebas de laboratorio lideradas por el agente tecnológico Alcatel-Lucent con operadores locales en Europa mostrando en la **figura 2** las tasas de velocidad en relación a la distancia desde el último punto con fibra óptica hasta el usuario final, utilizando cable de cobre (telefónico). Demostrando prácticamente su máxima velocidad de transmisión de 800 Mbts (Megabits/segundo) y su mínima velocidad de 400 Mbts/seg a 250 mts (metros) de distancia.<sup>3</sup>

l  $3$  Actualidades la UIT,  $N^{\circ}$  2, Abril de 2015, [http://www.itu.int/en/itunews/Documents/2015\\_ITUNews02-es.pdf](http://www.itu.int/en/itunews/Documents/2015_ITUNews02-es.pdf) [citado 12 Septiembre de 2016].

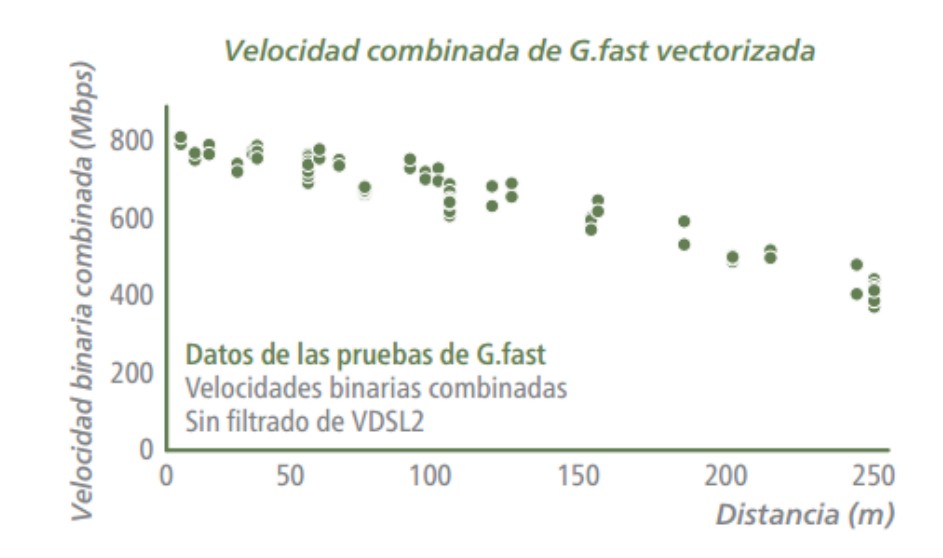

<span id="page-17-0"></span>*Figura 2. Pruebas* técnicas G.fast: Alcatel-Lucent.<sup>4</sup>

l

La implementación de la tecnología G.fast trae algunas ventajas tanto para los prestadores del servicio como para sus usuarios. Entre esas, permite cumplir con la demanda de grandes velocidades en la banda ancha actual, por esto, G.fast resulta ser una tecnología idónea ya que cuenta con todo lo necesario para un despliegue fácil, escalable y sostenible en la capa física teniendo en cuenta su infraestructura actual. También, permite la administración dinámica de la tecnología, en la cual se puede enfocar los servicios con forme se estipule la demanda, fusionando tecnologías como G.fast con Ftth y VDSL2. Así mismo, trasladar un usuario final a la tecnología G.fast no requiere de complejas implementaciones físicas, ya que solo se cambia el dispositivo del cliente o "router" en el hogar, los demás cambios se implementan por parte de la empresa prestadora del servicio ISP desde el nodo MDU (Multi Dwelling Unit-Unidad de vivienda múltiple) ó DPU (Distribution Point Unit – Unidad de punto de distribución) en la conexiones entrantes de fibra óptica y salientes de cable de cobre telefónico. Obteniendo así, simplicidad y eficacia en

Actualidades la UIT. Nº 2. Abril de 2015, [http://www.itu.int/en/itunews/Documents/2015\\_ITUNews02-es.pdf](http://www.itu.int/en/itunews/Documents/2015_ITUNews02-es.pdf) [citado 12 Septiembre de 2016].

la administración de la tecnología G.fast, gracias a sus ventajas técnicas y operativas en cada nodo de acceso, garantiza el despliegue fulminante del consumo de velocidades de banda ancha para cada usuario que lo requiera.<sup>5</sup>

El despliegue de la tecnología G.fast se realizara sin cambios complicados ni costos elevados en la infraestructura actual del cliente, bastara con un sencillo conector en el equipo del cliente, el cual realizara un puente entre el cable telefónico y el puerto de conexión, entregando de forma inmediata velocidades de internet cuatro (4) veces mayor a la tecnología actual. Esto generara un impacto positivo en la demanda de los servicios de telecomunicación, generando un crecimiento en las solicitudes de productos telemáticos en zonas de pequeña y mediana densidad poblacional.<sup>6</sup>

#### **1.1.1 Pruebas**

l

En el marco de pruebas de la tecnología G.fast se encuentran varias empresas privadas y un ente educativo para la verificación de velocidades, transmisión de datos y confiabilidad del estándar UIT-T G9700 en el cual se basa esta tecnología. En el mes de Octubre de 2016 se llevó a cabo en Londres el Foro Mundial de Banda Ancha (Broadband Forum) en la cual se estipulan pabellones para proveedores y empresas que han incursionado en diferentes tecnologías relacionadas con los servicios basados en internet. La tecnología G.fast conto con una exposición múltiple de varias empresas basándose en exponer dispositivos físicos, pruebas técnicas y avances relacionados con G.fast. Contando con gigantes industriales

<sup>&</sup>lt;sup>5</sup> Unión Internacional de Telecomunicaciones (UIT), "estándar de banda ancha G.fast aprobado y en el mercado", [http://www.itu.int/net/pressoffice/press\\_releases/2014/70-es.aspx#.WZ3rrz4jHIW](http://www.itu.int/net/pressoffice/press_releases/2014/70-es.aspx#.WZ3rrz4jHIW)  [citado 23 Agosto de 2016].

 $6$  Actualidades la UIT, Nº 2, Abril de 2015, [http://www.itu.int/en/itunews/Documents/2015\\_ITUNews02-es.pdf](http://www.itu.int/en/itunews/Documents/2015_ITUNews02-es.pdf) [citado 12 Septiembre de 2016].

como Calix, Adtran y Sckipio los cuales definieron sus dispositivos DPU, a su vez en el ámbito de pruebas técnicas, se encontró a las empresas: Digital Ligthware, Telebyte y El Centro de Inter-Operatividad de la Universidad de New Hampshire de Reino Unido, basando sus procedimientos en pruebas de implementaciones en laboratorio.

Culminando el muestrario de industrias interesadas en G.fast se encontró en el área de desarrollo de dispositivos CPE (equipos para el consumidor) a las empresas: Metanoia Communications y Technicolor. Las cuales solo brindaron pocas características en equipos de hardware.

En la Universidad de New Hampshire el proyecto de pruebas es liderado por el Sr. Lincoln Lavoie en el Laboratorio de Inter-Operatividad (IOL), siendo el representante para el cumplimiento de la norma UIT-T9700 en los dispositivos adscritos a este laboratorio. Siendo el ente evaluador que expide la certificación de desempeño practico de cada dispositivo asociado a la tecnología G.fast, genera un nivel de confiabilidad alto para la comercialización de los equipos en próximos años y en un entorno real.<sup>7</sup>

En la actualidad, la UNH (Universidad de New Hampshire) ha realizado pruebas y mediciones de la empresa privadas como Sckipio, la cual registro un prototipo de chip para implementar G.fast en los dispositivos DPU y de la empresa Americana Telebyte, la cual registro equipos físicos (Router, cables, generador de ruido, Analizador digital) para la investigación y evaluación de cumplimiento enmarcados en la norma UIT-G9700 y UIT-G9701.<sup>8</sup>

l

<sup>7</sup> BroadBand World Forum, página oficial [en línea]. [https://www.broadband-forum.org/standards](https://www.broadband-forum.org/standards-and-software/major-projects/g-fast-and-fttdp)[and-software/major-projects/g-fast-and-fttdp](https://www.broadband-forum.org/standards-and-software/major-projects/g-fast-and-fttdp) [citado 13 octubre de 2016].

<sup>8</sup> Laboratorio de Inter-Operabilidad de la Universidad e New Hampshire, página oficial [en línea]. <https://www.iol.unh.edu/testing/broadband/gfast> [citado 13 octubre de 2016].

#### <span id="page-20-0"></span>**1.2 CARACTERISTICAS TÉCNICAS**

La tecnología G.fast se adapta a algunas tecnologías antecesoras, como lo son ADSL y VDSL2, las cuales ofrecen un servicio de transmisión sobre la frecuencia de 30 MHz para VDSL Y 2 MHz para ADSL. G.fast realizara un empalme entre las tecnologías más comunes usando el cable de par de cobre y su similitud con la fibra óptica.

G.fast en su teoría realiza modulación por tiempo (TDX) suministrando prioridad a los paquetes de red que realmente se transportan por la capa física, es decir si la transmisión es de subida (up link) o de bajada (Down link), brinda prioridad a una sola opción, funcionando en una sola vía de transferencia, por lo cual las transmisiones con la tecnología G.fast son más eficientes que una comunicación en dos vías simultaneas.

Se especifican a continuación algunos parámetros técnicos importantes para tener en cuenta en la aplicación de Gfast.

#### <span id="page-20-1"></span>**1.2.1 Parámetros de configuración**

l

<span id="page-20-2"></span>**1.2.1.1 Densidad espectral de potencia PSD.** Algunas características que enmarca la norma ITU G.9700 de Abril del 2014, son los aspectos técnicos y físicos de la densidad espectral de potencia (PSD)<sup>9</sup> contando con temas como la máscara de límite de velocidad espectral, mascara PSD de transmisión para que los proveedores y demás entes cumplan los requisitos regionales, despliegue del operador, compatibilidad de G.fast con otras tecnologías DSL y las normas de compatibilidad electromagnética para la tecnología G.fast.

<sup>9</sup> Norma UIT-T G.9700, "Acceso rápido a terminarles de abonados (G.fast)-especificación de la densidad espectral de potencia", Abril de 2014.

Relacionado los cálculos matemáticos incluidos en la norma UIT-TG.9700, se especifica de primera instancia, velar por la utilización correcta de la banda de frecuencia, siendo 109 MHz la asignada para G.fast. De esta forma no debe presentar inconvenientes con las bandas VHF que oscila entre los 108 y 117 MHz y algunas comunicaciones marítimas de emergencia. Para velar por este criterio, se podrá configurar la Unidad transceptora FAST (FTU) en los dispositivos físicos con el fin de no obstruir en las bandas de radio aficionados. Adicionando aspectos teóricos de G.fast, se establece un proceso matemático que describe la máscara PSD de transmisión (TxPSDM) para calcular la media de banda ancha PSD\_W descrito en la **Formula 1** de la norma.<sup>10</sup>

$$
\text{PSD}_w(f) = 10 * log 10 \left(\frac{1}{100}\right) * \sum_{i = (-49)}^{50} 10 \left(\frac{PSD_{N(f + i * 10kHz)}}{10}\right)
$$

**Fórmula 1.** Formula de Banda Ancha de PSD<sup>10</sup>

l

El resultado de la formula se expresa en medidas de dBm/Hz. Este cálculo se concluye para determinar la Potencia espectral de Banda ancha TxPSDM\_W, teniendo en cuenta el máximo valor de la máscara **Rechaza Banda (NM)** con un límite inferior de frecuencias descritos a continuación en la tabla 1:

<sup>10</sup> Norma UIT-T G.9700, "Acceso rápido a terminarles de abonados (G.fast)-especificación de la densidad espectral de potencia", Abril de 2014.

| Frecuencia  | Límite inferior TXPSDM_W |
|-------------|--------------------------|
| <b>MHz</b>  | $\text{IdBm/Hz}$         |
| $2,0 - 4,0$ | $-100$                   |
| $4,0 - 5,0$ | $-110$                   |
| > 5.0       | $-112$                   |

<span id="page-22-0"></span>Tabla 1 *-* Requisitos de límite inferior de Tx. 11

En la tabla anterior, se estipula que la frecuencia es directamente proporcional al límite inferior de transmisión en las bandas que se rechazan para la tecnología G.fast.

Siendo complemento para el entendimiento de la tecnología, se debe revisar, los datos técnicos de la norma UIT-T G.9701 la cual enuncia las Especificaciones físicas de la tecnología G.fast, nacida en el año 2014 y con su última actualización de enmienda N°2 con fecha de publicación a mediados de Junio de 2016, en la cual se encuentran factores importantes a destacar como:

- Características medias de transmisión
- Medio de transmisión convergente físico PMS-TC
- Función de dependiente física PMD
- Operación y mantenimiento
- Enlaces de método de activación
- Requerimientos eléctricos
- Monitorización de trafico

l <sup>11</sup> Norma UIT-T G.9700, "Acceso rápido a terminarles de abonados (G.fast)-especificación de la densidad espectral de potencia", Abril de 2014.

Esta recomendación de la norma, específica el uso del espectro de 106 MHz y 212 MHz, siendo esas frecuencias útiles para grandes velocidades de trasmisión de datos en distancias cortas, contando con la frecuencia de 212 MHz aun en estudios previos por la UIT. Teniendo como fuente la norma UIT-T G.9700 basada en la densidad espectral de potencia (PSD), la norma UIT-T G.9701 que cuenta con recomendaciones técnicas para proveedores del servicio especificando el uso del espectro de 106 MHz y la potencia máxima del transmisor a 4 dBm, los fabricantes que desean incursionar en esta tecnología, cuentan con parámetros técnicos específicos y detallados para la guía, elaboración y cumplimiento de dispositivos con características idóneas basadas en la tecnología G.fast.

<span id="page-23-0"></span>**1.2.1.2 Perfiles de configuración.** Recordando la norma UIT-T 9701, en la cual se especifican los tres (3) perfiles de configuración ya determinados por aspectos técnicos: 106A, 106B y 212A. Según la UIT se deberá cumplir con al menos un perfil estipulado en la recomendación de la norma; aunque se podrá adoptar varios perfiles de uso, cumpliendo con los parámetros técnicos mostrados a continuación en la tabla 2, siendo tomada de la norma UIT 970112.

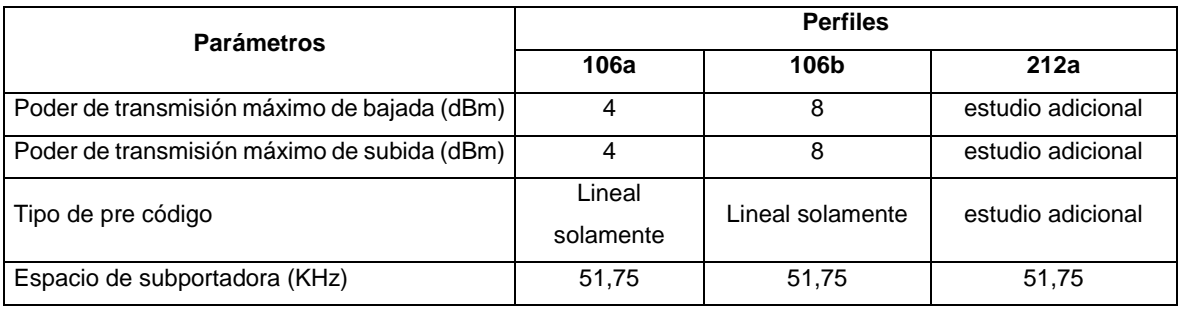

l

<sup>&</sup>lt;sup>12</sup> Norma UIT-T G.9701, "Fast Access to subscriber terminal (G.fast) Physical layer specification Amendment 2, Junio de 2016.

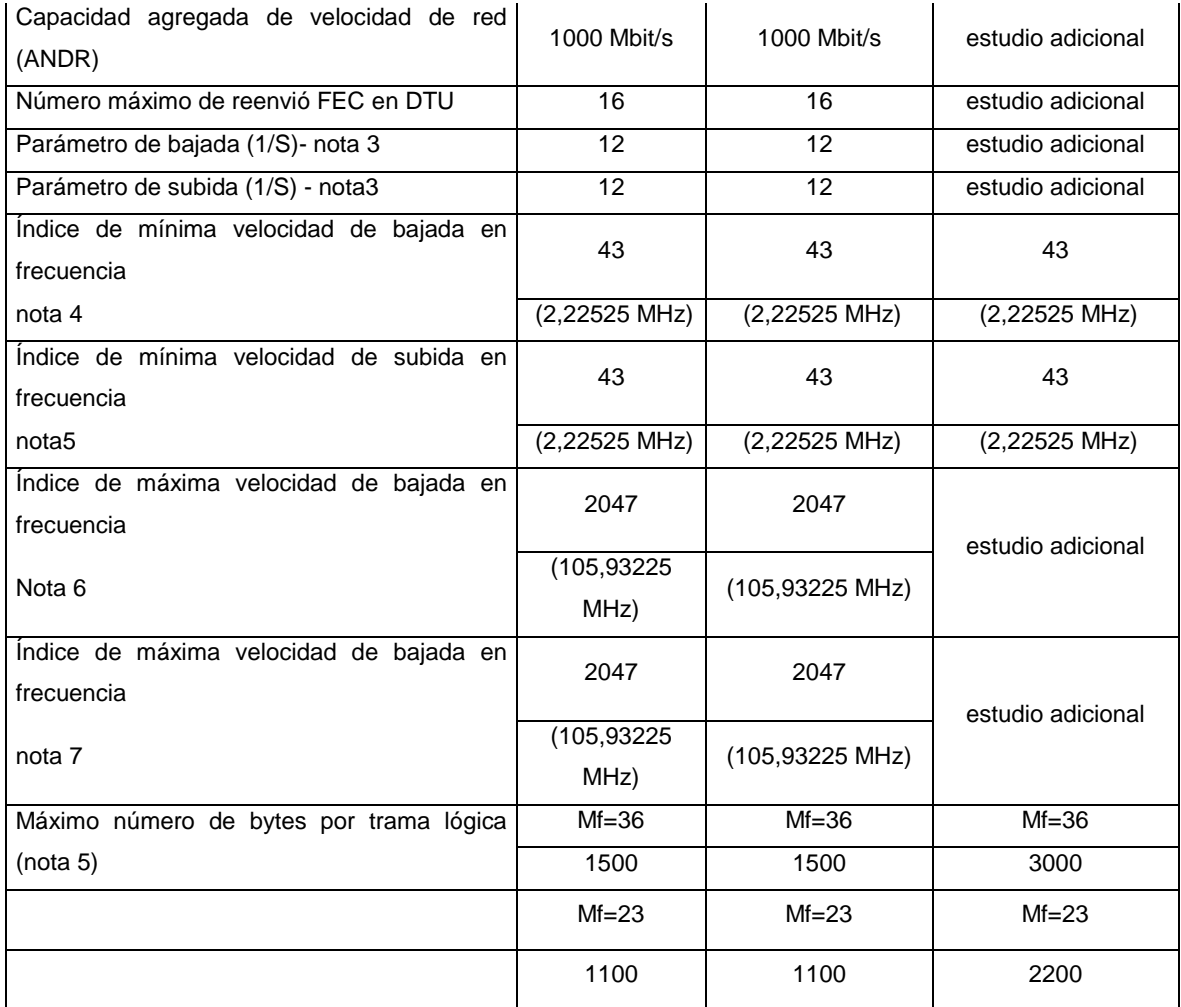

Nota1 : Otros perfiles son para estudio adicional

Nota 2 :

La velocidad total de datos agregada dependerá de las condiciones del canal y configuraciones del sistema.

Nota 3:

El valor de 1 / S es el número de palabras de código FEC (reenvió de error de conexión) transmitidas durante un período de símbolo y Se calculará como el número total de bytes de datos cargados en un símbolo de multitono discreto (DMT).

Que es igual al máximo de BD y BDR dividido por el tamaño de palabra de código FEC aplicado

Nota 4: La banda de frecuencia permitida se determina adicionalmente por los requisitos aplicables de la máscara PSD. Definidas en [UIT-T G.9700], limitadas por las capacidades garantizadas por el perfil o perfiles

Implementación. La frecuencia de banda en MHz aparece entre paréntesis por debajo de la sub-portadora Índice (informativo).

Nota 5 : Otros valores de MF y el número máximo correspondiente de bytes eoc son para estudio adicional.

Nota 6 : Soportando el perfil 106b con máximo poder de transmisión agregada de +8 dBm, puede incrementar el consumo de poder al transmitir o recibir o relacionar el perfil 106a

<span id="page-25-1"></span>Tabla 2. Perfiles G.fast - Fuente: Norma UIT-T G.9701<sup>13</sup>

<span id="page-25-0"></span>**1.2.1.3 Ajustes de perfiles.** Para cumplir y establecer los perfiles anteriormente mencionados en la tabla 2, se debe obedecer los siguientes parámetros en el Transceptor óptico de la unidad de red (FTU-O):

- Transmitir en todas las sub-portadoras tanto en bajada mínima como bajada máxima de la velocidad de transmisión de datos.
- Soportar el tipo de pre código.

l

- Soportar todos los valores de subida y bajada referentes a código de reenvió de errores.
- Soportar el máximo número de reenvió de errores (FEC) en la DTU (Unidad de transferencia de datos).
- Certificar la velocidad de transmisión correcta.

Teniendo en cuenta las características técnicas según la norma UIT-T9701, como principal característica su método de duplexacion, bandas de frecuencia, espectro, impedancia y poder de transmisión agregada. Se detallan a continuación los factores más importantes especificados en la norma que avala la tecnología G.fast.

<sup>13</sup> Norma UIT-T G.9701, "Fast Access to subscriber terminal (G.fast) Physical layer specification Amendment 2, Junio de 2016.

#### <span id="page-26-0"></span>**1.2.2 Características de transmisión**

<span id="page-26-1"></span>**1.2.2.1 Método de Duplexación.** La norma de la UIT estipula el método a utilizar para duplexar las transmisiones: Duplexación por división del tiempo (TDD) aplicando a las transmisiones tanto de subida y de bajada. La clave de G.fast es estipular turnos para enviar o recibir información en lapsos de tiempo, de este modo no se presentaran errores en la transferencia ya que no se presenta colapso de datos por envíos simultáneos en las dos vías (up stream y Down stream). Para este procedimiento la Unidad de distribución (DPU) debe sincronizar todas sus líneas de trasmisión con los tiempos exactos y reales con cada Unidad del cliente CPE, creando vectores directos entre DPU Y CPE evitando colapsos de transferencia, si llegase a ocurrir alguno, se afecta prioritariamente la duplexacion ya que su sincronía seria disfuncional.

Sectorizar en la tecnología G.fast es sustancial, ya que asegura las velocidades de transmisión correctas, utilizando como ventaja bandas altas de frecuencias como 106 MHz, en donde se presenta el **fenómeno de diafonía**, siendo esta perturbación electromagnética generada por sus cables de cobre vecinos, existiendo una desventaja sensible al utilizar TDD, ya que podría afectar las múltiples líneas de transmisión en la DPU. Este método de transmisión es autodidacta, ya que aprende los tiempos para envió y recepción de los datos ya enviados con su índice de tiempo anterior, solo si la corriente de energía falla abruptamente, los CPE tendrán una labor de "reaprendizaje" más difícil y perderían el índice de tiempo de cada paquete de datos, de tal forma que el CPE envía un último paquete de datos informando lo sucedido a la DPU y de esta manera se podría detectar el dispositivo faltante.

Pasando a un formato más técnico, se debe revisar el tiempo de distribución para los dos métodos de transmisión, siendo estipulados según el formato de la trama mostrada en la figura 3<sup>14</sup>.

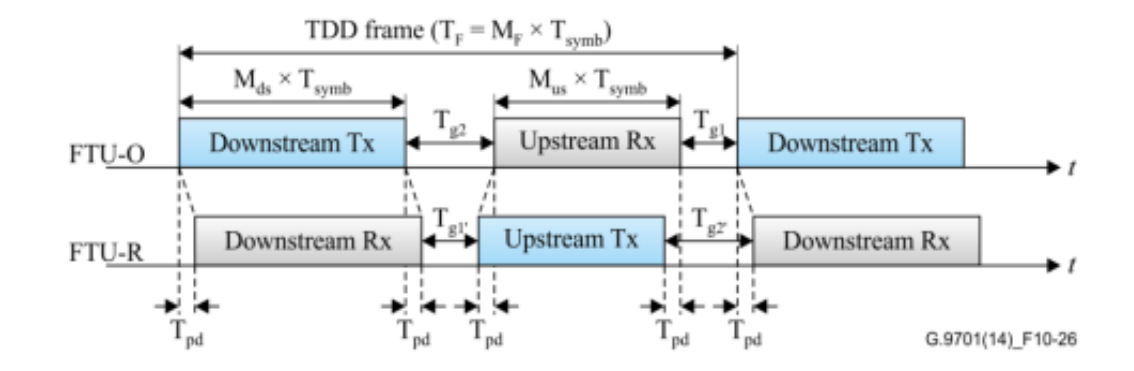

<span id="page-27-1"></span>*Figura 3. Estructura de trama TDD<sup>15</sup>*

l

Como se evidencia en la anterior figura se estipula dos tipos de trama para el Transceptor óptico de red (FTU-O) y para el transceptor remoto de red (FTU-R) cumpliendo con el **principio básico de TDD**, enviar y recibir sincrónicamente paquetes con turnos de tiempo mínimos y precisos, convirtiéndose en Multiplicación sincronizada por tiempo (STDD). 15

<span id="page-27-0"></span>**1.2.2.2 Banda de Frecuencia.** Según la norma UIT-T9701, se especifican varias frecuencias teniendo en cuenta los perfiles de configuración anteriormente estipulados: 106a, 106b, 212a. Utilizando las frecuencias de 106MHz para los perfiles 106a y 106b y la frecuencia 212 MHz para el perfil 212a, en la cual se configura la misma frecuencia de transmisión para subida y bajada, teniendo periodicidad en la trasmisión.

<sup>14</sup> [9] Norma UIT-T G.9701, "Fast Access to subscriber terminal (G.fast) Physical layer specification Amendment 2, Junio de 2016.

<sup>15</sup> Norma UIT-T G.9701, "Fast Access to subscriber terminal (G.fast) Physical layer specification Amendment 2, Junio de 2016.

<span id="page-28-0"></span>**1.2.2.3 Subcapa de transmisión física convergente PMS-TC**. En su parte física, entre los datos más relevantes de la tecnología G.fast, se encuentra la convergencia de transmisión en esta capa (PMS-TC), la cual proporciona un fuerte canal de administración llamado RMC. Este canal es aceptado por la información de las Unidades de transmisión de Datos (DTU) y por las entidades de administración de transferencia (FME), en el cual, estos dos parámetros envían los datos a la capa física de transmisión convergente PMS-TC, siendo filtrada por un sistema de corrección de reenvió de datos (FEC) habilitado en el DTU. En la Figura 4 se observa gráficamente el proceso funcional de la transmisión convergente.

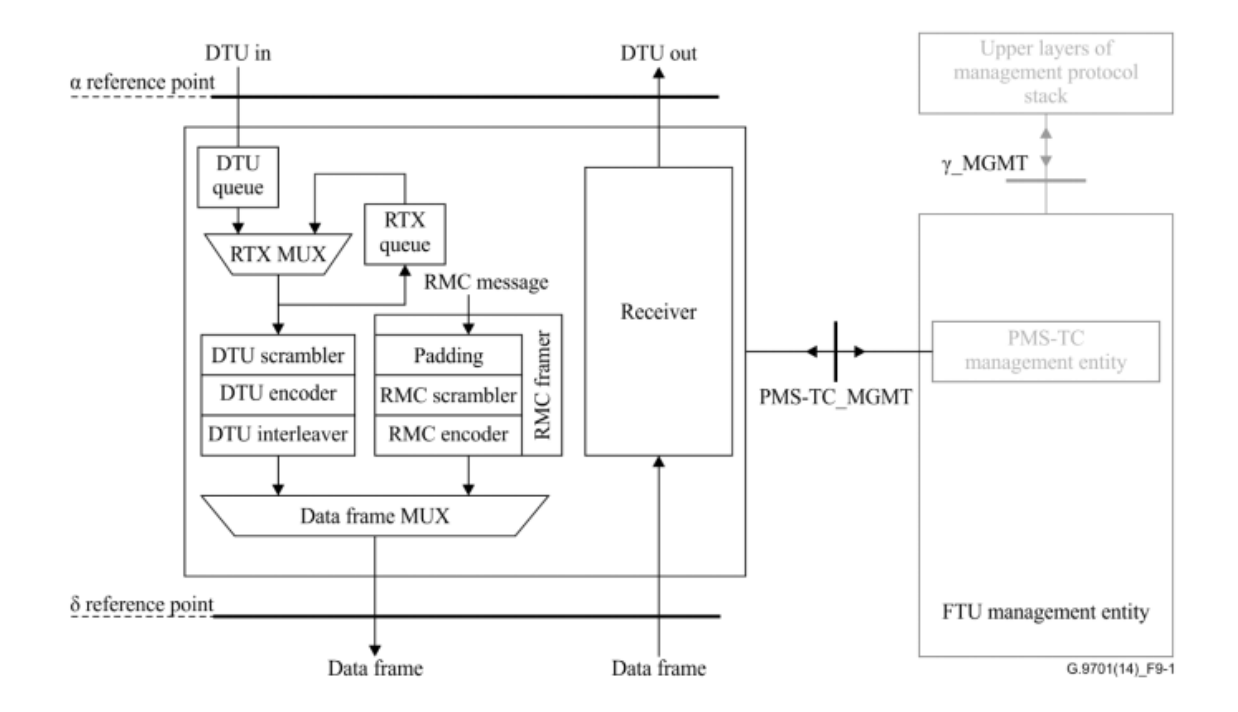

<span id="page-28-1"></span>*Figura 4. Modelo de referencia funcional PSM-TC<sup>16</sup>*

l

En la Figura 4, se observa el modelo lineal de la transmisión convergente, teniendo en cuenta sus módulos de re-transmisión y transceptor. Al pasar los datos a la

<sup>16</sup> Norma UIT-T G.9701, "Fast Access to subscriber terminal (G.fast) Physical layer specification Amendment 2, Junio de 2016.

unidad DTU, los bytes son multiplicados con las tramas de datos del **Canal de Gestión Robusto (RMC)** y luego son transferidos al modo de dispersión de Polarización (PMD), utilizando conjuntamente el RMC y la DTU para las tramas lógicas, para el caso de las tramas normales solo llevaran datos de la DTU.

Aplicando que solo en la inicialización de la RMC, se pactaran los tiempos de envío y recepción de los datos utilizando TDD ("Duplexacion" en el tiempo), de esta manera se estipula la gran parte de la trasmisión de datos. Los datos transmitidos por las DTU son almacenados en una cola de retransmisión por un **multiplexor de transmisión (RTX-MUX),** este selecciona si reenvía la trama por la misma DTU o una nueva conectada, dependiendo del reconocimiento de la misma, esto permite un principio básico de priorización para evitar colisiones de transmisión.

Estos son algunos parámetros técnicos a seguir para la fabricación de dispositivos o tecnología basada en G.fast, tanto para unidades DPU y CPE, teniendo en cuenta características complejas, estipuladas en el documento de la norma UIT-T G.9700, en el cual los proveedores y fabricantes adquieren una guía detallada al sumergirse en la creación de dispositivos tanto industriales como hogareños para la tecnología G.fast.

#### <span id="page-29-0"></span> **1.3 ASPECTOS DE REGULACIÓN**

l

Siendo la norma UIT-T G9701 y UIT-T9700 estipulada por la Unión Internacional de Telecomunicaciones como soporte y bases teóricas de la tecnología G.fast, se adicionan las normas G994.1 sobre DSL - Procedimientos de Handshake para la línea de abonado digital en transceptores [10] y la norma UIT –T G997.1 sobre Gestión de Capa física para transceptores en línea de abonado<sup>17</sup>. Estas

<sup>17</sup> Norma UIT-T G.994.1, "Gestión de Capa física para transceptores en línea de abonado.", Agosto de 2015.

regulaciones en sus aspectos generales son publicadas en la página principal de la Unión Internacional de Telecomunicaciones con fecha de publicación determinada y actualizada cada seis (6) o doce (12) meses, agregando enmiendas a la norma principal estipulada. Estas normas, declaran factores teóricos, técnicos y de complemento para ajustar la norma de manera completa. Todas estas, enmarcadas en el grupo de "Redes de acceso metálicas" estipulado por la UIT.<sup>18</sup>

Al revisar las adiciones para la norma UIT-T G9700, se encuentra la versión principal publicada en Abril de 2014 y un agregado o enmienda en Septiembre de 2016. En esta enmienda se establece apoyo para el perfil de transmisión 106A, estipulado con 106 MHz de potencia transmitida y 8 dBm de ganancia. Para su compañera la norma UIT-T G9701, su primera publicación fue en Diciembre de 2014 y como su última corrección a la fecha publicada en Abril de 2017, en la cual relaciona correcciones de inconsistencias en tablas de transmisión, errores sencillos en datos técnicos como conducción eléctrica, impulso repetitivo REIN, Señal de alto impulso SHINE y algunos otras correcciones en tablas de datos.<sup>19</sup>

Para el caso de Colombia, actualmente se ha establecido un tendido de fibra óptica FTTx, promocionado por el Ministerio de las Telecomunicaciones MINTIC y con el apoyo del proveedor AZTECA para establecer redes de comunicación óptica en municipios de mediano acceso, entre estos, pueblos cercanos a la ciudad de Bucaramanga para implementar conexiones hasta un punto de distribución, por consiguiente se usaría el tendido de cable de cobre convencional para llegar a cada hogar. Esto representa una ventaja primordial para la tecnología G.fast, siendo desplegada en una red de acceso amplia y existente para el consumo de banda ancha, aumentando la factibilidad de la red. 20

l

<sup>18</sup> Unión Internacional de Telecomunicaciones (UIT), "estándar de banda ancha G.fast aprobado y en el mercado", [http://www.itu.int/net/pressoffice/press\\_releases/2014/70-es.aspx#.WZ3rrz4jHIW](http://www.itu.int/net/pressoffice/press_releases/2014/70-es.aspx#.WZ3rrz4jHIW)  [citado 23 Agosto de 2016].

<sup>19</sup> Norma UIT-T G.9700, "Acceso rápido a terminarles de abonados (G.fast)-especificación de la densidad espectral de potencia", Abril de 2014.

<sup>&</sup>lt;sup>20</sup> Ministerio De Tecnologías De La Información Y Comunicaciones, Red Nacional de Fibra Óptica [en línea]. <http://www.mintic.gov.co/portal/604/w3-article-2448.html>[citado 13 Octubre de 2016].

El gobierno local, debe tener en cuenta la regulación internacional de esta norma para revisarla y plantearla. En Colombia, se cuenta con el decreto 1900 de 1990, el cual reglamenta la red de telecomunicaciones, servicios, prestación, sanciones y disposiciones finales con todo lo concerniente a las telecomunicaciones y demás parámetros enfocados en este tema. Este decreto abarca los tendidos actuales de telecomunicaciones que consisten en la cobertura de cable de par trenzado telefónico, estableciendo un medio de acceso amplio en todo el territorio colombiano. Adicionando a las regulaciones de red y telecomunicaciones en nuestro país, se establece en el artículo 2 (Principios orientadores) de la Ley 1341 de 2009 (por la cual se definen principios y conceptos sobre la sociedad de la información y la organización de las Tecnologías de la Información y las Comunicaciones -TIC-, se crea la Agencia Nacional de Espectro y se dictan otras disposiciones) define explícitamente sobre la neutralidad de la red que:

"El Estado garantizará la libre adopción de tecnologías, teniendo en cuenta recomendaciones, conceptos y normativas de los organismos internacionales competentes e idóneos en la materia, que permitan fomentar la eficiente prestación de servicios, contenidos y aplicaciones que usen Tecnologías de la Información y las Comunicaciones y garantizar la libre y leal competencia, y que su adopción sea armónica con el desarrollo ambiental sostenible". 21

Por lo cual, la CRC (Comisión de Regulación de Comunicaciones) estipula que esta tecnología puede ser adoptada libremente siendo enmarcada en la resolución de protección del usuario (CRC 3066 de 2011), recibiendo la información por vía correo electrónico.<sup>22</sup>

l

<sup>21</sup> COLOMBIA. CONGRESO DE LA REPUBLICA. Ley 1341 (30 Julio de 2009).Por la cual se definen principios y conceptos sobre la sociedad de la información y la organización de las tecnologías de la información y comunicaciones-TIC-, Se crea la Agencia Nacional de Espectro y se dictan otras disposiciones. Bogotá D.C., 2009. p.1-34

<sup>22</sup> SARMIENTO, Mariana. Re: RESPUESTA A No. RADICACION ENTRADA 2017809486, [correo electrónico] Mensaje enviado a: Atención al cliente CRC. 20 Junio de 2017. [Citado el 23 Agosto de 2017]

Actualmente para implementar la tecnología G.fast, solo se requiere homologación por parte de la Comisión de Regulación de Comunicaciones CRC, en cual se avala la aceptación y operación de la nueva tecnología en el territorio colombiano. Las normas anteriormente mencionadas apoyan la regulación de las comunicaciones en general, por lo cual no existe una norma Colombiana especifica que posibilite o imposibilite la implementación de la tecnología G.fast.

#### **2. APLICABILIDAD**

<span id="page-32-0"></span>Para poder dimensionar el uso de la tecnología G.Fast y su alcance es relevante ubicarse en el panorama actual de cómo están estructuradas las redes que pueden soportar esta tecnología y su implementación de manera más sencilla por lo cual se describe su incorporación a redes diseñadas para otras tecnologías y como la evolución de mejores técnicas de acceso siguen permitiendo el aprovechamiento de estructuras físicas construidas con anterioridad. De igual manera el análisis de estadísticas de cobertura y uso de tecnologías similares a la de G.Fast facilitan argumentar la implementación y la relación de costo beneficio que ofrecen las tecnologías de acceso por par de cobre. El panorama nacional y regional de los servicios que actualmente ofrecen los proveedores de acceso de banda ancha a la red de Internet y de qué manera se están diseñando e implementando permite ubicar G.Fast dentro de un contexto muy probable y asequible para futuras ampliaciones de red y capacidad del canal que los usuarios demandan a un bajo costo en comparación con otras opciones.

#### <span id="page-33-0"></span>**2.1 INFRAESTRUCTURA DE ACCESO EN REDES TELEFONICAS PÚBLICAS**

<span id="page-33-1"></span>**2.1.1 Estructura Típica.** Desde la invención del teléfono por parte de Graham Bell a partir del cual se empezaron a crear las primeras redes de circuitos dedicados, en su momento definido como POTS (Plain Old Telephone Service), la infraestructura de las redes ha ido en constante crecimiento. Luego de ampliarse la red se definieron nodos de conmutación para dar a paso la red PSTN (Public Switched Telephone Network) por sus siglas en inglés, la cual permitió mayor número de abonados y por ende mejor cobertura. Desde estos inicios la red troncal fue construida con cable de par de cobre para interconectar los distintos nodos de la PSTN. Hoy en día este backbone se ha reemplazado por conexiones a través de medios como la fibra óptica, radios microondas y los enlaces satelitales. Sin embargo el bucle local del abonado o comúnmente llamado última milla se sigue utilizando en gran parte el cable de cobre o de aluminio. Se llaman bucles o loop de abonado ya que el medio de transmisión se compone de un par de hilos de cobres recubiertos y trenzados de los cuales la corriente fluye por uno de los hilos y retorna por el otro.

Con el fin de disminuir la distancia entre el suscriptor y la central (debido a la atenuación presente por la distancia en medios de cobre) se crearon pequeños nodos de interconexión entre la central y el abonado. Estos nodos permiten una comunicación de mayor velocidad con la central y menor atenuación. Estos nodos más pequeños en capacidad de procesamiento y número de abonados se instalan normalmente en zonas de dispersión demográfica amplia.

Desde la central se cablean los puertos de cada servicio hacia un distribuidor principal llamado MDF (Main Distribution Frame), por sus siglas en ingles. Desde el MDF se tienden cables compuestos desde cien hasta cinco mil pares, que dependiendo del diseño de la infraestructura se van desagregando en cables de menor número de pares a los cuales se les llama cableado secundario. Los puntos donde se distribuye el cableado primario para conectar el secundario se le conoce como punto de flexibilidad.

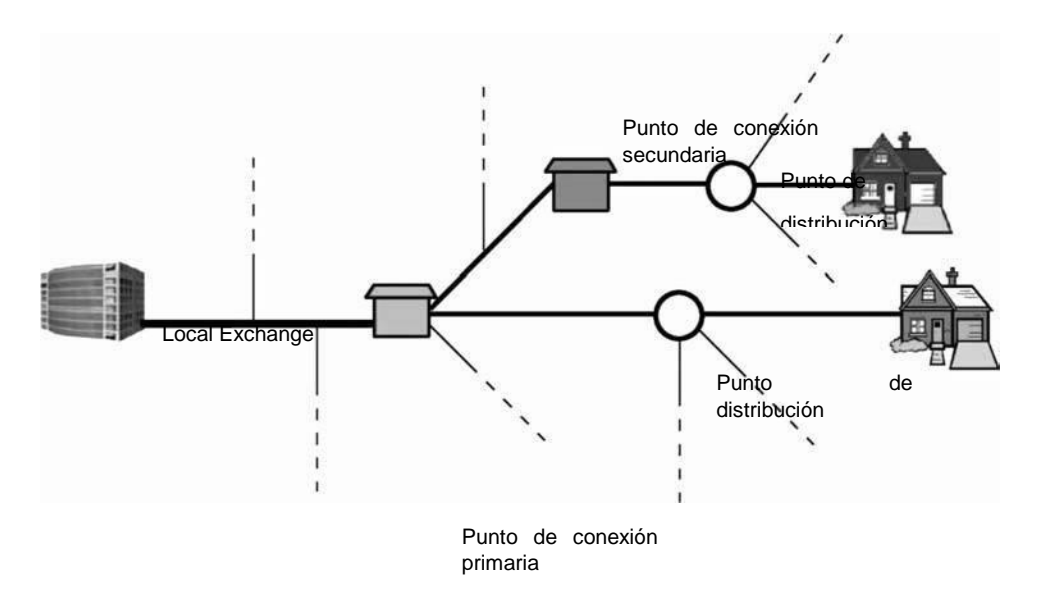

Figura 5. Distribución de redes PSTN<sup>23</sup>

l

Los puntos finales de flexibilidad al clientes indicados en la figura 5, es decir, los Puntos de Distribución permiten la conexión de los clientes a la red final. Estos puntos de distribución físicamente se pueden ubicar dentro o fuera de las estructuras habitacionales de los clientes, además de encontrarse de manera subterránea y aérea. La posibilidad de trazar grandes cantidades de cables de cobre se da gracias al diseño de los mismos y la manera en que se ubican dentro de la protección de manera entorchada y en grupos, lo cual ayuda a disminuir los problemas generados por capacitancia y atenuación que genero una gran ventaja para los primeros usos en telefonía.<sup>23</sup>

<sup>23</sup> Red de telefónica básica, Secretaria de Telecomunicaciones de Chile [en línea][.www.subtel.gob.cl/images/stories/articles/procesostarifarios/asocfile/anexo\\_vi\\_1\\_diseno\\_tecn](http://www.subtel.gob.cl/images/stories/articles/procesostarifarios/asocfile/anexo_vi_1_diseno_tecnico.pdf) [ico.pdf](http://www.subtel.gob.cl/images/stories/articles/procesostarifarios/asocfile/anexo_vi_1_diseno_tecnico.pdf) [citado 25 Octubre de 2017].

<span id="page-35-0"></span>**2.1.2 Red de acceso tradicional.** Una red de telefonía básica conmutada está constituida principalmente por tres elementos o módulos los cuales se dividen en: red de acceso, red de conmutación y red troncal. Para los fines del presente trabajo se enfoca en la etapa o segmento de acceso el cual a su vez está conformado por una red primaria, una red secundaria y una red de dispersión.

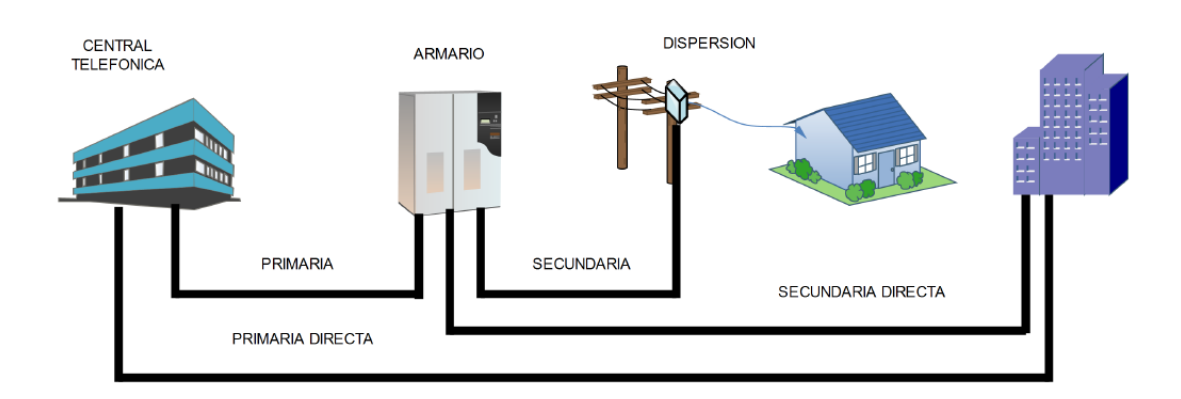

<span id="page-35-3"></span>Figura 6. Red de acceso. 24

l

<span id="page-35-1"></span>**2.1.2.1 Red primaria.** Segmento conformado por el tramo de cableado que se origina en el proveedor o equipo que origina la central de conmutación (Main Distribution Frame, MDF) hacia un distribuidor llamado comúnmente armario de interconexión donde se realiza la conexión en regletas multipares.

<span id="page-35-2"></span>**2.1.2.2 Red secundaria.** Parte del cableado establecido entre el armario de distribución y el segmento de dispersión ubicados normalmente en postes dentro de cajas para protección de la intemperie.

<sup>24</sup> Chapter 3. Last Mile Copper Access, Krista S. Jacobsen, Citation Information Broadband Last Mile, Access Technologies for Multimedia Communications. Edited by Nikil Jayant CRC Press 2005.Print ISBN: 978-0-8247-5886-8. EBook ISBN: 978-1-4200-3066-2
**2.1.2.3 Red de dispersión.** Se determinan desde la caja de dispersión por pares hacia los clientes o abonados finales. La terminación en el punto del abonado puede ser en un cajetín individual o en un strip telefónico.

Además de los segmentos primario y secundario se puede dar el caso donde el cliente solicite más de una línea, por lo cual se establecen redes primarias directas y secundarias directas desde las cuales se pueden abastecer desde la central hasta el strip del cliente de manera directa.<sup>25</sup>

**2.1.2.4 Segmento primario directo**. Comprende la conexión desde el distribuidor general (MDF) del lado de la central y el strip principal del cliente, ya sea en un edificio o central de oficinas sin necesidad de pasar por el armario o punto de dispersión. Esta conexión normalmente puede ir canalizada o por aire según la infraestructura del operador que ofrece el servicio.

**2.1.2.5 Segmento secundario directo**. Comprende los puntos de conexión desde el armario hacia el strip del cliente sin requerir postes o puntos de dispersión. Este tipo de tendido normalmente puede ir canalizado o por aire según lo pueda establecer el operador que ofrece el servicio.

**2.1.3 Cableado de descenso (DropWire).** Se denomina Dropwire a la parte del cableado que conecta finalmente al abonado con la infraestructura del operador que aprovisiona la señal de información. Este tramo de cableado se encuentra entre el punto de distribución o de dispersión y el punto de conexión del abonado.

<sup>&</sup>lt;sup>25</sup> Chapter 3. Last Mile Copper Access, Krista S. Jacobsen, Citation Information Broadband Last Mile, Access Technologies for Multimedia Communications. Edited by Nikil Jayant CRC Press 2005.Print ISBN: 978-0-8247-5886-8. EBook ISBN: 978-1-4200-3066-2

Normalmente se encuentran ubicados de forma aérea en postes en las inmediaciones del abonado y en ocasiones de manera subterránea.

Debido a que se ubican en suspensión los Dropwire deben cumplir una seria de requisitos en su estructura y que muchas veces vienen dadas por varios enfoques dentro los cuales se encuentran:

- El material de los conductores puede ser en acero y enchapados en cobre para disminuir la resistividad y mantener la fiabilidad.
- Los conductores se fabrican en una aleación de cobre y cadmio para darle una mayor rigidez. Se fabrican de grosor mayor para aumentar su relación de fuerza.
- Los conductores pueden ser de cobre convencional pero se le agregan elementos de refuerzo en acero dentro de la vaina con los pares de cobre.

Debido a que el cableado se encuentra en la intemperie se expone a varios peligros dentro de los cuales se deben considerar por ejemplo las ramas de los árboles y las líneas de tensión eléctrica. Por esto mismo deben ser fabricados con revestimientos gruesos. Típicamente los revestimientos que ayudan a proteger el cableado de las amenazas a las que se exponen en la intemperie se componen de cobre o de una aleación de cobre y cadmio. Sin embargo este revestimiento se debe considerar en el rendimiento del cable al tener en cuenta que al ser más grueso su impedancia característica será diferente a la de los cables de cobre convencional lo que puede ocasionar en transmisiones de alta frecuencia generen fluctuación en los mismos dentro del bucle de abonado.<sup>26</sup>

<sup>26</sup> Optical Communications Essentials. Publisher: McGraw-Hill: New York, Chicago, San Francisco, Lisbon, London, Madrid, Mexico City, Milan, New Delhi, San Juan, Seoul, Singapore, Sydney, Toronto. Copyright / Pub. Date: 2003 The McGraw-Hill Companies, Inc. ISBN: 9780071412049. Authors: Gerd Keiser is the author of this McGraw-Hill Professional publication.

**2.1.4 Propiedades del Par Trenzado.** El principal componente de la conexión de las redes basadas en los bucles de abonado es el par de cobre trenzado, fabricado comúnmente con un recubrimiento en polietileno que le permite gracias a la torsión, con la cual se fabrica, disminuir las interferencias producidas por transmisión en pares adyacentes.

El par trenzado se conoce comúnmente como par trenzado sin blindaje (UTP). Su construcción se basa en agrupar pares desde 10 hasta 50 según el requerimiento y el tipo de zona a cubrir, estos grupos se sellan en un solo grupo hermético que forma el cableado principal y de allí se van desagregando los pares hacia los abonados individuales.

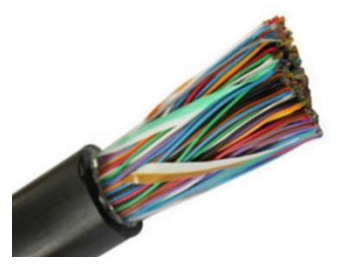

*Figura 7. Ejemplo cableado de cobre para bucle abonado. 27*

l

Dependiendo de la zona donde se fabriquen y utilicen, los cables se diferencian en su dímetro de cada hilo y se conocen con diferentes medidas. Por ejemplo en EE.UU se definen calibres desde los 19 AWG hasta 26 AWG. En zonas como Europa y Asia los calibres se definen en milímetros los cuales están en un intervalo de entre 0,4 mm a 0.91 mm. Para tener una idea de la equivalencia entre los tipos de medida se puede aproximar un calibre 26 AWG a un diámetro de 0,4 mm y un calibre 24 AWG a 0,5 mm.

<sup>27</sup> CrownNetcom, página oficial [en línea]. [http://www.crownnetcom.com/sale-8481019-50pair](http://www.crownnetcom.com/sale-8481019-50pair-telephone-cable-multipair-exterior-cable-multipar-telefonico-de-50pares-cat3-24awg.html)[telephone-cable-multipair-exterior-cable-multipar-telefonico-de-50pares-cat3-24awg.html](http://www.crownnetcom.com/sale-8481019-50pair-telephone-cable-multipair-exterior-cable-multipar-telefonico-de-50pares-cat3-24awg.html) [citado 25 Octubre de 2017].

Ya que los medios físicos guiados siempre contaran con factores que degraden la calidad de la señal, en el caso del par trenzado de cobre se debe considerar siempre las pérdidas ocasionadas por diferentes variables, dentro de las cuales están la longitud del cable, la frecuencia, la constante dieléctrica y el diámetro o calibre del hilo del bucle de abonado. A mayor frecuencia mayor atenuación en una línea o hilo de conducción. La velocidad con la que aumenta esta atenuación está en función de la longitud y calibre o diámetro del cable. En un cable de mayor diámetro se atenúa la señal con menos rapidez que en uno con menor grosor. Por tanto es importante considerar los anteriores factores al momento de estimar el rendimiento de un canal de transmisión en una tecnología dada a través de este medio.<sup>28</sup>

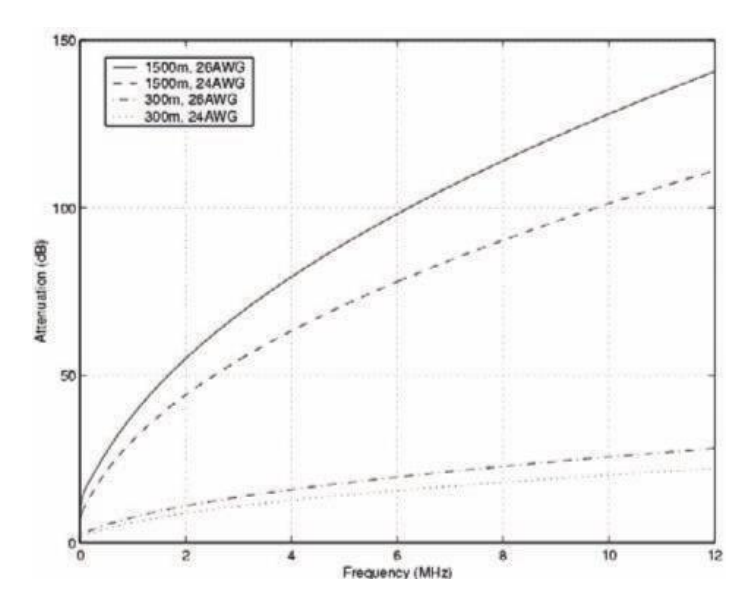

*Figura 8. La atenuación como una función de frecuencia de dos líneas de 26 AWG (0,4 mm) y dos de 24 AWG (0,5 mm)<sup>28</sup>*

<sup>28</sup> Optical Communications Essentials. Publisher: McGraw-Hill: New York, Chicago, San Francisco, Lisbon, London, Madrid, Mexico City, Milan, New Delhi, San Juan, Seoul, Singapore, Sydney, Toronto. Copyright / Pub. Date: 2003 The McGraw-Hill Companies, Inc. ISBN: 9780071412049. Authors: Gerd Keiser is the author of this McGraw-Hill Professional publication.

La anterior grafica muestra el comportamiento de cuatro líneas a diferentes longitudes y grosor de conductor, suponiendo una impedancia característica apropiada tanto en el extremo del punto de distribución y del lado del abonado. Para el diseño de equipos o módems de terminal del cliente se debe tener en cuenta este factor al determinar el ancho de banda que abarcaran dentro de la línea de transmisión.

Además de las condiciones ya expuestas para el buen funcionamiento en un medio de par trenzado de cobre se considera también la potencia o intensidad con la que la señal sale de la central y el nivel de ruido que ingresa durante el recorrido hasta el abonado, es decir, la máxima utilidad del canal a una frecuencia dada depende de la densidad espectral de potencia del transmisor (PSD), la atenuación y el ruido. La máxima frecuencia que se puede utilizar en el medio viene dada por la probabilidad en la tasa de error de datos (la probabilidad de que un dato enviado sea erróneo en el destino). Los diseñadores trabajan con un margen de ruido con el cual pueden variar el ruido hasta el punto en el que se alcance este margen y supere la probabilidad de error. Con esto se garantiza la máxima frecuencia para la misma velocidad de bits. Considerando estas características físicas del medio en caso de que las variables sean iguales se determina que la eficiencia de la máxima frecuencia útil depende de la longitud del bucle.<sup>29</sup>

**2.1.5 Infraestructura FTTx.** Considerando el aumento en la demanda de capacidad en los canales establecidos en la red de acceso PSTN se dio lugar a implementar los despliegues de fibra óptica para acortar los bucles de abonados hasta la central para mejorar el rendimiento de la red de acceso hasta los usuarios.

<sup>29</sup> Optical Communications Essentials. Publisher: McGraw-Hill: New York, Chicago, San Francisco, Lisbon, London, Madrid, Mexico City, Milan, New Delhi, San Juan, Seoul, Singapore, Sydney, Toronto. Copyright / Pub. Date: 2003 The McGraw-Hill Companies, Inc. ISBN: 9780071412049. Authors: Gerd Keiser is the author of this McGraw-Hill Professional publication.

El acrónimo FTTx designa una serie de infraestructuras basadas en el despliegue de tecnologías de fibra óptica.

Dentro de las infraestructuras FTTx se encuentran: FTTN, FTTC, FTTB y FTTH. Estas arquitecturas dependen del punto final del cable de fibra de óptica, es decir, el punto más cercano del usuario será su hogar o lugar de residencia, en este caso se aplica FTTH. A continuación se detallara cada una así:

# **Fiber to the neighborhood** *(FTTN)*

Este tipo de infraestructura lleva el cableado de fibra hasta un punto cercano al área de cobertura. Puede ser en una central ubicada en inmediaciones de un barrio o conjunto de viviendas. Puede ser una edificación o un entorno en intemperie. A partir de del punto donde termina la fibra se utilizan medios alternos. Comúnmente el par de cobre utilizando equipos de electrónica que utilizan protocolos basados en tecnologías ATM, por ejemplo.

## **Fiber to the curb** *(FTTC)*

Infraestructura hasta un punto cercano de la vivienda del usuario. La terminación del cableado de fibra se encuentra en un armario o punto de distribución cercano que permite acortar las distancias hasta el usuario final. Las distancias hasta el usuario se basan en el rendimiento dado (comúnmente el par de cobre) las cuales abarcan alrededor de los 100 m, dependiendo de los requerimientos en ancho de banda.

# **Fiber to the building** *(FTTB)*

Este tipo de red alcanza las edificaciones, ya sea de oficinas o de apartamentos residenciales. El cableado de fibra alcanza la edificación en donde dentro de su estructura se ubicara un equipo terminal que pueda convertir la señal óptica en señales electicas para aprovisionar finalmente los servicios con cableado (comúnmente) en cobre.

# **Fiber to the home** *(FTTH)*

Se considera la infraestructura de mayor alcance al usuario en fibra óptica. El punto final del cableado de fibra es el lugar de residencia del usuario. Punto de mayor inserción de servicios netamente en cableado de fibra. Con esta infraestructura se logran mayores velocidades pero recurren un mayor costo debido al uso y precio de la fibra óptica.<sup>30</sup>

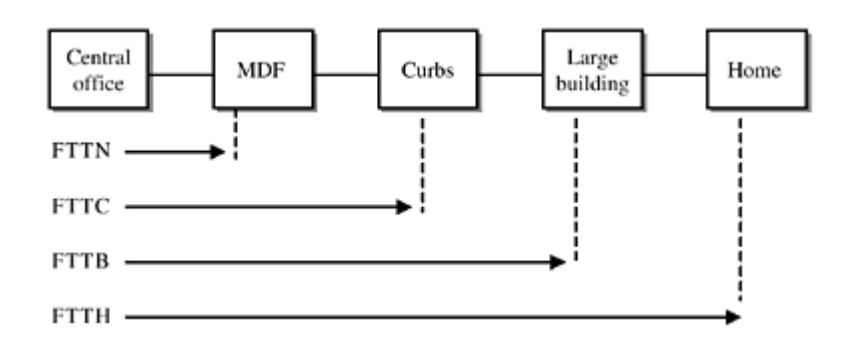

Figura 9. Esquemas FTTx<sup>30</sup>

<sup>30</sup> Chapter 3. Last Mile Copper Access, Krista S. Jacobsen, Citation Information Broadband Last Mile, Access Technologies for Multimedia Communications. Edited by Nikil Jayant CRC Press 2005.Print ISBN: 978-0-8247-5886-8. EBook ISBN: 978-1-4200-3066-2

**2.1.6 Redes ópticas.** Para poder implementar las redes de fibra hasta un punto determinado (FTTx) es necesario contar con un sistema de datos que soporten la implementación del transporte de información a través de una geografía determinada para cada zona donde se planee dar cobertura. Se consideran dos tipos de redes para estas infraestructuras. Las redes PON (Pasive Optical Network) que usan redes pasivas, es decir, no requieren elementos electrónicos para amplificar o modificar las señales ópticas transmitidas y las redes ASON (*Active Optical Network) las cuales necesitan elementos activos como componentes electrónicos que permiten, por ejemplo direccionar o amplificar las señales en la red.*

**2.1.6.1 Redes PON.** Se caracterizan por no requerir elementos activos entre la CO (Central Office) y el lado remoto de la red de acceso. La arquitectura básica de una red PON está constituida por un equipo OLT (Opctical Line Terminal) del lado del nodo central, una ONU (Optical Network Units) que convierte las señales ópticas en señales eléctricas y los ODN (Optical Distribution Network) que está constituida por cables de fibra, splitter pasivos, empalmes y conectores.

Los divisores de señal óptica (Splitter) permiten reducir el número de fibras necesarias para abastecer una determinada cantidad de abonados.

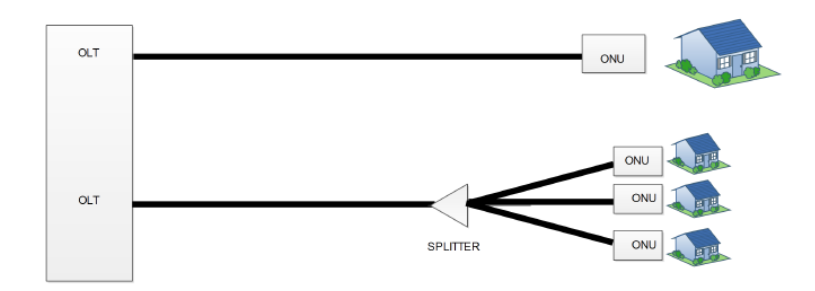

Figura 10. Estructura red PON31

Existen varios estándares para las redes PON dentro los cuales se encuentra A*PON (ATM PON) que utiliza protocolo de comunicaciones ATM que permiten alcanzar tasas de velocidad de 622 Mbps.* BPON (Broadband PON) que se basa en ATM pero añade una longitud de onda para la transmisión de video RF. EPON (Ethernet PON), basada en transporte de tramas Ethernet sobre la red PON, ofrece transporte de tramas desde los 622Mbps hasta los 2,5Gbps. Actualmente los fabricantes están manejando tasas para descarga en el orden de 2,488Gbps y de 1,244Gbps para enlaces de subida. GPON estandarizada en ITU-G.984, permite soportar varios servicios como Ethernet, TDM, ATM, etc.

Para realizar la comunicación sin que haya lugar a colisiones la transmisión en dirección de la OLT hacia las ONU se emplea distintas longitudes de onda. Para el camino en Downlink se utiliza una longitud de onda de 1490nm, y para Uplink de 1310nm.<sup>31</sup>

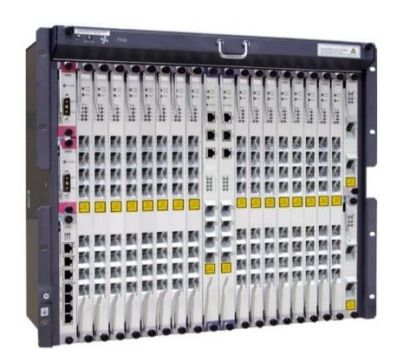

Figura 11. Equipo OLT marca HUAWEI<sup>32</sup>

<sup>31</sup> FTTH como respuesta a la creciente demanda de ancho de banda. [en línea]. Por: Claudia Marcela Palma Tafurt, Profesional de Proyectos de CINTEL

<http://cintel.org.co/publicaciones/tecnicos> [citado 25 Octubre de 2017].

<sup>&</sup>lt;sup>32</sup> Huawei, página oficial [en línea]. [http://e.huawei.com/es/products/fixed](http://e.huawei.com/es/products/fixed-network/access/olt/ma5600t)[network/access/olt/ma5600t](http://e.huawei.com/es/products/fixed-network/access/olt/ma5600t) [citado 22 mayo de 2017].

Se evidencia en la figura 9, el dispositivo de terminal de línea óptica OLT para uso de infraestructura GPON, agregando servicios de conmutación con capacidad de 950 G, 512000 direcciones MAC y un máximo de 44 canales de acceso 10 GE. Gracias a su implementación de software permite economizar costos de operación física.

Debido al poco número de elementos de red activos y a la aplicación de elementos divisores de señal óptica, esta red es actualmente la predilecta por los operadores en cuanto a costo de implementación y mantenimiento.  $33$ 

**2.1.7 FTTx como parte de la red PSTN.**Con el propósito de maximizar el uso de las tecnologías existentes en el ámbito económico y de infraestructura se vio la opción del uso de redes PON con tecnologías xDSL basadas en los métodos de despliegue como FTTN y FTTC por parte de los proveedores. Con el uso de FTTN y FTTC se logra acortar las distancias de los bucles de abonados para tramos de última milla en par de cobre hasta el usuario. El uso de redes PON optimiza el uso de cableado de fibra óptica hasta un punto de distribución cercano al usuario.

Ya que con la red PSTN se comenzó a ofrecer servicios de banda ancha para el acceso a la red de Internet, esta misma ha ido evolucionando y adaptándose a los nuevos diseños de red y tecnologías de acceso. Con el surgimiento de las Líneas de Suscriptor Digital (DSL) los proveedores y fabricantes integran las especificaciones dadas en recomendaciones, como las de la UIT (Unión Internacional de Telecomunicaciones) para complementar el uso eficiente de redes de datos integradas de fibra y cobre. A principios de 1990 la empresa British

<sup>&</sup>lt;sup>33</sup> FTTH como respuesta a la creciente demanda de ancho de banda. [en línea]. Por: Claudia Marcela Palma Tafurt, Profesional de Proyectos de CINTEL

<http://cintel.org.co/publicaciones/tecnicos> [citado 25 Octubre de 2017].

Telecom implemento un sistema de telefonía a través de PON. Con este sistema utilizando la multiplexación por división de tiempo (TDM) para Downstream y el acceso múltiple por división de tiempo (TDMA) para Upstream en una sola longitud de onda, se logró entregar 294 canales de 64Kbits.<sup>34</sup>

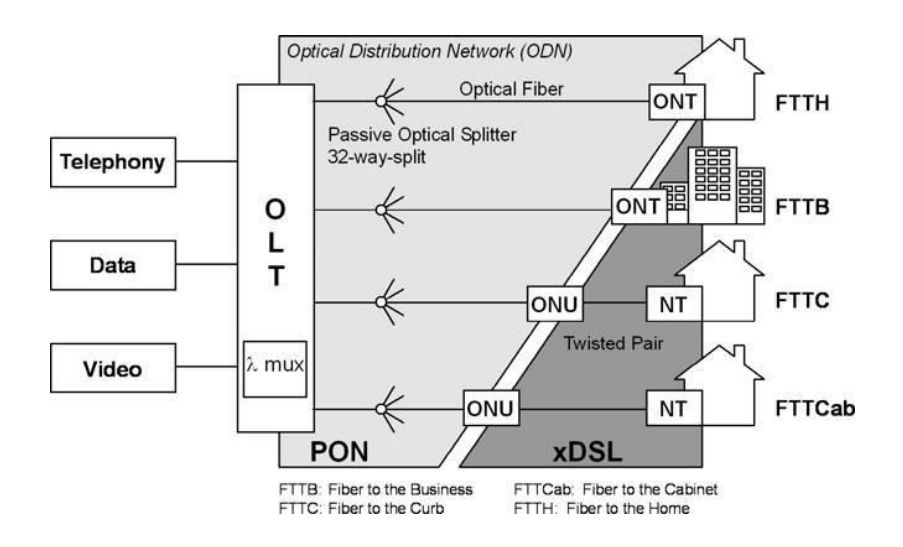

Figura 12. Conceptos FTTx<sup>34</sup>

l

De acuerdo a la figura 10 las opciones de implementación de FTTC son óptimas para el aprovechamiento de las redes PSTN en sus inicios con el tendido de cableado de cobre ahorrando inversión en infraestructura nueva y lo que conlleva su implementación.

Reemplazando los backbone de cobre por cableado de fibra con infraestructuras FTTx para las rede PSTN anteriores los operados pueden ofrecer tasas de transmisión en tecnologías xDSL en cercanías al usuario sobre par de cobre que permiten satisfacer la demanda de capacidad de canal actual del usuario promedio. Evitar gastos de adecuación física como las excavaciones hasta el abonado final involucran menores costes de entrega del servicio. Con la ubicación de equipos

<sup>34</sup> Chapter 5. Optical Access Networks and Technology. Brian Ford and Stephen E. Ralph. Citation Information Broadband Last Mile. Access Technologies for Multimedia Communications. Edited by Nikil Jayant. CRC Press 2005. Print ISBN: 978-0-8247-5886-8

transceptores que convierten las señales ópticas en eléctricas para la conexión del cable de cobre de último tramo se optimizan los recursos existentes.

El término DSLAM (Digital Suscriber Line Acces Multiplexer) en las redes PSTN se enfoca sobre un equipo capaz de concentrar múltiples abonados del lado de la CO encargado de direccionar el tráfico hacia el router ip sin que este llegue hasta el conmutador. La implementación del DSLAM permitió que los operadores pudieran ofrecer la gestión del tráfico de voz en las centrales de conmutación y de manera independiente gestionar el acceso de los abonados a Internet a través de la red Ethernet ofreciendo finalmente los dos servicios a través de un único medio con la confiablidad del tratamiento de las señales de voz y el aumento en velocidad del tráfico de datos.

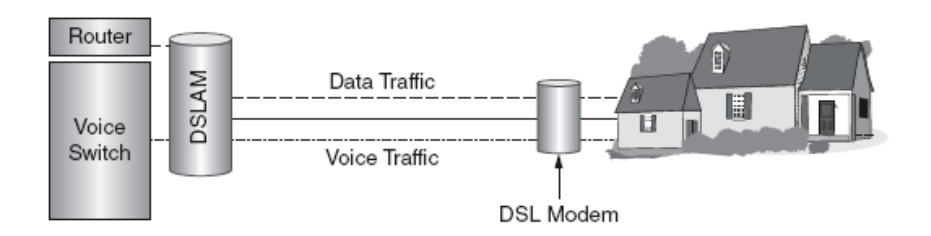

Figura 13. Esquema de uso de un DSLAM<sup>35</sup>

l

Opcionalmente los equipos DSLAM se instalan en puntos más cercanos del cliente para disminuir la distancia de conexión por medio de par de cobre. Las conexiones se realizan a través de fibra óptica. Actualmente estos equipos DSLAM se ubican en pequeñas centrales en zonas residenciales o también en armarios diseñados para la intemperie. Con la implementación de los esquemas FTTx y el uso de GPON

<sup>35</sup> Telecommunications Crash Course, Third Edition. Publisher: McGraw-Hill Education: New York, Chicago, San Francisco, Athens, London, Madrid, Mexico City, Milan, New Delhi, Singapore, Sydney, Toronto. Copyright / Pub. Date: 2014 McGraw-Hill Education. ISBN: 9780071832663. Authors: Steven Shepard, Ph.D.

se logra conectar las centrales con equipos DSLAM a través de fibra. Dentro del esquema de red FTTC estos DSLAM son los ONU como se aprecia en la figura 11.<sup>36</sup> Los despliegues de FTTx a nivel de Latinoamérica son un conductor para la implementación de acceso mediante fibra. Teniendo en cuenta una proyección realizada por Piramide Research en donde se planteó que en 2012 solo el 30% de las viviendas tenían una conexión de banda ancha fija. Se estipula que América Latina tiene una de las tasas de adopción de banda ancha más bajas del mundo. Los esfuerzos por el despliegue y el aumento de redes que soporten un mayor ancho de banda se fundamentan más allá de lo meramente estratégico y cumple con requerimientos socioeconómicos como la telemedicina y el e-learning. Para la región de América Latina países como Colombia, Brasil y la Unión de Naciones Suramericanas (UNASUR) planean gestionar la implementación de una infraestructura de banda ancha a nivel de toda la región.<sup>37</sup>

**2.1.8 Infraestructura FTTx en Colombia**. De acuerdo al avance de las tecnologías de acceso a nivel mundial han permitido que en Colombia los operadores de servicio de banda ancha residencial se inclinen por la adopción de infraestructuras mixtas como las vistas en capítulos anteriores considerando que aún se cuenta con gran parte del cableado usado en inicios de la red PSTN logrando así una mejora en el servicio con presupuestos acorde al ingreso y capacidad de pago de los usuarios promedio en el país.

Teniendo en cuenta que en Colombia la masificación del uso de fibra óptica para el acceso fijo de abonados es relativamente reciente no se cuenta aún con datos estadísticos que determinen el número de usuarios dados a través de

<sup>36</sup> Telecommunications Crash Course, Third Edition. Publisher: McGraw-Hill Education: New York, Chicago, San Francisco, Athens, London, Madrid, Mexico City, Milan, New Delhi, Singapore, Sydney, Toronto. Copyright / Pub. Date: 2014 McGraw-Hill Education. ISBN: 9780071832663. Authors: Steven Shepard, Ph.D.

<sup>37</sup> FIBER DEPLOYMENT IN LATIN AMERICA AN EMERGING MARKET FOR FTTX TECHNOLOGY OFC/NFOEC Technical Digest © 2012 OSA. Keith Russell, Alcatel-Lucent

infraestructuras hibridas como el uso de GPON con modelos de FTTx en cualquiera de sus versiones.

Según datos del boletín publicado por El Ministerio de las Tecnologías de la Información y las Comunicaciones se evidencia que el número de usuarios de acceso a Internet fijo con un ancho de banda de entre 2Mbps y 5Mbps usando tecnología xDSL aumentó desde el 2013 con un número de 805.069 abonados a 1.071.345 abonados en el primer trimestre de 2017. Así mismo el acceso por tecnología de fibra óptica donde se define como las incluidas en FTTH, FTTC y FTTB tuvo un crecimiento pasando de 2.131 usuarios en 2013 a 18.990 en el primer trimestre de 2017 para el rango de entre 2Mbps y 5Mbps en velocidad de descarga.<sup>38</sup>

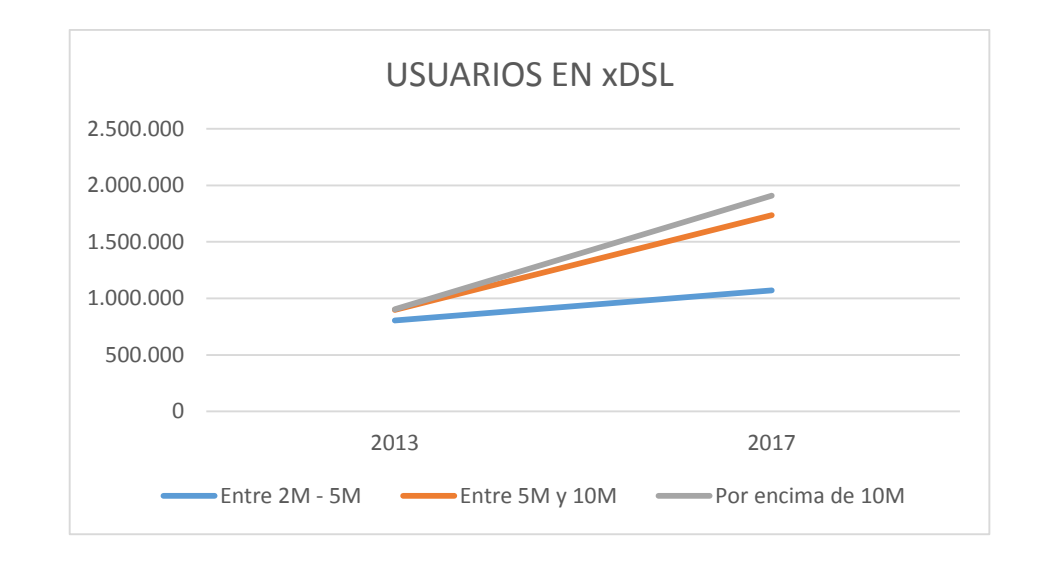

Figura 14. Usuarios en xDSL<sup>38</sup>

<sup>38</sup> Ministerio de Telecomunicaciones de Colombia, Boletín de servicios Acceso fijo a internet en Colombia. Publicado: Agosto de 2017. Página oficial [en línea]. <http://colombiatic.mintic.gov.co/602/w3-article-60285.html>[citado 31 Octubre de 2017].

| <b>AÑO</b> | Entre 2M -<br>5M | Entre 5M y<br>10M | Por encima<br>de 10M |
|------------|------------------|-------------------|----------------------|
| 2013       | 805,069          | 93.230            | 4.720                |
| 2017       | 1.071.345        | 665631            | 171.717              |

Tabla 3. Usuarios en xDSL<sup>38</sup>

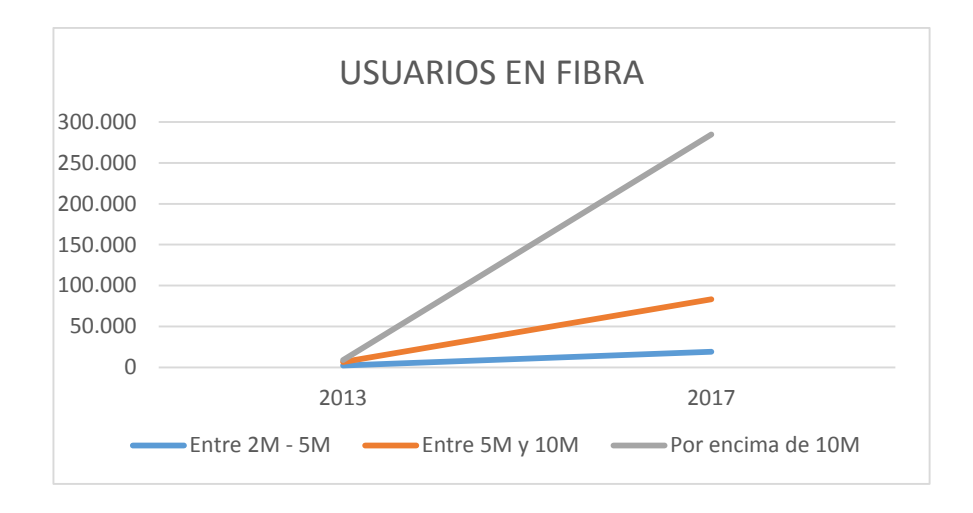

Figura 15. Usuarios en Fibra<sup>38</sup>

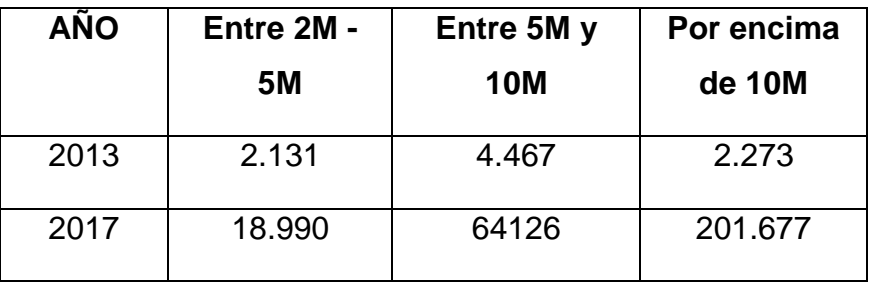

Tabla 4.Usuarios en fibra<sup>38</sup>

Con los anteriores gráficos se puede apreciar la diferencia en número de abonados en tecnologías xDSL con bucles en par de cobre contra el número de suscriptores por fibra óptica. Teniendo en cuenta que los usuarios por fibra son dimensionados dentro de arquitecturas FTTx. Aunque en 2017 el número de líneas xDSL es menor para usuarios que compran canales por encima de los 10M respecto a las cifras en fibra óptica es determinante que el costo por ancho de banda aumenta considerablemente en este último rango aun con la disminución en los precios para el acceso al servicio y esto impulsa al usuario promedio a preferir el uso de fibra con los costos actuales. Se aprecia que la diferencia en número de suscriptores en el rango de 5M a 10M en el 2017 para fibra equivale al 10% aproximadamente del total de usuarios en xDSL evidenciando la preferencia por este último. Es determinante que el precio de seguir usando tecnologías basadas en bucle de abonado permite ofrecer valores de acceso a Internet más asequibles para los colombianos.

Los datos anteriores permiten apreciar la factibilidad de la implementación de mejores técnicas de acceso como lo es G.Fast en bucles de abonado para países como Colombia teniendo en cuenta el nivel socioeconómico de sus habitantes en las diferentes regiones.

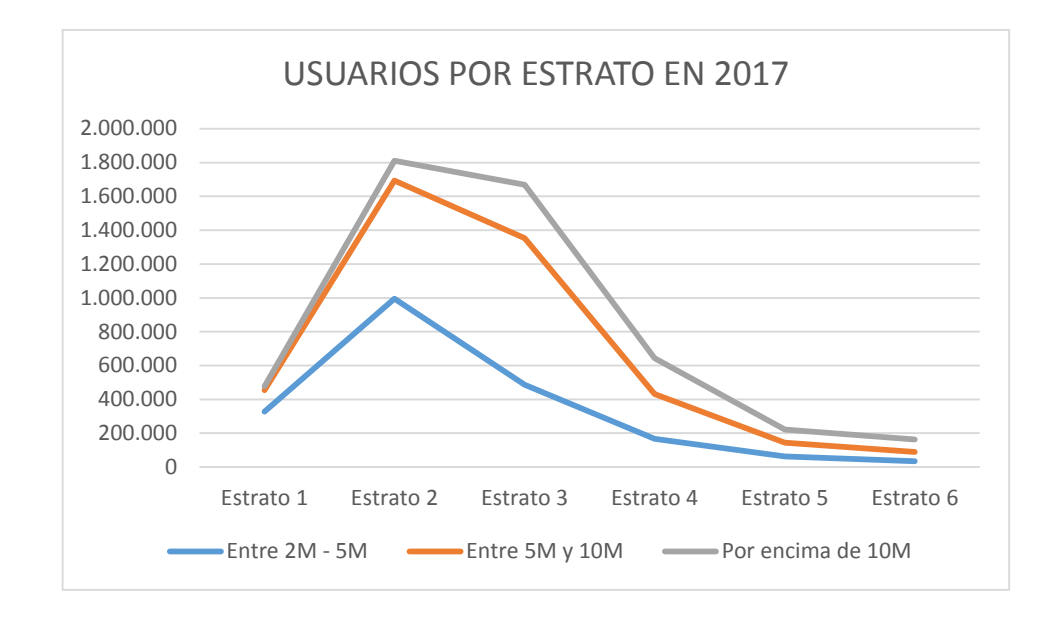

Figura 16. Usuarios por estrato en 2017<sup>39</sup>

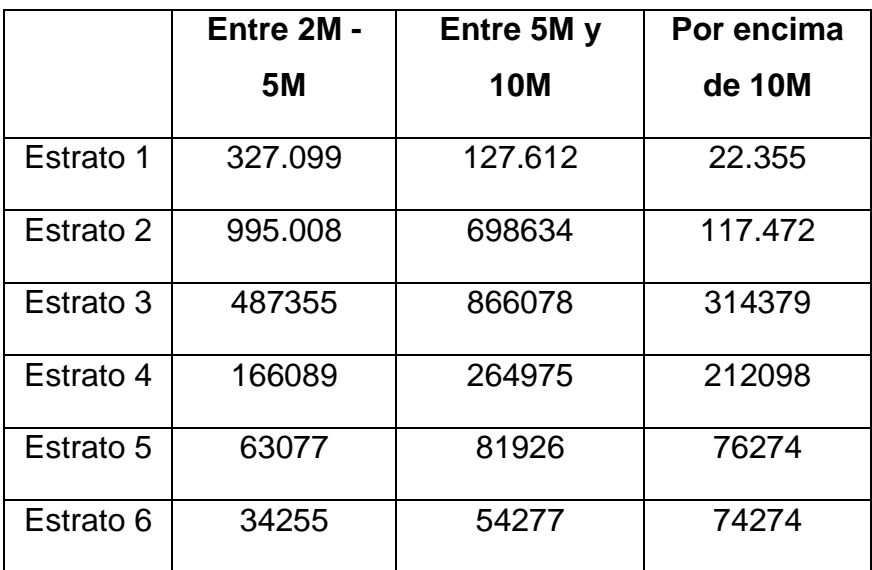

Tabla 5. Usuarios por estrato en 2017<sup>39</sup>

<sup>39</sup> Ministerio de Telecomunicaciones de Colombia, Boletín de servicios Acceso fijo a internet en Colombia. Publicado: Agosto de 2017. Página oficial [en línea]. <http://colombiatic.mintic.gov.co/602/w3-article-60285.html>[citado 31 Octubre de 2017].

Los anteriores datos permiten identificar que los usuarios de estratos 2 y 3 mayormente son quienes cuentan con acceso fijo de banda ancha para canales desde 2M en adelante. Quiere decir que el mercado más importante está ubicado en estratos donde las condiciones económicas son el promedio con lo cual se visualiza mejor que la implementación y mejoras de acceso fijo pueden ser rentables para tecnologías nuevas que abarquen el uso del bucle de abonado ya que pueden ser adquiridos con precios razonables en la población de Colombia.

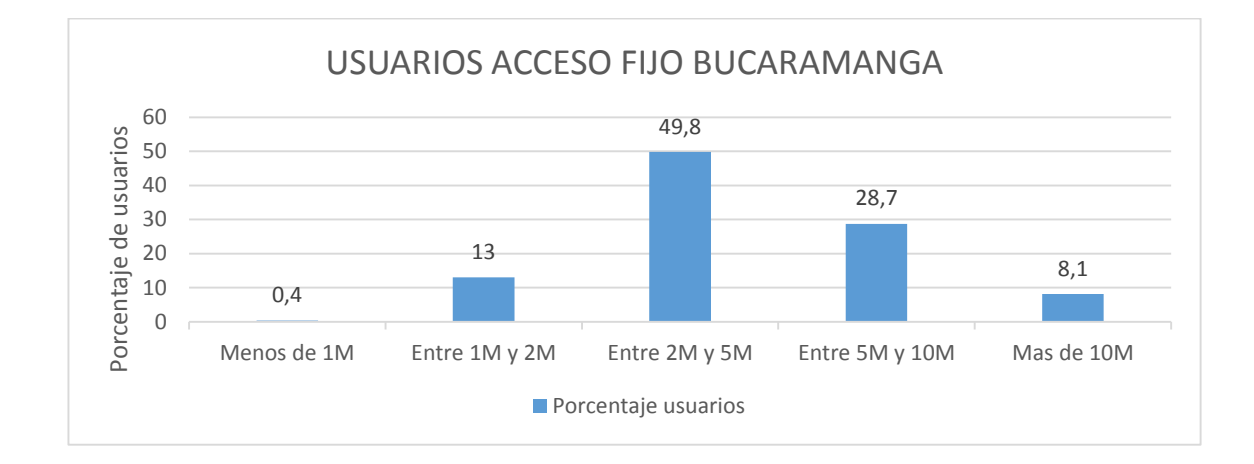

Figura 17. Usuarios acceso fijo en Bucaramanga (Tasas de descarga) <sup>40</sup>

<sup>40</sup> Ministerio de Telecomunicaciones de Colombia, Boletín de servicios Acceso fijo a internet en Colombia. Publicado: Agosto de 2017. Página oficial [en línea]. <http://colombiatic.mintic.gov.co/602/w3-article-60285.html>[citado 31 Octubre de 2017].

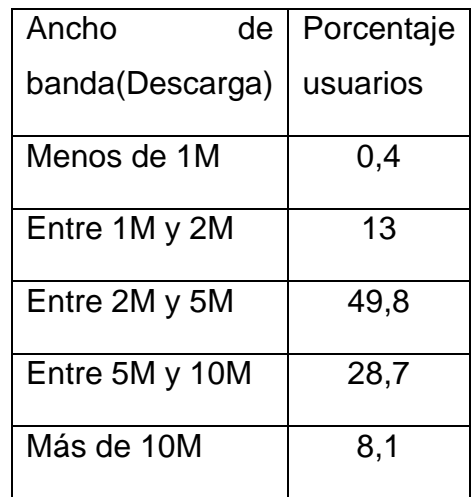

Tabla 6. Usuarios acceso fijo en Bucaramanga (Tasas de descarga)<sup>40</sup>

Realizando un análisis de los datos de usuarios por capacidad contratada se aprecia que predominan mayormente las capacidades de entre 2Mbps y 10Mbps. Con esto se indica que los métodos de acceso que ofrecen capacidades por encima de 10Mbps, como es el caso de G.Fast permitirán que los operadores ofrezcan mejores tasas de descarga a precios muy similares a los que adquieren actualmente, es decir, se mejora las condiciones de acceso por usuario para ampliar de manera general el promedio de ancho de banda de cada ciudadano en la ciudad de Bucaramanga. Mayor capacidad crea una sociedad mejor conectada y más eficiente en sus comunicaciones.

Un ejemplo del despliegue de infraestructura FTTC en Colombia se da con el operador español Telefónica quien en sus informes de gestión de 2013 y 2014 para Colombia evidencia la inversión en este tipo de infraestructura para el despliegue de redes basadas en xDSL con lo cual está dada la base para la implementación de nuevas evoluciones de tecnologías de acceso como las que ofrece G.Fast en el bucle de abonados.

"En 2013, para atender el crecimiento del servicio de Internet, se instalaron 246 mil puertos de banda ancha y voz en 133 municipios de Colombia, reforzando en este frente el atributo de Telefónica Movistar como un operador nacional. En los mercados más relevantes y de mayor crecimiento se construyeron 53 soluciones de recorte de bucle mediante tecnología FTTC (Fiber To The Cabinet), con la cual se continúa la estrategia de ofrecer mejores velocidades para los clientes de mayor valor"<sup>41</sup>.

"Para atender el crecimiento del servicio de Banda Ancha en 2014 se instalaron 336.000 puertos de banda ancha y voz, en 134 municipios de Colombia. En los mercados más relevantes y de mayor crecimiento se construyeron 43 soluciones de recorte de bucle mediante tecnología FTTC (Fiber To The Curb) y FTTB (Fiber To The Building) con la cual se continúa la estrategia de ofrecer mayores velocidades para los clientes de mayor valor" 41

**2.1.8.1 Caso regional de infraestructura FTTC.** Tomando como referencia la solicitud publica No. 004 de 2011 publicada por la empresa de telecomunicaciones en Bucaramanga "Telebucaramanga S.A E.S.P", en la cual se requiere propuesta para la implementación y despliegue de estructura basada en FTTC para fortalecer la red de xDSL con la que contaban en su momento (2011).

La descripción de este proyecto determina el despliegue de armarios en ambiente exterior con infraestructura FTTC para la ciudad de Bucaramanga con tecnología xDSL mediante equipos DSLAM IP para su conexión con OLT en la CO (Oficina Central), esto con el fin de ofrecer servicios como voz sobre IP, TV, etc.

Se aprecia en la solicitud de oferta pública que la implementación se basara en el uso de la red de cobre con la que cuenta Telebucaramanga. La nueva

<sup>41</sup> Informe de Gestión 2014. Colombia Telecomunicaciones S.A. ESP. Pag. 22. Servicios de red. Acceso fijo. [En línea]. [http://www.telefonica.co/informes-anuales,](http://www.telefonica.co/informes-anuales) [citado 31 Octubre de 2017].

implementación en obras de adecuación se basa en el despliegue de la fibra óptica necesaria para la interconexión de los armarios con la central.

Se indica la instalación de 38 armarios en solución en la intemperie distribuidos en diferentes sectores de la ciudad de Bucaramanga, con lo cual el avance en este tipo de soluciones a nivel regional permite tener buenas expectativas respecto a este tipo de tecnologías. G.Fast se convierte en una muy buena opción para los operadores a nivel regional ya que su implementación solo será la distribución de hardware a nivel de despliegue físico disminuyendo con esto los costos finales para el cliente y aumentando los beneficios en capacidad y valor de adquisición de los servicios.<sup>42</sup>

## **2.2 TECNOLOGIA XDSL ACTUAL**

l

Dentro de las tecnologías xDSL que mejor se han adaptado a la industria y que por el momento marca la pauta en cuanto a tasa de transferencia es sin duda VDSL (Very-high bit rate Digital Suscriber Line). Logra soportar tasas de bit asimétricas y simétricas para conseguir medidas de descarga de hasta 52Mbps y 6,4Mbps de subida en su versión dos, para distancias de hasta aproximadamente 300m en par de cobre con dimensiones de 24 AWG. Para lograr estas velocidades se implementa necesariamente con fibra más cerca del abonado para conseguir bucles más cortos, es decir, se utiliza con arquitecturas FTTx como anteriormente se ha descrito en el uso mixto con redes PON.

<sup>42</sup> Solicitud pública de oferta: 004. Objeto: La Empresa de Telecomunicaciones de Bucaramanga S.A. E.S.P. TELEBUCARAMANGA, mediante Solicitud Pública de Ofertas No. 004 de 2011, está interesada en recibir propuestas para la IMPLEMENTACIÓN DEL PROYECTO REDUCCIÓN DEL LOOP DE USUARIO BASADO EN TOPOLOGÍA FTTC, cuyas especificaciones técnicas están descritas en el capítulo IV de esta Solicitud Pública de Ofertas. Fecha de Publicación: 2011-08-16. Fecha de Cierre: 2011-08-24 <https://www.telebucaramanga.com.co/contratacion> [En línea].

Para conseguir las tasas de transmisión con VDSL2 este usa 12Mhz de ancho de banda. Al igual que sus predecesoras también admite la operación con POTS explicada en el numeral 2.2.1 descrito anteriormente. Sigue la misma estructura de acceso mediante equipos DSLAM hacia la central donde se conectan a través de fibra con equipos OLT. VDSL2 se encuentra estandarizada por la recomendación REC-G.993.2 de la UIT-T. Ya que VDSL utiliza la Multiplexación por División de Frecuencia (FDM) permite que la transmisión en downlink y uplink opere por fuera de la banda de trasmisión de 0 a 4Khz usada para el trasporte de voz.

**2.2.1 Características de VDSL.** Debido a las bandas de frecuencia donde opera VDSL se debe considerar la relación de distancia del bucle local, ya que a medida que aumenta la frecuencia aumenta la susceptibilidad a interferencias y la señal se atenúa más rápidamente a grandes distancias sobre el par de cobre.<sup>43</sup>

Para lograr la compatibilidad espectral de VDSL con sus antecesoras se deben establecer límites en los PSD (Densidad Espectral de Potencia), esto con el fin de garantizar el óptimo desempeño en la red de acceso. Tomando como referencia la norma ANSI T1 2001 para América del Norte donde se especifica los requisitos de compatibilidad espectrales y se determina una lista con los sistemas legados con los cuales deben ser compatibles las nuevas implementaciones, donde además se especifican las reglas de despliegue de gestión de la porción del espectro involucrado.

<sup>43</sup> Fundamentals of DSL Technology- Introduction to DSL . Ragnar Hlynur Jonsson. Citation Information Fundamentals of DSL Technology. Edited by Philip Golden, Hervé Dedieu and Krista Jacobsen Auerbach Publications 2005.Print ISBN: 978-0-8493-1913-6

Para DSL se desarrolló la gestión del espectro dinámico (DSM) el cual permite tratar cada línea del sistema como un todo con el fin de optimizar la gestión del canal a nivel de frecuencias.<sup>44</sup>

#### **2.2.2 Estándares de frecuencias para VDSL**

l

**2.2.2.1 ETSI 997.** El instituto Europeo específica para VDSL el uso de cuatro bandas, DS1 y DS2 para Downstream y US1 y US2 para Upstream las cuales permite soportar tanto tasas de manera asimétrica como simétricas (mismo ancho de banda para los canales de descarga como de carga). Los rangos de frecuencia van de 0,138 a 3,0 MHz y 5.1 a 7.5 MHz para el canal de descenso y de 3,0Mhz a 5,1MHz y 7,05Mhz a 12MHz el canal de subida.

**2.2.2.2 ETSI /ANSI 998.**Al igual que la recomendación ETSI 997 utiliza dos bandas para descenso y dos para ascenso, solo que difieren en el uso de las frecuencias. Los rangos de frecuencia van de 0,138 a 3,75 MHz y 5.2 a 8.5 MHz para el canal de descenso y de 3,75Mhz a 5,2MHz y 8,5Mhz a 12MHz el canal de subida. [30]

Con VDSL se pueden soportar una variedad de servicios dentro de los cuales se encuentran la alta capacidad de acceso a Internet, radiodifusión de televisión digital, VoD (Video Bajo Demanda), teleconferencia y demás aplicaciones que demandan un ancho de banda considerable. Si se utiliza en bucles cortos se puede soportar con buena calidad televisión de alta definición. [30]

<sup>44</sup> Fundamentals of DSL Technology- Introduction to DSL .Ragnar Hlynur Jonsson. Citation Information Fundamentals of DSL Technology. Edited by Philip Golden, Hervé Dedieu and Krista Jacobsen Auerbach Publications 2005.Print ISBN: 978-0-8493-1913-6

## **2.3 MEJORAS EN RENDIMIENTO DEL ACCESO AL MEDIO CON G.FAST**

Al igual que VDSL2 la nueva tecnología G.Fast será capaz de coexistir con sus antecesores. Partiendo de su implementación en infraestructuras FTTC y FTTB para acortar el bucle de abonado por sus características de rendimiento sobre el medio de par de cobre. Al igual que las demás tecnologías G.Fast también debe lidiar con los efectos de usar un medio guiado como el cobre.

**2.3.1 Características de acceso al medio de G.Fast.** La tecnología G.Fast al igual que VDSL se basa en la modulación DMT (Discrete Multi-tone Technology) la cual utiliza múltiples frecuencias portadoras para modular los datos dada como subportadoras. Gracias a la aplicación de transformadas de Fourier como técnica de procesamiento digital de señales permite modular hasta 4.096 sub-portadoras. DMT se adapta de manera dinámica el nivel de potencia y el número de bits en las sub-portadoras para lograr un mejor desempeño en presencia de ruido.<sup>45</sup>

G.Fast utiliza una sumatoria de potencia por línea portadora de alrededor de 4dBm que se usa desde la banda de 2,2Mhz hasta 106Mhz en comparación con VDSL2 que utiliza hasta 10 veces más en un rango de 14,5 dBm. La optimización del espectro se obtiene usando un enfoque de wáter-filling (Iterative water-filling for Gaussian vector multiple-access channels).<sup>46</sup>

El espaciamiento especifico de tono de 51.75 kHz es 12 veces la de VDSL2 ya que los bucles de G.Fast son más cortos. De esta manera el tono 2048-DMT es

<sup>45</sup> Cap 5. Last Mile Solution. Understanding IPTV. Citation Information Understanding IPTV Gilbert Held. Auerbach Publications 2006. Print ISBN: 978-0-8493-7415-9

<sup>46</sup> 23rd European Signal Processing Conference (EUSIPCO). COEXISTENCE OF G.FAST AND VDSL IN FTTDP AND FTTC DEPLOYMENTS. Rainer Strobel, Wolfgang Utschick.

suficiente para cubrir cualquier espectro de frecuencias. Para hacer más eficiente G.Fast en el futuro podrá cubrir bandas de frecuencia de hasta 211,968 MHz

En G.Fast logra reducir la diafonía de extremo cercano (NEXT) utilizando la Duplexación por División de Tiempo Sincronizada (STDD). Para la reducción de la diafonía de extremo lejano (FEXT) se logra mediante la sectorización. 47

# **2.4 CAPACIDAD DE FUNCIONAMIENTO EN MEDIOS DE PAR TRENZADO DE G.FAST**

De acuerdo a las consideraciones tenidas en cuenta para mejorar los métodos de acceso en un medio tan diversificado como lo es el par de cobre, tecnologías como G.Fast permiten el acople de mayor frecuencia de operación con una disminución de su principal factor restrictivo, la diafonía, gracias a métodos desplegados como el uso de la vectorización. El uso eficiente del par de cobre incluye el consumo de energía eléctrica para poder transmitir datos con tecnologías xDSL. G.Fast estipula el uso inverso del consumo eléctrico requerido para la operación del canal ofrecido. De igual manera debe permitir el menor uso de energía eléctrica cuando el transporte de datos es menor. De esta manera los elementos que intervienen en la capa física de la topología como los transceptores entren en modo suspensión cuando no hay uso del canal permitiendo su estabilidad a largo plazo y menor desgaste de sus componentes.

<sup>47</sup> The ITU-T's New G.fast Standard Brings DSL into the Gigabit Era. Vladimir Oksman, Rainer Strobel, Xiang Wang, Dong Wei, Rami Verbin, Richard Goodson, and Massimo Sorbara.

**2.4.1 Cancelación de la diafonía**. La reducción de la diafonía mediante la vectorización para el predecesor de G.Fast (VDSL) se anula aplicando señales de compensación de igual potencia a las señales de diafonía. Ya que VDSL opera por debajo de 30Mhz estas señales de compensación se pueden ignorar dentro del funcionamiento del canal y de la señal portadora. Para el caso de G.Fast el caso se torna diferente debido a las frecuencias que opera, ya que la diafonía se da en mayor potencia.<sup>48</sup>

Para lograr compensar los parámetros de transmisión y sus niveles de potencia se requiere bajar la potencia de transmisión de la señal directa mediante un pre codificador lineal y con esto regular la intensidad de la señal de compensación aplicada para reducir la diafonía. Lo anterior define una condición que debe ser diferente para cada usuario y dependiente en el dominio del tiempo y la frecuencia.

Un óptimo rendimiento en G.Fast involucra el uso de métodos de transporte de señal combinados para mejorar los inconvenientes que se presentan en la trasmisión de canales en medios de par de cobre.

**2.4.2 Desafíos de G.Fast.** Ya que G.Fast requiere de una mejora en transmisión de datos, este debe superar y adelantar de manera más eficiente los avances en transmisión con tecnologías venidas de la comunicación análoga. Por tanto se requiere de un diseño de arquitectura de interfaz y también de sistema capaz de superar los inconvenientes que se presentan con un mínimo sacrificio en su rendimiento.

<sup>48</sup> TELECOMMUNICATIONS STANDARDS. G.fast: Evolving the Copper Access Network Michael Timmers, Mamoun Guenach, Carl Nuzman, and Jochen Maes, Alcatel-Lucent Bell Labs 0163- 6804/13/\$25.00 © 2013 IEEE IEEE Communications Magazine. August 2013

Gracias al uso de TDD para el tráfico de subida y bajada adoptado para G.Fast este logra reducir la necesidad de implementar un hibrido entre un convertidor analógico a digital (ACD) y la línea de interfaz del usuario.

Para G.Fast la eficiencia de potencia espectral (PSD) para condiciones típicas de un bucle de abonado se ha demostrado que para 12b/s/Hz se logran tasas de transferencia similares a cuando se usa una eficiencia de 15b/s/Hz. Un aumento considerable y punto a favor en ambientes de transmisión con potencias máximas de alrededor de por ejemplo -70dBm/Hz. Con lo anterior se logra conseguir un menor consumo de energía y reducir el rango dinámico necesario del ADC.

Además, con el uso de frecuencias por encima de 2,2Mhz permite omitir la restricción de la linealidad de los componentes analógicos en un orden de magnitud  $2.49$ 

# **3. EQUIPOS PARA EL ACCESO AL MEDIO**

A continuación se mostrara una explicación grafica sobre la tecnología G.fast en entornos reales:

<sup>49</sup> TELECOMMUNICATIONS STANDARDS. G.fast: Evolving the Copper Access Network Michael Timmers, Mamoun Guenach, Carl Nuzman, and Jochen Maes, Alcatel-Lucent Bell Labs 0163- 6804/13/\$25.00 © 2013 IEEE IEEE Communications Magazine. August 2013

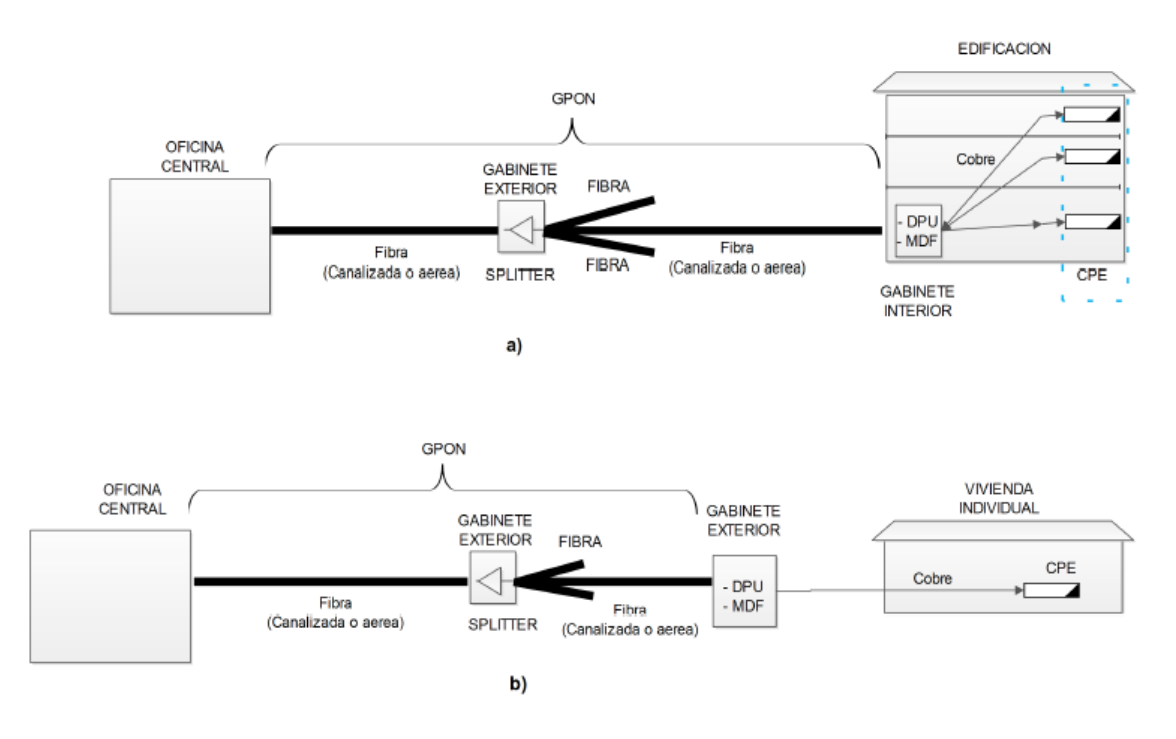

*Figura 18. Infraestructura para redes G.Fast. a) Dentro de edificios; b) Vivienda individual.- Elaboración propia*

En la figura 18 se muestran dos ejemplos de las opciones con las que se puede implementar G.Fast. En la figura a) se ilustra el acceso de varios abonados en una misma edificación. Se realiza una conexión por par de cobre desde equipo DPU hacia varios apartamentos, oficinas, locales, etc. Desde la DPU (Unidad de protocolo de datos) se conecta por fibra hasta un divisor de fibra (ingresa una fibra y salen derivados) normalmente en un orden de 1:32, es decir por cada fibra que entra se divide en 32. A partir de aquí se conecta con la central donde existe un equipo OLT (Terminal de línea Óptica) para su conexión con la red del operador donde comúnmente se realiza a través de red metro Ethernet. En la figura b) es el mismo funcionamiento solo que aquí el punto de distribución en cobre (DPU) está ubicado en un punto cercano a los abonados en la calle, puede ser un poste, anden o cualquier tipo de estructura que pueda soportar el armario o gabinete que le permite al equipo protegerse de la intemperie. La fibra

desde la central hasta el punto de distribución hace parte de la red GPON y su implementación con el punto de distribución hace parte de la infraestructura FTTdp.

# **3.1 ELEMENTOS DE HARDWARE**

Para el correcto funcionamiento de la tecnología G.fast, es necesario indagar en algunos dispositivos de hardware disponibles en el mercado (solo para pruebas), para su extensión en zonas donde aún se cuenta con tendido de cable de cobre trenzado y para la transmisión de servicios de datos, se agrega que esta tecnología no requiere de grandes trastornos físicos para su expansión, teniendo en cuenta que a la fecha, estos dispositivos se encuentran en modelo de pruebas, algunos solo en papel, otros ya fabricados; pero sin ser comercializados. Un ente estudiantil está liderando la certificación de pruebas reales en los dispositivos asignados a esta entidad, cumpliendo así con los requerimientos de la norma UIT-G9700.

Se espera que para el año 2018 se obtengan equipos comerciales para el despliegue de la tecnología G.fast, Para su operatividad se establecen según su arquitectura, equipos industriales tanto DPU (punto de distribución) indoor (interno) o outdoor (exterior), equipos CPE (Equipo local del cliente) para el uso del hogar y algunos conectores (SFP) sencillos de usar por el usuario final para reutilizar y homologar los equipos en cada hogar (router del ISP). A continuación se detallara algunos productos físicos para la implementación de la tecnología G.fast.

**3.1.1 CPE (Equipo local del cliente).** El equipo personal del cliente, nombrado por sus siglas en ingles CPE (Customer Premises Equipment), es el dispositivo de comunicaciones que se utiliza para la transferencia de datos desde el usuario final hasta un nodo principal de transmisión, siendo conocido como el dispositivo final del usuario que instala cada proveedor de servicios, por sus siglas en ingles ISP

(Internet Service Provider) para transmitir los datos desde el usuario final hasta un punto de distribución. [34] En el entorno global, estos equipos cuentan con varios puertos Ethernet, conexión eléctrica de poco consumo y despliegue de tecnología Wi-Fi. Son los equipos con mayor distribución, ya que sin ellos la comunicación entre los servicios requeridos por el cliente y la unidad de procesamiento (un nodo de telecomunicaciones) no sería posible. Generalmente estos dispositivos se usan en arriendo por el proveedor de internet, mientras se mantenga el servicio pactado entre el usuario y el ISP, de lo contrario el equipo es retirado, siendo propiedad exclusiva del prestador de servicio.

Para la implementación de la tecnología G.fast, es requisito fundamental cambiar el dispositivo del usuario final, estableciendo como ventaja para el proveedor, el acceso al medio (cable de cobre) aun existente, generando economía en los costos de despliegue de la tecnología G.fast, ya que no genera trastornos en la adaptación de la misma por parte del cliente.

Varios fabricantes de todos los países se han interesado por desarrollar estos dispositivos, resaltando como ventaja: ser proveedores de equipos basados en G.fast para ISP a niveles globales. Son ellos quienes fabrican los dispositivos; pero es el ISP quien lo implementa en sus servicios. De igual manera se establece características de personalización física dependiendo las negociaciones económicas para los CPE entre los fabricantes y los ISP, referenciando logos impresos, colores, stickers y demás accesorios que le den identidad a los productos, referente a la marca del ISP. A continuación se especifican algunos de los fabricantes más importantes y relevantes en esta área. Cabe destacar que algunas empresas son proveedores de servicio de internet.<sup>50</sup>

<sup>&</sup>lt;sup>50</sup> Sckipio, página oficial [en línea]. <http://www.sckipio.com/products-2/> [citado 13 Octubre de 2016].

**3.1.1.1 Sckipio**. Dentro del desarrollo de elementos electrónicos que permitan la aplicación de G.fast, se encuentra en el ámbito internacional la empresa israelí Sckipio, la cual ya cuenta con equipos a modelo grafico como la referencia CP1010 EVM Gfast, funcionando como un "bridge CPE" (Equipo local del cliente) para equipos en el hogar, contando con interfaces 100/1000BaseT, a una frecuencia de banda de 2MHz a 106 MHz, cumpliendo con el perfil 106 A estipulado en la norma UIT-T 9701, soportando además líneas convencionales de VDSL y ADSL, en sus características adicionales cuenta con: reloj de sincronización "Time-of-Day" (ToD) complementado por software de configuración actualizable y monitorizado.

Este modelo referenciado en la figura anterior, ya se encuentra físicamente y se ha podido evidenciar en videos demostrativos de la marca israelí en su página oficial, pero aún no se reporta un modelo físico fotografiado. Esta marca es líder en la implementación de la tecnología G.fast pero no se ha resuelto a mostrar sus equipos físicos al mundo, debido a pruebas técnicas.

Estos equipos CPE pretenden reemplazar los modem y/o enrutadores actuales en el hogar, de igual manera soportan tecnologías ADSL Y VDSL, lo cual no afectaría su actualización si se sigue utilizando servicios básicos de ADSL. Obviamente el cambio se evidencia si el proveedor de internet empieza a prestar el servicio de G.fast en su localidad, de lo contrario utilizaría los equipos antiguos.<sup>51</sup>

**3.1.1.2 Calix.** La empresa de raíces americanas, CALIX, ya cuenta con algunos dispositivos comerciales desarrollados para la implementación de G.fast. En su demostración de equipos para el hogar cabe destacar un modem básico; pero que cumple con todos los lineamientos de la tecnología a implementar. El dispositivo evidenciado en la Figura 16, hace referencia al modelo: **801F** de este fabricante.

<sup>51</sup> Sckipio, página oficial [en línea]. <http://www.sckipio.com/products-2/> [citado 13 Octubre de 2016].

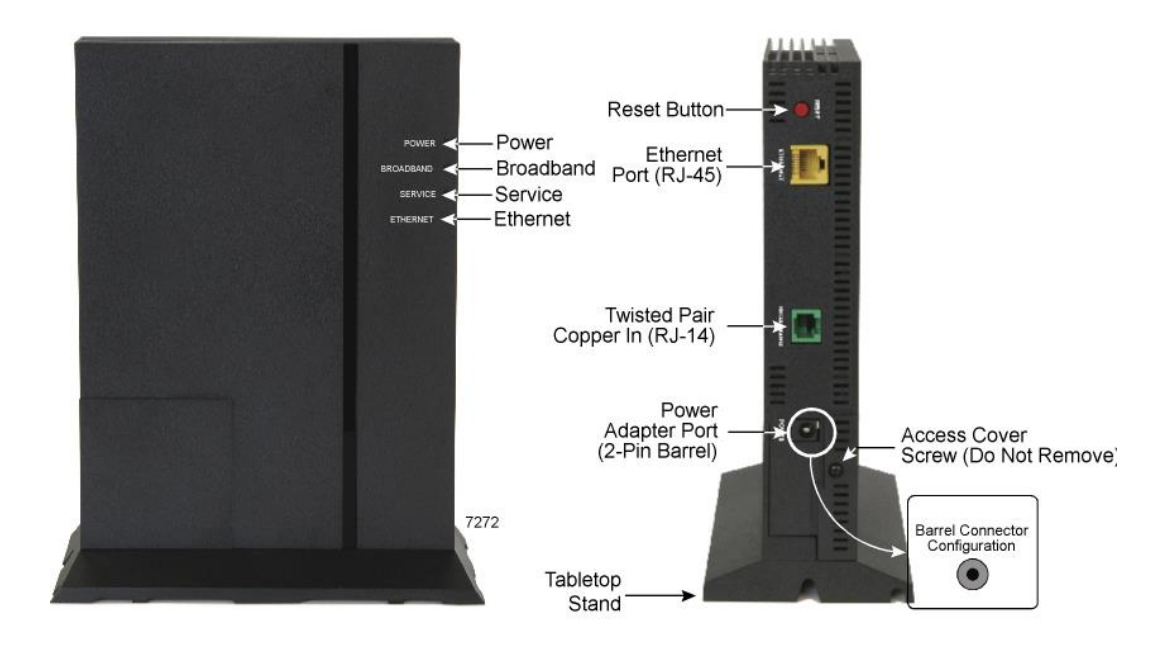

Figura 19. Modem 801F Calix<sup>52</sup>

l

Este equipo, es un modem básico para el acceso desde el hogar a la tecnología G.fast, ya que proporciona un puerto RJ14 para la conexión del cable telefónico proveniente desde el MDU o nodo central, adicionando un puerto RJ45 Ethernet para realizar las conexiones básicas a demás dispositivos, un adaptador de corriente de 2 pines y un botón de reinicio. El fabricante adiciona un soporte para su posición vertical. Este dispositivo cuenta con el inconveniente que no posee tecnología WIFI, por lo cual debe ser conectado a un dispositivo **844F o 844FB GigaCenters**, mostrados en la figura 17, donde se evidencia su aspecto físico con las siguientes características: cuatro (4) interfaces 10/100/1000 Base T Ethernet, en la banda de 2.4 GHz con el estándar 802.11n y en la banda de 5 Ghz con el estándar 802.11ac en tecnología Wi-Fi. Además este dispositivo promete establecer una conexión hogareña de alta calidad, brindando con sus dispositivos una conexión continua con la transmisión de banda ancha más alta para cada usuario del hogar.

<sup>52</sup> CALIX, página oficial [en línea]. <https://www.calix.com/solutions/g-fast.html> [citado 13 Octubre de 2016].

Cumpliendo así con los requerimientos de voz, datos y televisión mediante la transmisión del Gigacenter 844F y su conexión al modem 801F.<sup>53</sup>

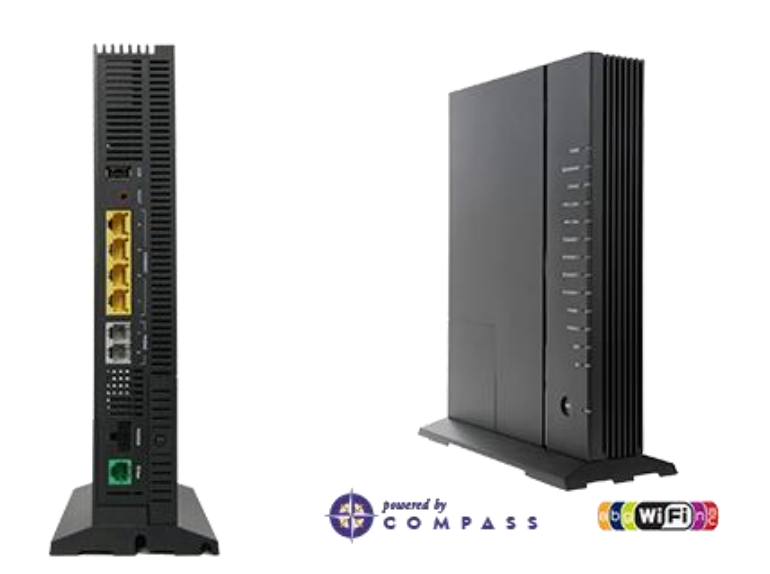

Figura 20. Routers 884F y 844FB<sup>53</sup>

Siendo un dispositivo basado en Comunicaciones en base 1000 (Giga), establece mayor capacidad de dispositivos conectados en el mismo hogar, permitiendo las conexiones básicas y además equipos con tecnología IoT (internet de las cosas). Cumpliendo su fase de pruebas establece un gran rango de cobertura radial para Wi-Fi, brindando continuidad en la recepción de datos de los dispositivos. Este dispositivo aún no se vende comercialmente, solo se estipularon prototipos para realizar pruebas reales confirmando el aval de la Universidad de New Hampshire, quien es la entidad encargada de avalar la transferencia real y demás datos técnicos estipulados en la norma UIT para la tecnología G.fast..<sup>53</sup>

l <sup>53</sup> CALIX, página oficial [en línea]. <https://www.calix.com/solutions/g-fast.html> [citado 13 Octubre de 2016].

**3.1.1.3 Technicolor.** La empresa de orígenes Franceses, Technicolor, teniendo como principal producción en sus catálogos la elaboración de contenidos multimedia y digitales, adicionando un departamento de electrónica, por lo cual decidió sumergirse en el mundo de la tecnología G.fast, complementado sus servicios actuales como fabricante electrónico, ha desarrollado dispositivos para el hogar con grandes ventajas en VDSL. Actualmente comercializa un modelo con referencia CGM423x para sus servicios frecuentes de VDSL en el mercado global; pero realizara grandes cambios físicos para ser un modelo a seguir en la elaboración de un dispositivo CPE que soporte la tecnología G.fast, entre esos campos técnicos se encuentra: cuatro (4) puertos de conexión Ethernet gigabit, Bandas de 2.4 GHz y 5 Ghz para Wi-Fi y cuenta con Gateway DOCSIS 3.1, siendo una herramienta de software adicional en este router. La implementación de modelos CPE para G.fast aún no se encuentra comercialmente por este fabricante.<sup>54</sup>

**3.1.1.4 Otros**. Según el Foro mundial de Banda Ancha, varias marcas se han interesado en la implementación de equipos físicos para la tecnología G.fast, fue en la feria mundial de banda ancha realizada en el año 2016 donde se dio a conocer algunos de estos fabricantes de hardware, teniendo modelos solo teóricos y algunos en medios digitales e impresos. Entre los entes avalados se encontró marcas como Huawei enfocándose en la parte industrial de MDU Y PDU para la fabricación y pruebas de estos dispositivos en años próximos.<sup>55</sup>

El distribuidor americano Telebyte realizo una prueba real con dispositivos para el funcionamiento y demostración del uso de la tecnología G.fast, actualmente esta marca no se ha pronunciado para mostrar equipos físicos reales. Además se ha

<sup>54</sup> Technicolor, página oficial, Router CGM423x [en línea]. [http://www.technicolor.com/en/solutions](http://www.technicolor.com/en/solutions-services/connected-home/broadband-devices/cable-modems-gateways/cgm423x)[services/connected-home/broadband-devices/cable-modems-gateways/cgm423x](http://www.technicolor.com/en/solutions-services/connected-home/broadband-devices/cable-modems-gateways/cgm423x) [citado 19 mayo] de 2017].

<sup>55</sup> BroadBand World Forum, página oficial [en línea]. [https://www.broadband-forum.org/standards](https://www.broadband-forum.org/standards-and-software/major-projects/g-fast-and-fttdp)[and-software/major-projects/g-fast-and-fttdp](https://www.broadband-forum.org/standards-and-software/major-projects/g-fast-and-fttdp) [citado 13 octubre de 2016].

interesado en realizar pruebas de revisión de transferencia y demás datos técnicos para esta tecnología, teniendo en cuenta alguna como: Analizadores de transmisión G.fast, Generadores de Transmisión y test de automatización con matrices de enrutamiento. Todos estos equipos industriales son necesarios para la implementación correcta de G.fast, apuntándole así a un mercado casi único en el que todos los proveedores estarían interesados en comprar, además generan una competencia directa contra la Universidad de New Hampshire en el ámbito del "Testing".<sup>56</sup>

**3.1.2 CPE-SFP.** Si de costos económicos se quiere tratar, los dispositivos SFP, denominados así por su significado en el idioma ingles (Small Form-factor Pluggable) son el camino más viable para la implementación de la nueva tecnología G.fast. Estos dispositivos son pequeños conectores que se adicionan al modem actual VDSL que el proveedor instala en cada punto final del usuario. Este dispositivo recibe el cableado de línea telefónica para transformar internamente los procesos técnicos y entregar de forma oportuna los parámetros establecidos para la tecnología G.fast. Es el método y dispositivo más viable para la implementación de esta tecnología en el punto del usuario final, ya que evita instalaciones mayores, cambio de equipos y sobre todo altos costes económicos. Esto va ligado con el proveedor de internet ya que no se ha establecido si este cobrara un servicio Plus+ para adquirir el conector, delimitando que si lo hara, si el cliente adquiere el servicio de G.fast. Su función principal se radica en la reutilización y confiabilidad del servicio. En la figura 18 se evidencia de forma sencilla el uso del SFP para el usuario final:

<sup>56</sup> Telebyte, página oficial [en línea]. <http://www.telebytebroadband.com/gfast-applications.html> [citado 19 mayo de 2017].

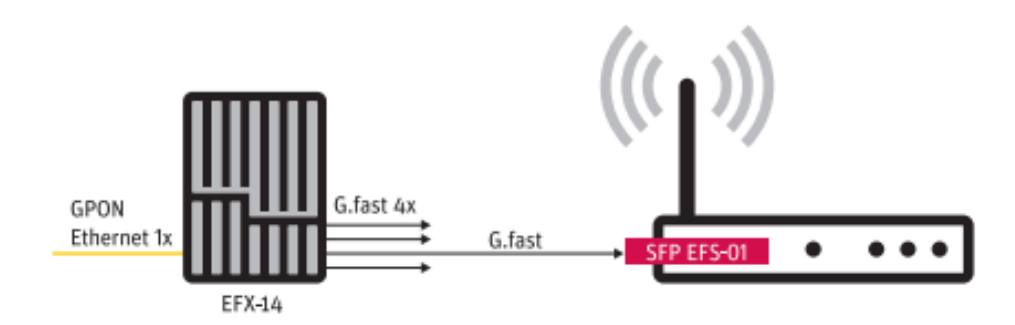

Figura 21. CPE SFP en acción<sup>57</sup>

l

El conector SFP se asigna en la entrada de línea telefónica del enrutador en su puerto telefónico, para esto se aprovecha el medio actual (cable de cobre) para desplegar y crear factibilidad en la tecnología VDSL fusionada con G.fast. En la figura 18 observamos gráficamente el conector en un modem particular del ISP de internet y este se dirige a una central de datos, sea un DPU o MDU según la arquitectura del prestador de servicio. Esto a simple razón facilita la compra y configuración en un cliente CPE para la utilización de la tecnología G.fast.

De momento solo se conocen medidas, datos e imágenes muy técnicas sobre varios modelos en varias empresas fabricantes. Actualmente no se ha radicado en la Universidad de New Hampshire, ningún requerimiento de pruebas para dispositivos SFP, por lo que se espera sea una de las últimas implementaciones físicas de la tecnología G.fast. Estos conectores son muy similares a los SFP que se utiliza para fibra óptica, teniendo en cuenta que sus costos serán menores.<sup>58</sup> Algunos fabricantes serán mostrados a continuación, mostrando modelos de algunos dispositivos SFP:

<sup>&</sup>lt;sup>57</sup> Sckipio, página oficial [en línea]. <http://www.sckipio.com/products-2/> [citado 13 Octubre de 2016].

<sup>58</sup> MVM TEL d.o.o, página oficial [en línea].<http://www.mvmtel.com/downloads/> [citado 17 mayo de 2017].
**3.1.2.1 Sckipio**. La marca líder en la implementación de diferentes dispositivos para la tecnología G.fast, es la empresa israelí: Sckipio. En referencia está el modelo **CP1020SFP-EVM** evidenciado en la figura 19, este dispositivo aún no se fabrica comercialmente, por lo cual solo estipulan un modelo grafico sencillo desde su página oficial.

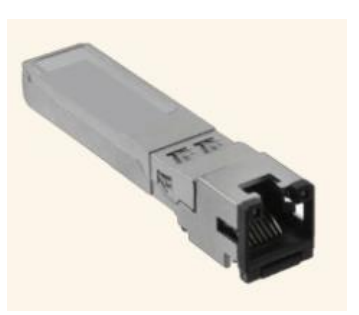

Figura 22. Modelo grafico de CP1020SFP-EVM<sup>59</sup>

l

Su principal ventaja permite la reutilización de equipos VDSL para el uso de la tecnología G.fast, asumiendo menores costos en comparación de la compra de dispositivos CPE G.fast para el hogar, aun siendo el proveedor de internet ISP quien los suministra, representa un coste económico viable para el despliegue de esta tecnología. [35]. Este modelo ayuda a utilizar la tecnología VDSL y G.fast en forma combinada, permitiendo homogeneidad en el despliegue de las dos tecnologías, además brinda estratégicamente un crecimiento exponencial en la aplicación de G.fast, permitiendo que el mismo usuario en el hogar pueda conectar el dispositivo sin configuraciones complicadas ni soporte para su uso.

En una de las presentaciones generales que realizo la empresa Israelí, identifico este dispositivo de pequeñas medidas, estipuladas en la figura 20, en la cual se asemeja que su tamaño es la mitad de un bolígrafo estándar y su ancho no sobre pasa los dos (2) centímetros.

<sup>59</sup> Sckipio, página oficial [en línea]. <http://www.sckipio.com/products-2/> [citado 13 Octubre de 2016].

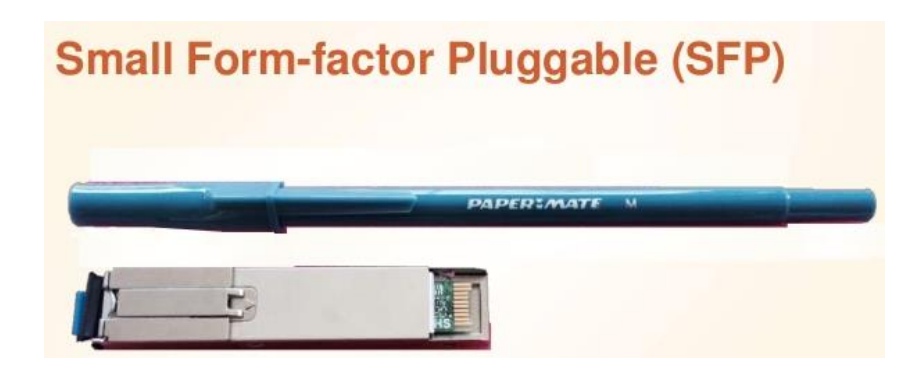

Figura 23. Tamaño de CP1020SFP-EVM<sup>60</sup>

l

Estas medidas aún no se han establecido y el modelo de referencia que se estipula en la figura 20, fue un modelo base para la presentación de la feria de banda ancha en el año 2015, realizada por el CTO de Sckipio, el señor Rami Verbin. Esto incentiva un abrebocas para la fabricación del dispositivo SFP en todos los hogares donde se implementa la tecnología G.fast.<sup>60</sup>

Este modelo no se encuentra inscrito en los lineamientos de pruebas en la Universidad de New Hampshire, quien es la encargada principal de probar, realizar validaciones y comprobar los parámetros técnicos de cada dispositivo registrado para el cumplimiento de la tecnología G.fast. De momento la empresa Sckipio mantiene en secreto la publicación de este dispositivo práctico, útil y de fácil acceso comercial a todos los usuarios o proveedores que requieran el servicio.

**3.2.1.2 MVM TEL.** Con gran sorpresa, la empresa europea: MVM TEL ubicada en el país de Eslovenia, líder en su país con servicios de telecomunicaciones comandada por su CEO Matjaž Seražin, se sumergió en la tecnología G.fast para implementar un mercado amplio con nuevos ámbitos en producción y conocimiento

<sup>60</sup> Sckipio, presentación 1 general [en línea]. [https://www.slideshare.net/Sckipio/sckipio-and](https://www.slideshare.net/Sckipio/sckipio-and-actiontec-present-at-broadband-multimedia-marketers-association-on-gfast)[actiontec-present-at-broadband-multimedia-marketers-association-on-gfast](https://www.slideshare.net/Sckipio/sckipio-and-actiontec-present-at-broadband-multimedia-marketers-association-on-gfast) [citado 22 mayo de 2017].

de regulaciones a la vanguardia de la actualidad. Esta empresa no ha reportado equipos físicos para entregar y radicar en la Universidad de New Hampshire, siendo el ente encargado en Norte América y Europa de realizar pruebas para experimentar y estandarizar cada producto según lo requiera la norma que aprueba la tecnología G.fast. 61

Respecto a la comercialización de su dispositivo SFP, el cual se evidencia en la figura 21, mostrando cambios notables en el conector de cable telefónico en comparación de Sckipio, siendo este un poco más alto; pero conservando las medidas y requerimientos técnicos y físicos similares al SFP de la empresa Sckipio.

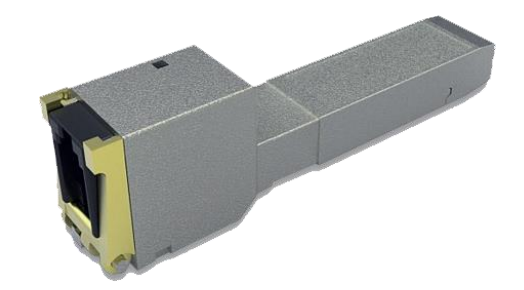

Figura 24. Dispositivo SFP EFS01

l

Algunos datos técnicos del dispositivo son :cumple con el perfil 106 A establecido en la norma UIT-T G.9701, cumple todos los parámetros que solicita la tecnología G.fast, soporta redes VDSL, soporta temperaturas desde 0°C hasta 75°C, humedad desde el 10% hasta el 90%. Presentando sus medidas físicas en la figura 22, establecidas por este proveedor:<sup>61</sup>

<sup>61</sup> MVM TEL d.o.o, página oficial [en línea].<http://www.mvmtel.com/downloads/> [citado 17 mayo de 2017].

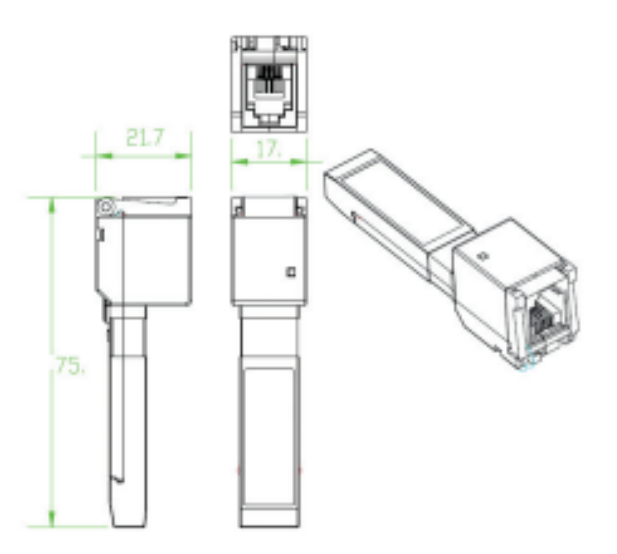

Figura 25.Dispositivo SFP EFS01<sup>62</sup>

l

Sus medidas físicas son 17 mm x 21.7 mm x 75 mm, estos son los lineamientos de tamaño que usara la empresa MVM Tel. Aun no se encuentran dispositivos comerciales, pruebas o en estado de revisión de este dispositivo, por lo cual supone será un producto con demoras en su comercialización, prometiendo innovar las conexiones de forma fácil y económica.

**3.1.3 DPU (Punto de distribución).** Los dispositivos DPU (Unidad de punto de distribución), son el nodo más cercano a la malla de redes establecida en cualquier arquitectura de red, siendo los encargados de suministrar servicios a los usuarios finales conectados mediante un CPE o Router. Los dispositivos DPU se encargan de manejar la trasmisión y recepción de información a través de los tendidos de cable actuales, siendo el cable telefónico el medio a utilizar para la tecnología G.fast. Estos dispositivos son desplegados a cierta distancia, dependiendo la tecnología a utilizar, frecuentemente son de tipo "outdoor", esto significa que se usan en exteriores para evitar el montaje de cabinas o centros de transmisión de datos,

<sup>62</sup> MVM TEL d.o.o, página oficial [en línea].<http://www.mvmtel.com/downloads/> [citado 17 mayo de 2017].

facilitando el crecimiento de la red en medios físicos como ciudades. La utilización de DPU Outdoors facilita la instalación primaria de estos dispositivos; pero puede presentar inconvenientes del clima para su revisión o mantenimiento, teniendo en cuenta si se usan de manera subterránea o a la intemperie en postes elevados.

**3.1.3.1 CALIX.** El fabricante y distribuidor Americano: CALIX ha visto gran interés en la tecnología G.fast por lo cual presenta en fase de pruebas un dispositivo llamado: **E3-16F DPU,** el cual consiste en las apariencias físicas y técnicas de cualquier DPU a utilizar en un entorno de red, solo que adiciona la capacidad de soportar G.fast. En la figura 23 se identifica gráficamente su apariencia física, mostrando así que este dispositivo esta ensamblado con la marca del fabricante, y dos sellamientos de seguridad para la parte técnica que allí se guarda.<sup>63</sup>

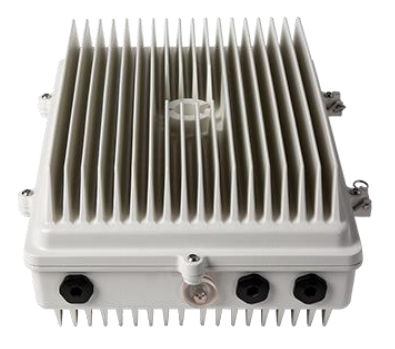

### Figura 26.DPU E3-16F Gf.ast $63$

l

Este dispositivo es homogéneo, ya que soporta tanto la nueva tecnología G.fast como la tecnología VDSL, recibiendo por un puerto el acceso de fibra óptica y entregando por otro puerto, la salida de cable de cobre (telefónico), desplegando

<sup>63</sup> CALIX, página oficial [en línea]. <https://www.calix.com/solutions/g-fast.html>[citado 13 Octubre de 2016].

asi una arquitectura de tecnología GPON en redes con abundantes tendidos de cable de cobre telefónico o coaxial. Este nodo puede ser expuesto a temperaturas ambiente, siendo soportado en postes y muros, también permite usar corriente directa o alterna para su alimentación eléctrica. Este modelo aún no cuenta con una hoja de datos técnicos especifica ni venta comercial, por lo que se espera el ámbito de pruebas según características generales de CALIX. [36]

Esta empresa se considerara líder en implementar la tecnología G.fast en la parte de Norte América, abriendo a futuro puertas a países latinoamericanos, ya que estas localidades cuentan con un gran tendido de cable trenzado de cobre, permitiendo una aceptación general de G.fast.

**3.1.3.2 ADTRAN**. La empresa americana situada en Huntsville, Alabama (AL) se ha interesado de manera significativa en los dispositivos físicos DPU, siendo una filial con la empresa israelita Sckipio para realizar alianzas comerciales. En su página oficial aún se destaca la fase de pruebas y aun no se encuentra comercialmente, haciendo referencia a dos dispositivos DPU para la distribución de la tecnología G.fast, entre esos esta : **508G y 516G**, siendo el primero un dispositivo DPU con ocho (8) puertos sectorizados para G.fast y unidades VDSL2 y el segundo cuenta con dieciséis (16) puertos sectorizados para G.fast y VDSL2, contando con diferentes características en este modelo como : Variante de cable coaxial, alimentación de corriente alterna, potencia de reversa, alimentación corriente directa. Estos tipos de DPU correspondientes a la referencia 516G, son equipos con mayor capacidad de canales, por lo cual, puede desplegarse en zonas con mayor cubrimiento de acceso al medio por cable telefónico, permitiendo mayor cobertura de la tecnología G.fast.<sup>64</sup>

<sup>64</sup> Adtran, Hoja de datos [en línea]. https://portal.adtran.com/pub/Library/Data Sheets/International /I611321707Fx-8 Gfast Series.pdf [citado 19 mayo de 2017].

Estos dispositivos no han sido registrados ni avalados en la Universidad de New Hampshire para verificar sus características técnicas para ser procesados en su comercialización [44]. Se espera que para el año 2018 esos dispositivos sean registrados y se obtengan muestras físicas y/o una hoja de datos con más características para su comercialización.

**3.1.3.3 MVM TEL**. En el continente Europeo, podemos ver con grandes avances de la empresa MVM TEL, quien ya ha realizado tres (3) tipos de DPU para su comercialización teniendo en cuenta los canales de acceso de cada dispositivo según los requerimientos comerciales. Estos dispositivos aún están en fase de pruebas y solo se han desplegado en campo real para el servicio de "testing" mediante pruebas autónomas por la empresa. En la figura 24, podemos revisar el modelo **EFX-11** notando su apariencia física, un aspecto mejor elaborado y más estético que en otras marcas con producción similar.

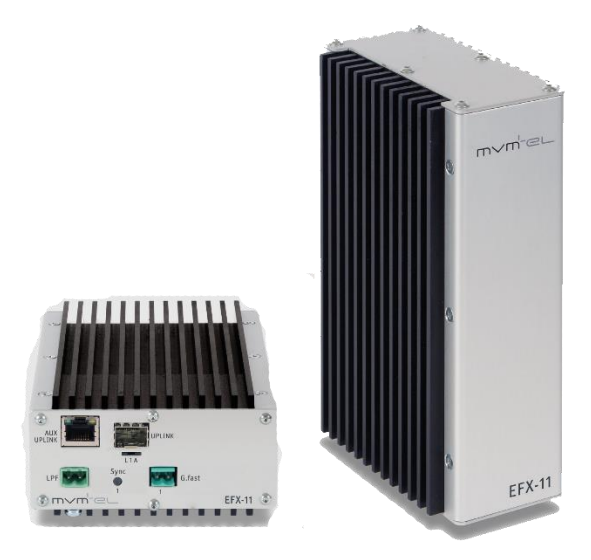

Figura 27.DPU EFX11<sup>65</sup>

l

Este modelo con un aspecto un poco más pequeño a sus competidores, con dimensiones de: 109\*169\*56 mm (milímetros), establece físicamente puertos de: Ethernet 10/100/1000 Base T, Puerto Ethernet de fibra óptica, Puerto 10/100/1000 PoE Ethernet, alimentación local de 48 V / 0.3 A (voltios / amperios), y como ayuda grafica cuenta con LED de encendido, LED de conexión, además logra trabajar a temperaturas ambiente entre -20°C y 70°C.(Centígrados) Cuenta con sistema "Plug & play" lo cual permite fácil instalación, reparación y cambio de fibra para el modulo, permitiendo pequeñas tasas de tiempo de desconexión a los usuarios. Este módulo puede ser instalado tanto por vía subterránea, en sótanos de edificios o postes a altura estándar en las calles. A su vez también soporta redes VDSL con G.fast, permitiendo la homologación de las redes y prometiendo a una distancia de 300 metros (mts) velocidades máximas de 700 Mbps.

<sup>65</sup> MVM TEL d.o.o, página oficial [en línea].<http://www.mvmtel.com/downloads/> [citado 17 mayo de 2017].

En la figura 25 podemos evidenciar como la capacidad de este DPU es desplegada en una red básica de ejemplo por la empresa MVM TEL.

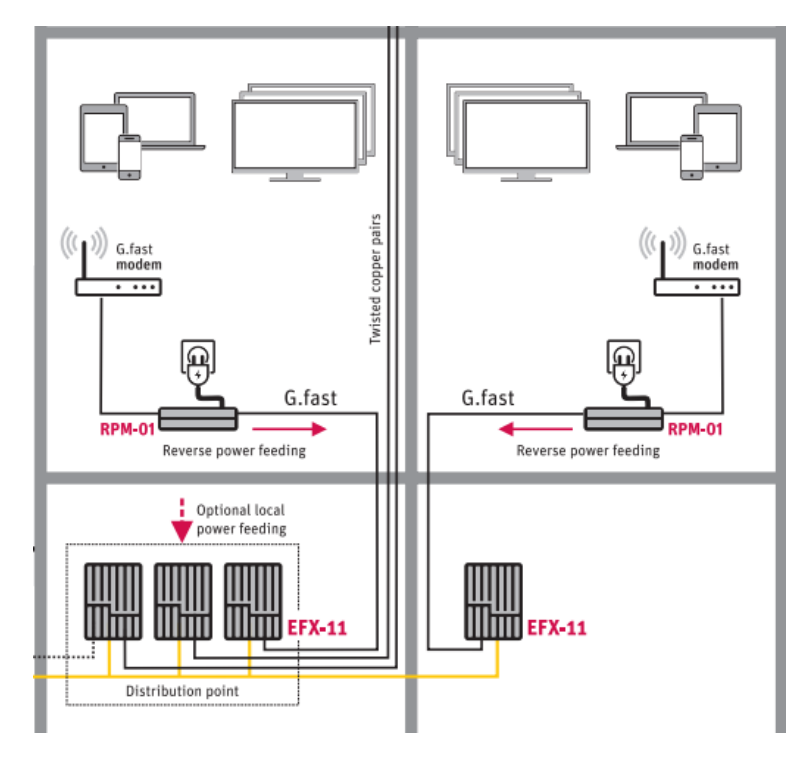

Figura 28. Arquitectura Red con DPU EFX11<sup>66</sup>

l

Este método despliega un DPU con corta cobertura de red para sus usuarios, según la figura 25, estipula casi un DPU por servicios adquiridos para pocos usuarios, lo cual genera un acoplamiento excesivo de dispositivos si contamos que esto se utilizaría en regiones como ciudades de mediano tamaño.

Para evitar esta medida un poco no viable, se podría utilizar otro tipo de DPU pactado por la compañía: el **DPU EFX-14,** el cual cuenta con mayor cantidad de canales de conexión de fibra óptica para desplegar en la tecnología G.fast. Al contar con mayores canales, con un solo dispositivo se podría cubrir mayores usuarios. En

<sup>66</sup> MVM TEL d.o.o, página oficial [en línea].<http://www.mvmtel.com/downloads/> [citado 17 mayo de 2017].

la Figura 26 se identifica su apariencia física, las cuales son muy similares al DPU EFX-11, adicionando más canales de conexión para G.fast.

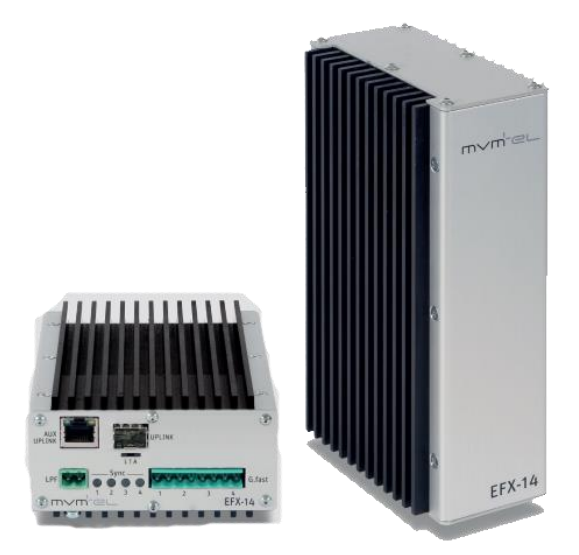

# Figura 29. DPU EFX14<sup>67</sup>

Con este dispositivo se lograra conectar múltiples usuarios al servicio de fibra óptica mediante el despliegue del acceso al medio de cable de cobre para la tecnología G.fast. Las características físicas, conectores, y demás aspectos son similares a su compañero predecesor DPU EFX-11, se estima que su costo económico será mayor al EFX-11 pero cuenta con la ventaja de cubrir más redes y CPEs conectados. En la figura 27, se muestra el despliegue de la tecnología G.fast según la empresa MVM TEL usando este DPU.

l <sup>67</sup> MVM TEL d.o.o, página oficial [en línea].<http://www.mvmtel.com/downloads/> [citado 17 mayo de 2017].

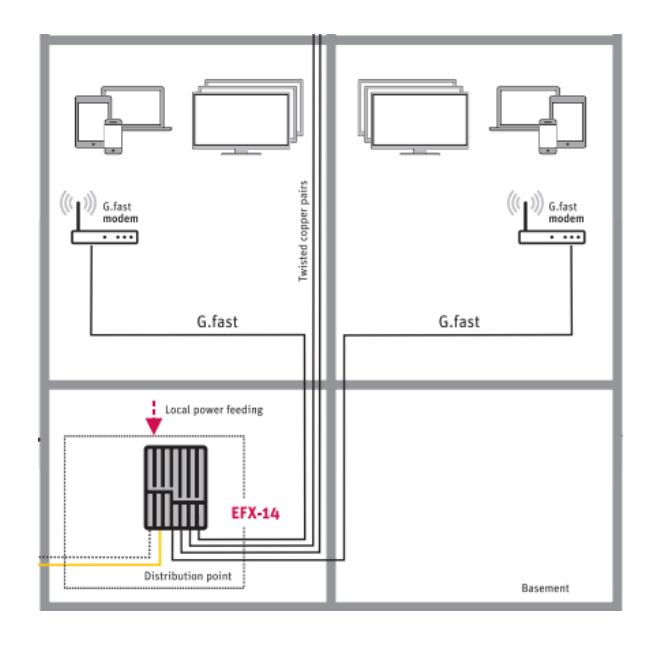

Figura 30. Arquitectura de Red con DPU EFX14<sup>67</sup>

En este modelo de arquitectura se muestra el aprovechamiento de utilizar más canales de cobertura en un mismo dispositivo, entregando las mismas velocidades de trasmisión soportadas en la norma UIT-T9700. Al establecer menos puntos de DPU, se garantiza mayor usabilidad del medio y mayor cobertura a nivel de requerimientos, utilizando menos dispositivo; pero cubriendo mayor cantidad de usuarios.

Estableciendo su joya mayor en los dispositivos DPU, se establece el **DPU EFX-44,**  el cual cuenta con las mismas capacidades, medidas, temperaturas y procesos técnicos idénticos a sus predecesores de DPUs. Este modelo identificado en la figura 28 a continuación, detalla que el único cambio que posee, es la conexión de varias líneas de fibra óptica, estableciendo vínculos de varias entradas UPLINK para la distribución de la banda ancha de datos hacia el modelo de salida de G.fast.

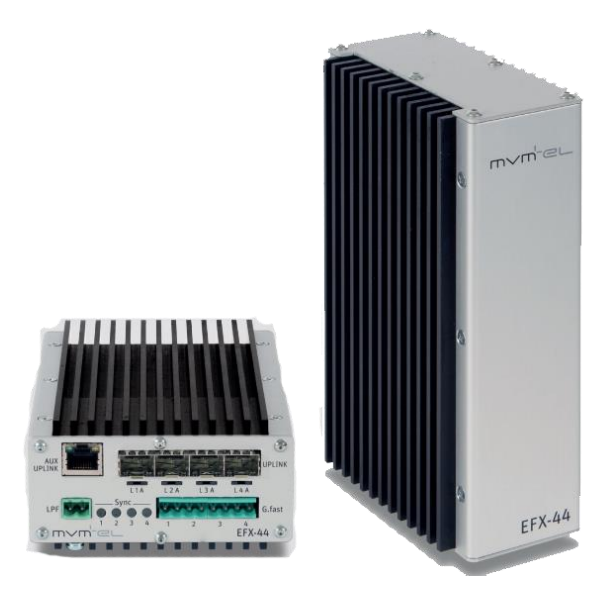

Figura 31.Arquitectura de Red con DPU EFX44<sup>68</sup>

l

Este dispositivo, al contar con mayor conexión de entradas de fibra óptica, establece mayor cobertura de usuarios y menor despliegue de dispositivos DPU. Este proceso puede ser ventajoso para crear anillos de redundancia en la red para cubrir clientes que necesiten disponibilidad empresarial 24/7. A su parecer este dispositivo contara con grandes costos económicos comparados con sus predecesores.

El proveedor MVM TEL, establece que a finales de Junio 2017 se establecerán varios productos físicos para servicio de pruebas solamente. Los precios aún no han sido establecidos por el fabricante según su página oficial.<sup>68</sup>

**3.1.3.4 Sckipio.** La empresa líder en la implementación de la tecnología G.fast se ha enfocado también en un dispositivo DPU para la distribución de la tecnología, teniendo en cuenta la ayuda que ofrece la fibra óptica para la implementación de

<sup>68</sup> MVM TEL d.o.o, página oficial [en línea]. <http://www.mvmtel.com/downloads/> [citado 17 mayo de 2017].

G.fast. La empresa israelí plantea un modelo aun no revelado siendo el **DPU DP3016 EVM** su producto insignia en este ámbito.

Estos equipos no se encuentran comercialmente en modelos físicos, por ahora la empresa está realizando pruebas en la viabilidad de los dispositivos para exponerlos en el mercado global, actualmente esta empresa realiza pruebas de "testing" internamente. Adicionando las características con la que cuenta este dispositivo, cabe mencionar algunas como: dimensiones de 25\*18\*4.6 cm (centímetros), cumple estrictamente con la norma UIT-T9700 y 9701, utiliza el perfil de transmisión 106 A, soporta redes VDSL y ADSL a su vez que la tecnología G.fast, conexión de corriente a 110 o 220 Voltios, calidad de servicio (QoS) para todas las líneas G.fast, un (1) puerto Gigabit Ethernet, un (1) puerto USB 2.0 para administración, dieciséis (16) puertos de par trenzado, 1 puerto Ethernet para administración y 2 puertos de entrada SFP para fibra óptica, además cuenta con software actualizable y de monitoreo. Actualmente no se ha estipulado un documento oficial de datos técnicos del dispositivo; pero a razones generales cuenta con estos elementos para su funcionamiento.<sup>69</sup>

**3.1.4 MDU (Unidades multifamiliares) Indoor**. Los dispositivos MDU son equipos físicos que realizan las mismas funciones que un dispositivo DPU, a diferencia que los MDU son mecanismos para interiores, instalados en gabinetes protegidos contra factores ambientales como lluvia, polvo, y temperatura ambiente, además factores que puedan perturbar el funcionamiento correcto de estos equipos. De esta manera son dispositivos más delicados para su comportamiento en la red y complican un poco el despliegue de la arquitectura en telecomunicaciones.

<sup>&</sup>lt;sup>69</sup> Sckipio, página oficial [en línea]. <http://www.sckipio.com/products-2/> [citado 13 Octubre de 2016].

Generalmente estos dispositivos son instalados en bases centrales o puntos de acceso donde se requiere cubrir grandes zonas de clientes, por tal motivo se instalan varios MDU para cubrir la zona establecida. Al instituir un modelo industrial en las centrales construidas, se debe cumplir con las normas básicas de seguridad y adecuación de temperatura, son equipos más delicados, pero pueden brindar un despliegue de mayor usuarios en una zona, con costos más altos en operatividad. Teniendo en cuenta que la tecnología G.fast brinda su total capacidad a aproximadamente 250 mts de distancia, establecer dispositivos MDU en una ciudad, resulta complicado ya que por las distancias y población, se establecería gran cantidad de bases transmisoras para su funcionamiento, por este motivo es más ventajoso utilizar DPUs para el despliegue de esta tecnología.

**3.1.4.1 CALIX.** La empresa americana CALIX, no se ha quedado atrás en la implementación de equipos industriales, desarrollando modelos como el **MDU: E5- 16F** para montaje interno en el nodo principal. Este dispositivo cuenta con los lineamientos básicos de un MDU para VDSL; pero ahora adiciona puertos de entrada en fibra óptica y puertos de salida en par de cobre para los dispositivos CPE. En la figura 29 se identifica físicamente el dispositivo MDU estipulado por este fabricante.

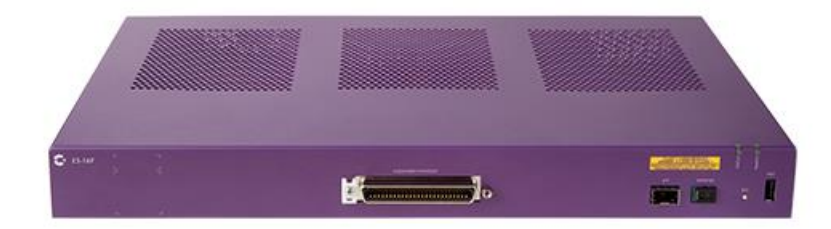

Figura 32. MDU E5-16F<sup>70</sup>

<sup>70</sup> CALIX, página oficial [en línea]. <https://www.calix.com/solutions/g-fast.html> [citado 13 Octubre de 2016].

Estéticamente se identifica por sus colores purpura enfocados en el marketing del fabricante. Este equipo generalmente es empotrado en rejillas conocidas como racks de comunicación que cuentan con todos los lineamientos estándar de ventilación, orden y estructura establecida en el mercado.

Un claro escenario de despliegue de la tecnología G.fast, utilizando los dispositivos MDU, se especifica en el ejemplo de la figura 29, en la cual, según el fabricante quien cuenta con todos los tipos de dispositivos de marca propia, para establecer una arquitectura desde el punto de distribución hasta el usuario, establece ubicar los equipos MDU en una rejilla central o punto de distribución a puerta cerrada, por consiguiente desplegar la tecnología por el medio, usando el cable telefónico, utilizando equipos Gigacenters para el hogar, cumpliendo con toda la línea básica de transmisión necesaria para cubrir los requerimientos del cliente.

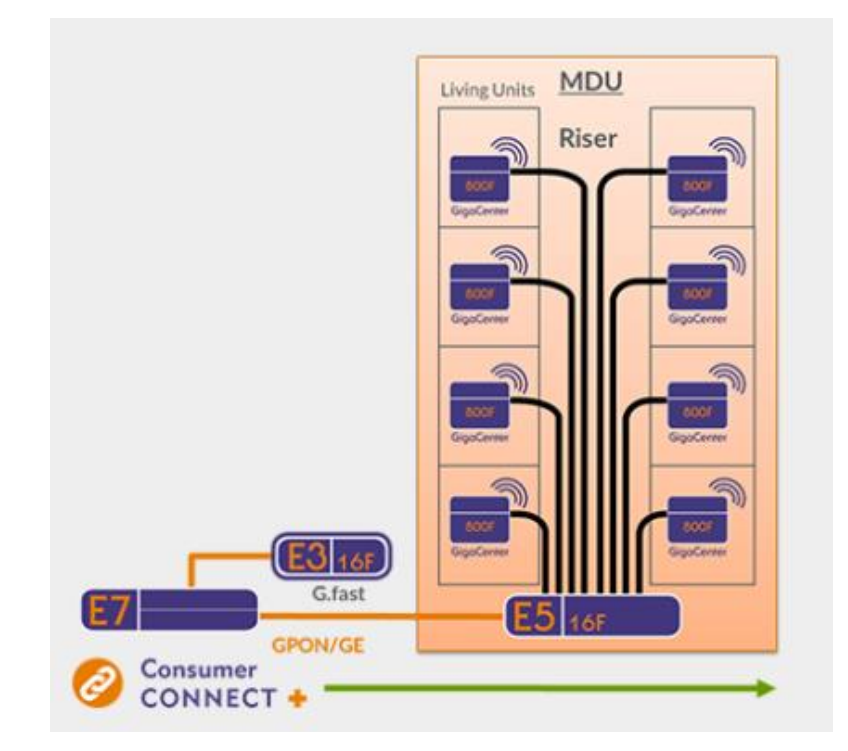

Figura 33. Arquitectura red DPU, MDU y Gigacenter<sup>70</sup>

Esta arquitectura de red cumple con los lineamientos de la tecnología G.fast, en la cual desde un nodo de fibra óptica, se conectan los dispositivos **DPU E3 16-F** y en otra conexión un **MDU E5-16F** siendo cubierto físicamente en un edificio, distribuyendo por medio de varios puertos de tecnología G.fast, las líneas de cable de cobre a todos los usuarios, siendo recibida por un dispositivo **CPE Gigacenter 844F** el cual utiliza la arquitectura de red actual de cobre, entregando velocidades de hasta 1 Gbps/seg. Este ejemplo evidencia el principio básico de la implementación y uso de G.fast.

Este dispositivo actualmente se encuentra en fase de pruebas autónomas por el fabricante, realizando el despliegue de estos equipos mediante varios análisis de mercado y requerimientos de los usuarios. Esto tiene como ventaja revisar que, en zonas donde se necesita de esta tecnología, se pueda entregar velocidades de transmisión correctas, satisfacción del servicio y atracción hacia la nueva tecnología, logrando mayor suscripción de usuarios a estos productos de G.fast. El fabricante no ha registrado ningún equipo para pruebas en la Universidad de New Hampshire.<sup>71</sup>

**3.1.5 Otros dispositivos.** En el ámbito de pruebas y revisiones de la tecnología, una empresa que se destacó en la Feria mundial de banda ancha fue: **Digital Ligthwave,** fabricante de raíces americanas en la cual se mostró como uno de los competidores directos de la empresa Telebyte. Actualmente cuenta con un equipo de pruebas llamado: **MPA – Multi-analizador de protocolo** mostrado en la figura 31, estipulándose como un equipo de medición para diferentes tecnologías en las cuales enmarca G.fast, basándose fuertemente en VDSL Y Fttdp. Solo cuenta con

<sup>71</sup> CALIX, página oficial [en línea]. <https://www.calix.com/solutions/g-fast.html> [citado 13 Octubre de 2016].

los lineamientos básicos para realizar medidas de G.fast estipulados por el foro de banda ancha con referencia en el grupo ID-337.<sup>72</sup>

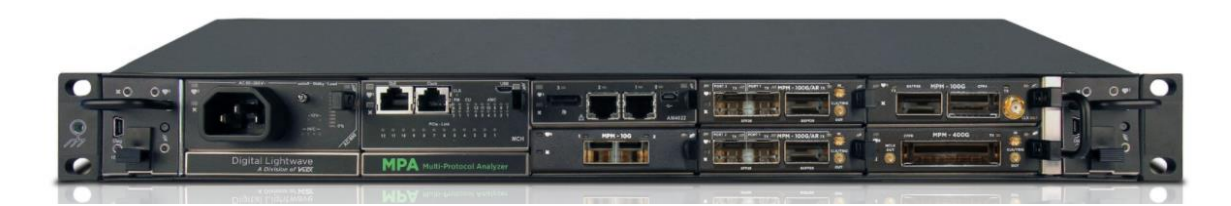

Figura 34.MPA testing<sup>73</sup>

Como se puede visualizar, este equipo es muy similar a un MDU indoor que actualmente ya se comercializa; pero con utilidad solo para medición de redes predecesoras a G.fast y fibra óptica. Este dispositivo es un gran avance para el despliegue de la norma UIT-T9700, ya que contribuye con un equipo de modelo para futuras referencias, colaborando con la realización y estandarización de equipos industriales para la medición de transmisión y demás datos técnicos de la tecnología G.fast.

**3.1.5.1 Comtest Network.** La empresa Canadiense, Comtest Network, ubicada en la ciudad de Ottawa-Canadá, cuenta con su mercado principal de dispositivos como filtros, splitters, gabinetes de red, productos para VDSL, interfaces y conectores de cable coaxial y dispositivos MDU para VDSL. Entre sus productos a destacar, establecen pequeños dispositivos para el uso del hogar con la implementación de la tecnología G.fast. En la figura 32, se muestra el producto: **CPE-GF G.fast POTS Splitter**, este contribuye a la conexión entre los dispositivos para el hogar CPE y los

l  $^{72}$  Digital Ligthwire, página oficial, ficha de datos MPA [en línea]. [http://www.lightwave.com/pdfs/Datasheet\\_Product\\_MPA.pdf](http://www.lightwave.com/pdfs/Datasheet_Product_MPA.pdf) [citado 19 mayo de 2017].

<sup>73</sup> Sckipio, página oficial [en línea]. <http://www.sckipio.com/products-2/> [citado 13 Octubre de 2016].

dispositivos del proveedor DPU o MDU. Este conector cuenta con características llamativas como: 3 años de garantía y compatibilidad con tecnologías VDSL2 Y ADSL2+.

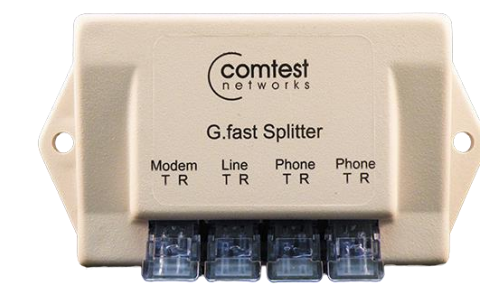

Figura 35. CPE-GF G.fast Splitter<sup>74</sup>

l

Cuenta con características físico-técnicas como: dimensiones de 101mm \* 54mm \*23mm, montaje en pared, resistente a temperaturas desde -40 °C hasta 65 °C, cuenta con solo 79 gr (gramos) de peso y cuatro puertos de conexión directa de cable de cobre, una para el modem de casa G.fast, otra para la conexión externa de cable de cobre, y otras dos para teléfonos en el mismo hogar.

Este splitter permite la conexión tanto del modelo CPE G.fast y teléfonos en el mismo hogar, repartiendo por medio de su configuración, las transmisiones específicas para cada puerto de conexión. Este dispositivo será utilizado por los operadores de telefonía o ISP que brindan el servicio de internet, se instala linealmente antes de llegar al CPE de cada usuario final, permitiendo la repartición correcta de la línea de cobre.<sup>74</sup>

Como dispositivo insignia para la empresa, establece un equipo similar de splitter pero para uso en los DPU o gabinetes donde están situados los dispositivos MDU. Este módulo para la tecnología G.fast, utiliza un **splitter NID G.fast** con un

<sup>74</sup> Comtest, página oficial [en línea]. <http://comtestnetworks.com/gfast/> [citado 22 mayo de 2017].

sincronizador de pruebas, lo cual da a conocer la calidad de conexión o por el contrario determina sus falencias en las instalaciones y despliegue, entre el DPU y el CPE. Identificado en la figura 33, observamos su aspecto físico determinado por tres puertos para teléfono y uno para el modem.

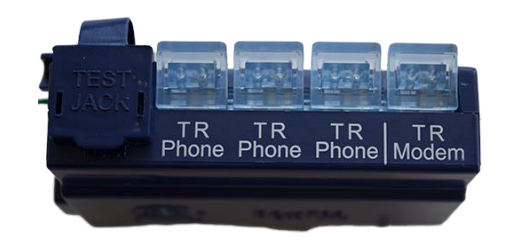

Figura 36. NID splitter<sup>75</sup>

l

Este dispositivo se instala de manera flexible, ya que cuenta con fácil instalación en las interfaces de redes, en las cuales en los puertos especificados se instala el cable de cobre directo para garantizar calidad en transferencia, de estos puertos, tres van a líneas telefónicas y un conector hacia el modem CPE del cliente. En sus capacidades técnicas utiliza conectores de aislamiento térmico y cuenta con instaladores estándar para fijar en muros, paredes y demás sitios físicos. En sus características físicas se encuentra: esta acondicionado para instalación en exteriores, estabilidad en cambios de corriente eléctrica, resistente desde temperaturas de -40 °C hasta 65 °C ( centígrados), con un peso de 85 gramos y dimensiones de 50.3mm \* 23.4mm \* 76.2mm adicionando un conector telefónico RJ11 para pruebas del proveedor.

Otros conectores de la marca para el mercado del hogar es la referencia **G.fast Balum.** Este dispositivo generalmente se utiliza en conexiones hogareñas para establecer un cableado telefónico ordenado; pero este dispositivo utiliza como

<sup>75</sup> Comtest, página oficial [en línea]. <http://comtestnetworks.com/gfast/> [citado 22 mayo de 2017].

entrada la conexión de cable coaxial y de salida la conexión de cable telefónico. Esto permite que la transmisión viaje de manera más confiable, ya que el cable coaxial contiene mejores características para transmitir información. En la figura 34, se evidencia su apariencia física estandarizada como un conector normal.

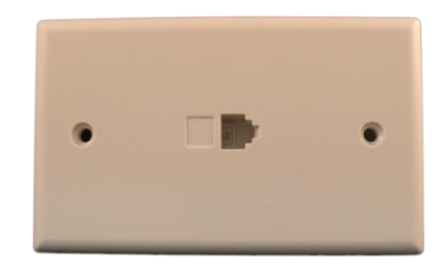

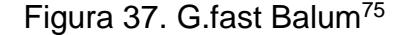

Esta compañía hace referencia a utilizar la tecnología actual de G.fast pero con adiciones de cable coaxial, aprovechando los tendidos tanto de cable telefónico y coaxial, conociendo que el segundo cuenta con mejores capacidades para transportar información, ya que cuenta con mayor longitud de distancia.

Este accesorio cuenta con dimensiones de 70.87mm \* 37.34mm \* 16.51mm con un peso aproximado de 100 gr, además cuenta con un montaje fácil de instalación en paredes y con la ventaja principal de transportar la tecnología G.fast donde los tendidos de cable de par trenzado son insuficientes o están dañados.

Para su último accesorio, estipularon un conector que brinda conexión tipo macho de RJ11 y en el otro lado, conexión tipo hembra de cable coaxial. Este dispositivo pasivo se le denomina: **Universal G.fast Balum** por su nombre en inglés. Su acción principal es convertir la señal de la tecnología G.fast mediante un cable de par trenzado a un cable coaxial estándar de 75 Ω (ohmnios). Así como se presenta en la figura 35, se determina su aspecto físico de forma sencilla y pequeña.

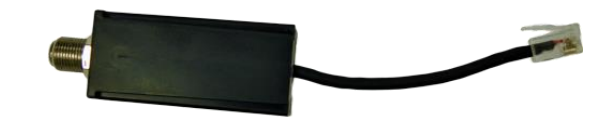

Figura 38. Universal G.fast Balum<sup>76</sup>

l

Al igual que su conector anterior, aprovecha las capacidades del cable coaxial para transmitir más rápido la señal de G.fast, contando con el despliegue de cable telefónico para su salida final, de este modo se homologan las tres tecnologías, par trenzado, coaxial y G.fast. Este dispositivo es fácil de instalar ya que no necesita empotrarse en muros y demás, brindando facilidad en el despliegue de la nueva tecnología sin realizar grandes cambios en la arquitectura de la red, siendo utilizado en el hogar en dispositivos CPE o también en conexiones con DPU o MDU. En sus dimensiones físicas encontramos: 23.37mm \* 23.77mm \* 63.77mm, soportando temperaturas desde -40 °C hasta 60 °C con un peso aproximado de 50 gr y según la marca, cuenta con todas las especificaciones técnicas recomendadas por la UIT en la norma UIT-G9701 y UIT-G9700. 76

**3.1.5.2 Telebyte.** La empresa de telecomunicaciones Telebyte, con sede en la ciudad Nueva York, Estados Unidos, se ha estipulado como líder en el servicio de pruebas para la tecnología G.fast, estipula varios productos industriales para el uso de pruebas en la arquitectura de la nueva tecnología. Como producto líder, se encuentra el dispositivo: **4902 Generador de Ruido en G.fast.** Su servicio principal es generar ruido o deterioro en una red DSL mediante sectorización dependiendo su tecnología desplegada, lo cual permite crear tecnologías de ruido por encima de los 30 MHz, generando tipos de ruido como impulsos de alta frecuencia (PEIN, SHINE), generador para FM radio y alimentación inversa. Además permite la

<sup>76</sup> Comtest, página oficial [en línea]. <http://comtestnetworks.com/gfast/> [citado 22 mayo de 2017].

exportación de datos en formatos .csv o xls de la suite de Microsoft Excel y archivos con extensión .mat en Matlab. A continuación en la figura 36 se observa su apariencia física, contando con dos tipos de **Generadores: 4902 Portable y el 4902 HD. 77**

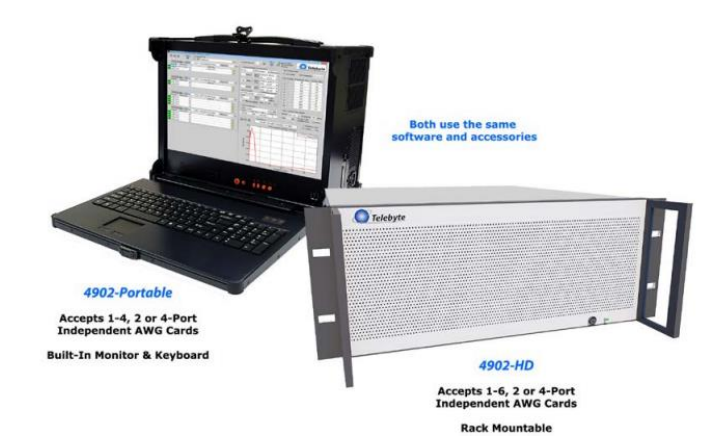

Figura 39. 4902 Generador de ruido G.fast<sup>77</sup>

l

Este dispositivo en su versión portátil se utiliza para sondeos de prueba en puntos o nodos en los cuales el técnico se dirija y haga un escaneo del tráfico de red para la nueva tecnología, en el caso del Generador 4902HD es utilizado para ser montado en arquitecturas físicas de rack en nodos de MDU centrales, donde se requiere llevar un control fijo del nodo y su transferencia de datos cumpliendo así con los estándares establecidos en la UIT, este velara por el escaneo continuo de la tecnología G.fast, teniendo en cuenta sus parámetros ya conocidos. [38]

En sus características técnicas encontramos soporte a tecnologías predecesoras como VDSL, VDSL2+, ADSL, ADSL2. Además cuenta entre 10 KHz y 120 MHz de

<sup>&</sup>lt;sup>77</sup> Telebyte, página oficial [en línea]. [http://www.telebytebroadband.com/gfast](http://www.telebytebroadband.com/gfast-applications.html)[applications.html](http://www.telebytebroadband.com/gfast-applications.html) [citado 19 mayo de 2017].

banda ancha, en su versión portátil establece entre 2 y 16 generadores de onda (AWG) y en su versión industrial hasta 24 generadores de onda, cuenta con soporte de temperaturas hasta 50 °C con un peso aproximado de 32 libras para su dos versiones tanto portable como la instalable.<sup>78</sup>

Estos dispositivos se encuentran en fase de pruebas por la Universidad de New Hampshire en Reino Unido, ya que han sido inscritos para que este ente académico compruebe, que si realiza sus funciones especificadas según el fabricante y la UIT.

En otros componentes a estandarizar, el fabricante ha mostrado el **Switch de automatización: CFA-24** el cual se describe como una granja de cables para uso industrial mostrado en la figura 37:

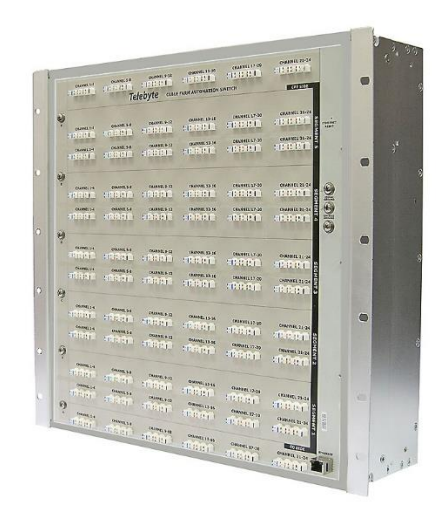

Figura 40. CFA-24 Switch<sup>78</sup>

l

Este dispositivo cuenta con características técnicas cumpliendo con los requerimientos ideales del foro de banda ancha con referencia al tipo ID 337, cuenta

<sup>78</sup> Laboratorio de Inter-Operabilidad de la Universidad e New Hampshire, blog [en línea]. <https://www.iol.unh.edu/testing/broadband/gfast> [citado 09 mayo de 2017].

con alto rendimiento para automatizar pruebas de conexiones con cable de par trenzado, conectores PoE, programación de secuencias por comandos con software de gestión, impedancia de 100 Ohmnios, soportando temperaturas desde 0°C hasta 50°C, con dimensiones de 17.50" x 16" x 6" (pulgadas), entrada directa de corriente de 220 V y presentando una pérdida de inserción de 0.89 dB para frecuencias entre 106 MHz y 212 MHz para la tecnología G.fast.

Según el fabricante, se utilizan los siguientes segmentos del Switch para realizar pruebas múltiples, teniendo en cuenta la distancia a analizar para la nueva tecnología, la cual se estipula en la figura 38, donde se evidencia el proceso grafico de conexión de cables para la realización de pruebas en el dispositivo, que cuenta con 5 filas y 6 columnas de conectores.

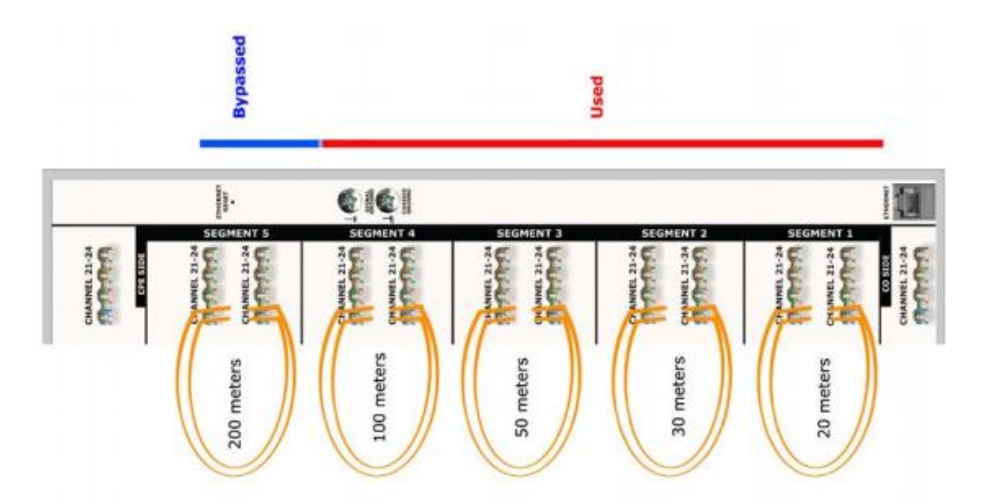

Figura 41. Conexión de CFA-24 Switch<sup>79</sup>

l

Este dispositivo, mostrado en la figura 38 de forma horizontal, realiza las conexiones según la distancia, efectuando un puente entre las dos conexiones para obtener pruebas precisas sobre G.fast en diferentes distancias. Este proceso llamado segmentos de bucles, basados en el ID 337 del foro mundial de banda ancha. Este

<sup>79</sup> Telebyte, página oficial [en línea]. <http://www.telebytebroadband.com/gfast-applications.html> [citado 19 mayo de 2017].

dispositivo se puede apilar en racks de 19 "pulgadas para nodos grandes en las estaciones de telecomunicaciones. Este modelo se encuentra inscrito para pruebas en la Universidad de New Hampshire, esperando el aval para certificar su uso y las especificaciones estipuladas por el fabricante.

Referente al generador de ruido, un dispositivo similar en su apariencia física es el: **Analizador Digital 501**, siendo un Osciloscopio analizador de espectro en un sistema portátil de gran rendimiento y cumpliendo con el estándar ID 337. En la Figura 39 se evidencia su aspecto físico.

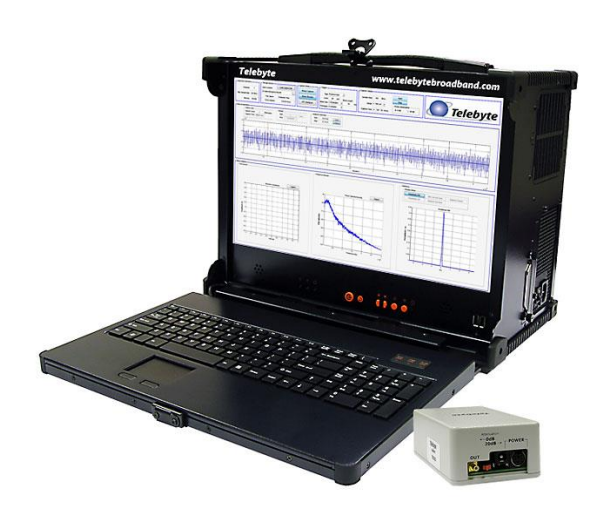

Figura 42. Osciloscopio digital 501<sup>79</sup>

Este dispositivo cubre características como: analizador para fibra óptica, almacenamiento digital para el osciloscopio, alrededor de 8 TB ( terabytes) de capacidad en disco duro, soporta la frecuencia 212 MHz para G.fast, interfaz de fácil uso con software de servicio, además mide la gestión de transmisión por tiempo TDD. Esta interfaz basada en el software matemático Matlab ofrece frecuencias de muestreo y longitud de captura, además genera informes de gestión exportables en formato .mat, esto ayuda a que la implementación de la tecnología G.fast sea más rigurosa y cumpla con los parámetros físicos que estipula la norma de la UIT.

Este osciloscopio cuenta con un pc portátil adherido, con características como: procesador Intel i7 3.5 GHz, memoria Ram de 16 GB, almacenamiento en disco de 8 TB, con software Windows 7 de 64 bits y una entrada de voltaje de 88 VAC.

Para realizar una combinación precisa sobre las pruebas realizadas en el modelo G.fast, aplicando la norma UIT-G.9701, se describe el dispositivo: **501JIG**, el cual realiza automatización de pruebas basadas en el estándar ID337, enfocándose en la densidad de poder espectral PSD. Adicionando otro modelo, encontramos el **501 Probe D,** el cual usa pruebas de modelado en el tiempo TDD tanto para transmisiones de subida y bajada. Cuenta con dos conectores Ethernet RJ45 en su frente y a su espalda con un conector de alimentación de corriente adicionando un conector SMB mini coaxial.

Mostrando su última innovación en el servicio de pruebas físicas para la tecnología G.fast, el fabricante Telebyte presenta su modelo: **Matrices de Switch 600,** el cual se evidencia en la figura 40, siendo similar al modelo CF24 Switch en su aspecto físico.

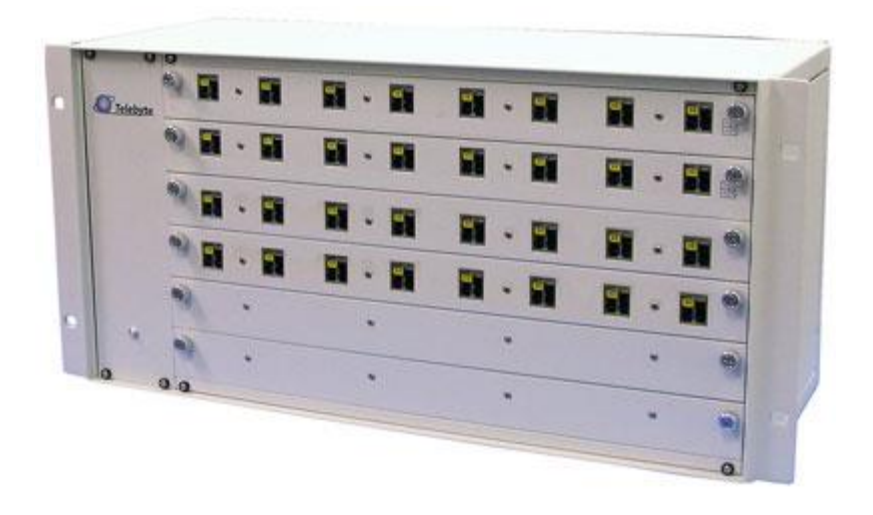

Figura 43. Switch 600 Test79

Este equipo consta de filas apiladas para el servicio de pruebas de las tecnologías VDSL y G.fast, se utilizara en su mayoría, para nodos donde se requiere el cambio de muchos dispositivos DPU o MDU para la implementación de G.fast, facilitando la operación industrial y el modelado de pruebas a nivel comercial. Este modelo cuenta con seis (6) Switches apilables en un chasis de metal, permitiendo la escalabilidad de los dispositivos en un mismo contenedor con las medidas estándar de un rack de telecomunicaciones. Además contiene una interfaz de gestión actualizable al usuario con acceso vía remoto. En cada módulo, se encuentran ocho (8) conectores Categoría 7 TERA en el frente, un puerto Ethernet RJ45 en la parte trasera y una impedancia total de 100 Ohmnios.

Estos productos se encuentran inscritos en el Laboratorio de Inter-Operatividad de la Universidad de New Hampshire, para comprobar sus factores físicos y técnicos cumpliendo con los perfiles especificados para transmisiones en la tecnología  $G.fast.<sup>80</sup>$ 

### **3.2 ELEMENTOS DE SOFTWARE**

l

La tecnología G.fast requiere mínimos cambios en la parte física e igualmente en su parte lógica. Estas modificaciones en el ámbito del software, son muy pocos relacionados, ya que toda la infraestructura se basa en equipos nuevos para su parte física. Su forma lógica se basa principalmente en implementar chips de datos en las unidades de DPU de los nuevos fabricantes que incursionen en la elaboración de los equipos DPU, MDU o inclusive CPE hogar. La función principal es brindar un software de gestión de todo el equipo físico, mediante un programa actualizable y fácil de utilizar.

<sup>80</sup> Laboratorio de Inter-Operabilidad de la Universidad e New Hampshire, blog [en línea]. <https://www.iol.unh.edu/testing/broadband/gfast> [citado 09 mayo de 2017].

Siendo líder en la creación de productos para la tecnología G.fast, el fabricante israelita Sckipio, ha diseñado un chip con modelo **DP3000 DPU** (Unidad de Datos de Protocolo), el cual se instala a las unidades ADSL en dispositivos DPU, donde se encuentran los nodos fibra óptica FTTdp para la distribución de próximas líneas al hogar, conectado así los dispositivos CPE. Entre sus características se encuentran: los requerimientos establecidos por la norma UIT-G9700, adiciona el soporte a la tecnología VDSL, programable a frecuencia de 106 MHz con flexible banda ancha de subida y bajada, puede sectorizar hasta 64 líneas, soporta conexión Gigabit Ethernet, resistente con alta inmunidad a disturbios en la red, Fácil configuración remota, sincronización basado en tiempo, software actualizable y soporte de temperaturas entre -40 °C hasta 85°C para ambiente exterior.

Este elemento será la fuente principal del procesamiento para los dispositivos DPU de la compañía israelita, siendo una completa solución de la tecnología G.fast para dispositivos MDU o CPE. El fabricante se centró en crear este chip para un uso comercial de forma global, siendo aplicable a todos los dispositivos de trasmisión y recepción G.fast que se implementen, uniendo este chipset con sus productos físicos de DPU y MDU. Mediante su software de gestión, Sckipio promete ser el fabricante líder que soporte la innovación y creación de equipos físicos para esta nueva tecnología, brindando cumplimiento y estandarización según la norma UIT-G9700.<sup>81</sup>

Remontándose al fabricante con una de las mayores relevancias en esta nueva tecnología, hablamos de CALIX, el operador de servicios de telecomunicaciones que decidió incursionar en el mundo de G.fast. No se ha quedado atrás respecto a la implementación de software para la gestión de algunos equipos propios de la marca. Se encuentra el software denominado: AXOS**,** el cual ha sido definido por el fabricante en todos sus dispositivos, contando con el desarrollo propio y usabilidad en todos los equipos a manipular en G.fast. Este software se considera útil para el

<sup>81</sup> Sckipio, página oficial [en línea]. <http://www.sckipio.com/products-2/> [citado 13 Octubre de 2016].

acceso remoto y físico de los dispositivos en donde se implementa, cambiando algunos detalles según su arquitectura. A gran escala se ha dado un uso comercial solo para utilidad propia de Calix, y se define para administrar cualquier dispositivo de telecomunicaciones elaboradas en esta línea.<sup>82</sup>

## **3.3 IMPLEMENTACIÓN ACTUAL DE EQUIPOS**

l

La implementación de los servicios de banda ancha fija basada en G.fast aún se encuentran en fase de pruebas por empresas como AT&T y Verizon en la zona de Norte América. El despliegue paulatino con muy buenos resultados para estos operadores vislumbra un buen horizonte para esta tecnología. Para la zona de Europa, empresas como British Telecom en el Reino Unido le apuestan también al despliegue de G.fast. En países como Alemania, Francia y Suiza inician este año con pruebas sobre esta tecnología y para el 2018 se espera su aceptación. Los porcentajes de participación en esta tecnología para las regiones de Europa y Estados Unidos, como así mismo en Japón y Corea se presumen en alto grado según los analistas expertos en el tema.<sup>83</sup>

# **4. ASPECTOS ECONOMICOS**

Considerando los análisis realizados en el artículo "Cost Assessment of FTTdp Networks with G.fast" publicado en IEEE Communications Magazine se darán algunas nociones del costo relevante de implementación de G.fast sobre FTTdp (se

83 PR Newswire. G.Fast Chipset Market by Deployment Type, End User, Copper-Line Length - Global Forecast to 2022. Reportlinker-Chipset. Articulo. Numero de acceso: **201611141954PR.NEWS.USPR.BR44254. Disponible en:** [http://www.prnewswire.com/news](http://www.prnewswire.com/news-releases/gfast-chipset-market-by-deployment-type-end-user-copper-line-length---global-forecast-to-2022-300362607.html)[releases/gfast-chipset-market-by-deployment-type-end-user-copper-line-length---global-forecast-to-](http://www.prnewswire.com/news-releases/gfast-chipset-market-by-deployment-type-end-user-copper-line-length---global-forecast-to-2022-300362607.html)[2022-300362607.html](http://www.prnewswire.com/news-releases/gfast-chipset-market-by-deployment-type-end-user-copper-line-length---global-forecast-to-2022-300362607.html) NEW YORK, Nov. 14, 2016

<sup>82</sup> AXOS, página oficial de CALIX [en línea]. <https://www.calix.com/axos.html>[citado 22 mayo de 2017].

indica como punto de distribución) en comparación con FTTH en algunos países de la región de Europa, esto para dar un esbozo de la relación de costos entre ambas opciones de despliegue.

En la figura 44 se ofrece una panorámica de algunos de los distintos modos de despliegue de infraestructuras de FTTdP (Fiber To The Distribution Point). Para el fin de las estimaciones de costos se tendrán en cuenta los despliegues dados en estos ejemplos de infraestructura.

- OLT : Optical Line Terminal
- ODF: Optical Distribution Frame
- DPU: Distribution Point Unit
- MDF: Main Distribution Frame

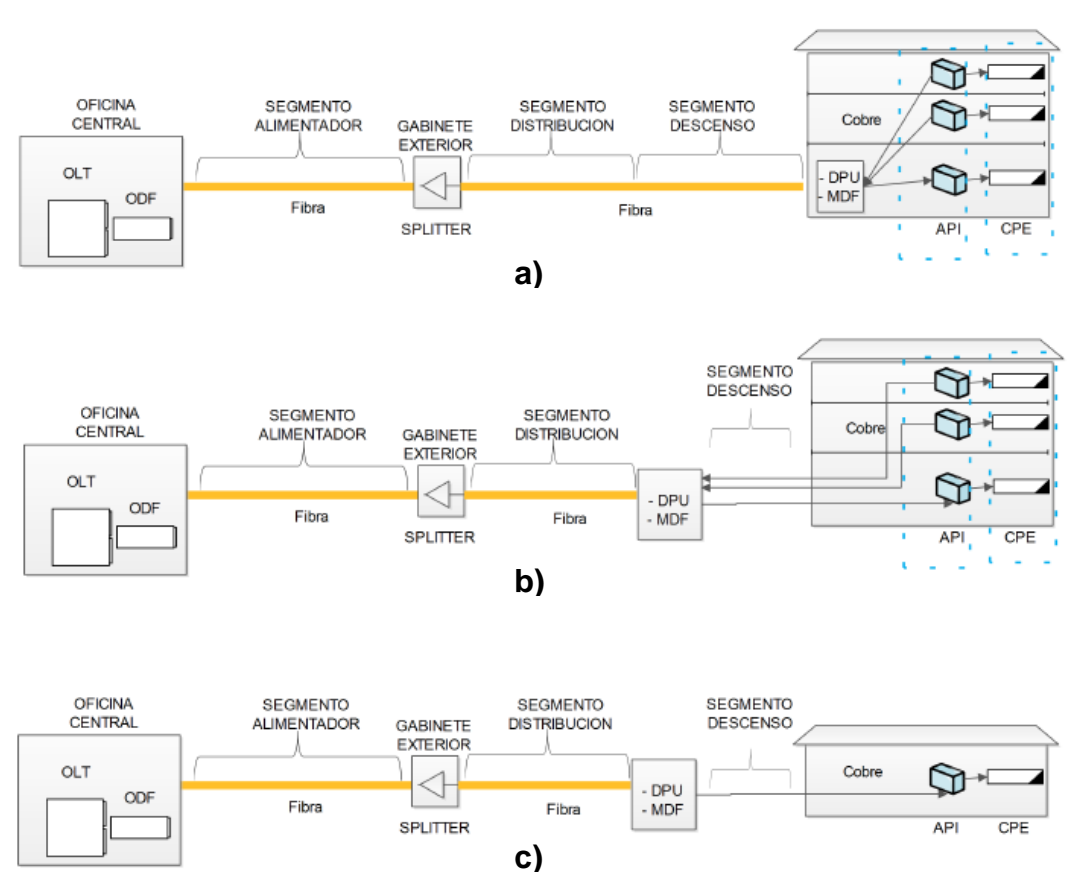

Figura 44.Arquitectura de red para distintos FTTdp: a) FTTdp Edificio; b) FTTdp Building Street; c) FTTdp Street<sup>84</sup>

Para los datos referenciados de La figura X se basan en modelos económicos los cuales incluyen una estimación del costo de los elementos que intervienen en el despliegue de cada tipo de infraestructura.

Para la red GPON se considera que ofrece tasas de descarga de 2,5Gbps con una relación de división en los splitter de 1:32, es decir, con una fibra se pueden proveer 32 segmentos más de red con fibra. Es de aclarar que cada splitter agrega una atenuación a la potencia de transmisión inicial desde la OLT ubicada en la oficina central. Aun así esta relación es la más común en países de Europa. Como la tasa de transmisión media calculada para cada usuario con esta referencia es de alrededor de 70Mbps teniendo en cuenta el reúso del canal, no todos los abonados estarán usando el canal al mismo tiempo.<sup>84</sup>

Para el segmento de distribución de la figura X se consideran que contiene al menos dos fibras por cada gabinete que contiene las DPU y MDF. Se asume que los ductos y cableado de fibra para FTTH y FTTB existentes en cada caso de despliegue. De la misma manera que el cableado de cobre para el segmento de descenso. Se asume el uso del cable de par trenzado categoría 3 usado para PSTN. Para el armario DPU cada uno contiene 1 abonado. Cada armario contiene 8 DPU, lo que logra alcanzar hasta 8 usuarios. Para los análisis y datos dados solo se consideran los costos de infraestructura física, como cableado y elementos de hardware, no se incluyen gastos de oficina ni relacionados con permisos, diseños, marketing, etc.

Para el siguiente análisis se considera que la red necesaria desde la oficina central hasta el segmento de distribución ya se encuentra construidos (considerar los datos de despliegue nacional y regional vistos anteriormente), entonces el operador solo

<sup>84</sup> Optical Communications Cost assessment of FTTdp Networks with G.fast. Juan Rendon Shcneir and Yupeng. 0163-6804/16/\$25.00. 2016 IEE Communications Magazine. Agosto 2016. pp 144-152

debe invertir en el segmento de descenso y los equipos DPU para redes FTTdp, el ONT / API y equipos CPE del lado del usuario. Se consideran 6 escenarios para el despliegue los cuales son denso urbano, urbano, denso suburbano, suburbano, rural denso y rural.

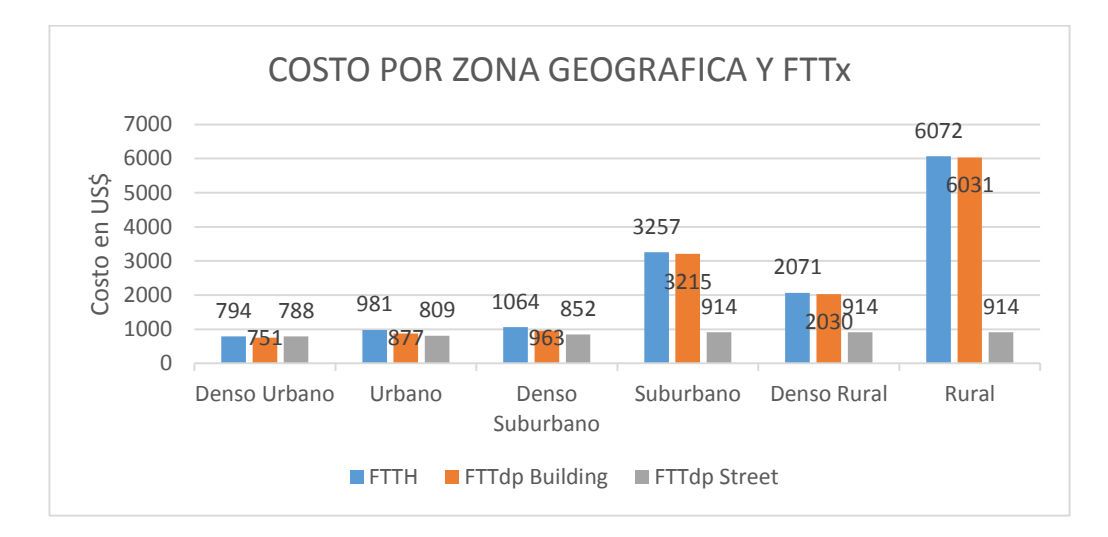

Figura 45. Costo de implementación FTTx por zona geográfica<sup>85</sup>

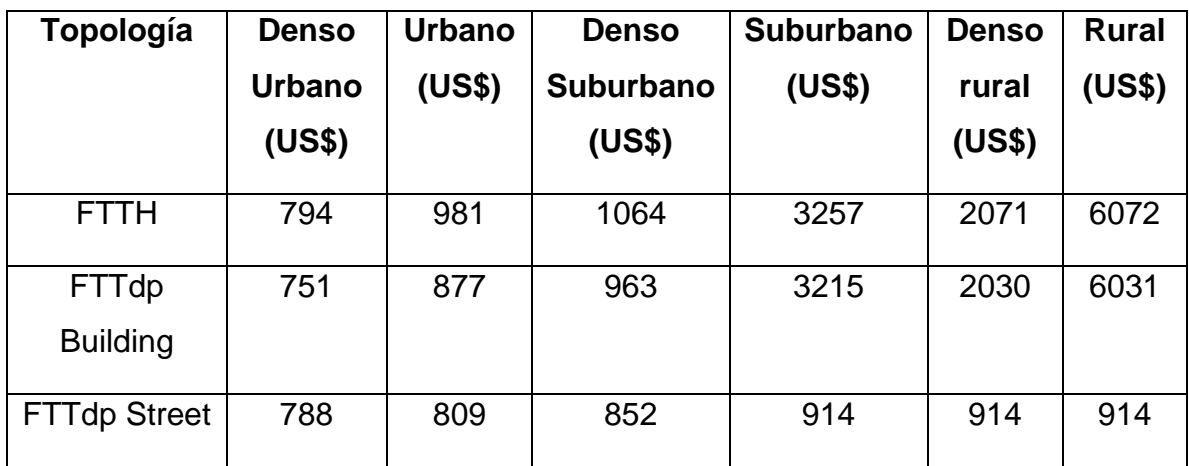

Tabla 7. Costo de implementación FTTx por zona geográfica [47]

<sup>85</sup> Optical Communications Cost assessment of FTTdp Networks with G.fast. Juan Rendon Shcneir and Yupeng. 0163-6804/16/\$25.00. 2016 IEE Communications Magazine. Agosto 2016. pp 144-152

De acuerdo a los datos anteriores se observa que los costos para zonas geográficas que son urbanas y se consideran densas en número de viviendas, la diferencia en costo de implementación de topologías FTTdp frente a FTTH puede que no sean tan extensas, pero aun así la diferencia de FTTH con FTTdp Building está por debajo en casi un 5,2 % y en 0,8% respecto a FTTdp Street. Una diferencia considerable en costos anuales y en cantidades mayores. La diferencia se hace más notable en zonas suburbanas donde el costo de FTTH ya se observa muy por encima de las dos versiones de FTTdp, alrededor de 9,4% con FTTdp Buliding y del 19,9% con FTTdp Street. Cuando pasamos a los datos de estimaciones para el área suburbana las implementaciones con FTTdp Street en comparación con FTTH están en el orden del 72% aproximadamente. Las periferias en regiones donde la calidad de vida y nivel de estatus socioeconómico tienden a ser más bajas, como en Colombia esto puede marcar una diferencia en los planes de cobertura de operadores ubicados en el país ya que con las distancias y las estimaciones de costos dadas en la tabla 5 y representadas en la gráfica 5 indican un menor costo de despliegues con FTTdp Street frente a FTTH. Se reducen los costos en más de la mitad. Definitivamente la pauta se marca en el área rural donde los costes para implementar FTTdp Street en comparación con FTTH están por debajo en un 85%, lo que indica que el uso de infraestructuras de cobre en sitios más remotos determina una mejora en la eficiencia del canal con un costo mucho menor en inversión de infraestructura.<sup>86</sup>

<sup>86</sup> Optical Communications Cost assessment of FTTdp Networks with G.fast. Juan Rendon Shcneir and Yupeng. 0163-6804/16/\$25.00. 2016 IEE Communications Magazine. Agosto 2016. pp 144-152

# **5. CONCLUSIONES**

Gracias a la normalización del par de cobre en su capa física y los métodos de transporte sobre el mismo se ha logrado con G.fast elevar la capacidad de transmisión para atender los requisitos de acceso de los usuarios residenciales.

G.fast aprovecha características del par de cobre para lograr mayores velocidades de transmisión de datos, dentro de las restricciones determinadas por la longitud, sus parámetros eléctricos y especialmente su respuesta en frecuencia.

G.Fast puede funcionar en redes hibridas con fibra óptica dando mayor alcance al tramo de acceso del usuario final de la red de comunicaciones.

Las estadísticas y estudios de cobertura permite vislumbrar un favorable impacto G.Fast en Colombia.

Los usuarios de estratos socioeconómicos 2, 3 y 4 de acceso a Internet en Colombia se podrían beneficiar significativamente en ancho de banda y costos mediante la utilización de G.fast.

G.Fast podría ser la opción más viable para impulsar los niveles de acceso en banda ancha en el país, gracias a sus capacidades de transmisión y flexibilidad de incorporación y coexistencia con otras tecnologías.

El fácil despliegue de G.Fast que en últimas estancias es solo la implementación de equipos sobre redes e infraestructura ya existente les permite al usuario y a los operadores reducir el impacto que conlleva la implementación de nuevas tecnologías.

En Bucaramanga y alrededores los operados nacionales y locales ya cuentan con despliegues físicos necesarios para la incursión de G.Fast por lo cual es solo cuestión de tiempo y decisión de los proveedores de acceso a Internet, el que los usuarios puedan disfrutar del uso de canales con capacidades de 1Gbps a precios asequibles.

Mediante el aprovechamiento de la red de fibra óptica nacional, recientemente desplegada y que llega a más de mil municipios, y la implementación usando G.fast del acceso a Internet permitirá una cobertura de banda ancha a todos los hogares de esos municipios en su zona urbana; e incluso a las zonas rurales mediante accesos híbridos si además de G.fast se despliegan enlaces de distribución con fibra óptica.

# **BIBLIOGRAFIA**

23rd European Signal Processing Conference (EUSIPCO). COEXISTENCE OF G.FAST AND VDSL IN FTTDP AND FTTC DEPLOYMENTS. Rainer Strobel, Wolfgang Utschick.

Actualidades la UIT, Nº 2, Abril de 2015, http://www.itu.int/en/itunews/Documents/2015 ITUNews02-es.pdf [citado 12 Septiembre de 2016].

Adtran, Hoja de datos [en línea]. [https://portal.adtran.com/pub/Library/Data\\_Sheets/International\\_/I611321707Fx-](https://portal.adtran.com/pub/Library/Data_Sheets/International_/I611321707Fx-8_Gfast_Series.pdf)8 Gfast Series.pdf [citado 19 mayo de 2017].

AXOS, página oficial de CALIX [en línea]. <https://www.calix.com/axos.html>[citado 22 mayo de 2017].

BroadBand World Forum, página oficial [en línea]. [https://www.broadband](https://www.broadband-forum.org/standards-and-software/major-projects/g-fast-and-fttdp)[forum.org/standards-and-software/major-projects/g-fast-and-fttdp](https://www.broadband-forum.org/standards-and-software/major-projects/g-fast-and-fttdp) [citado 13 octubre de 2016].

Cap 5. Last Mile Solution. Understanding IPTV. Citation Information Understanding IPTV Gilbert Held. Auerbach Publications 2006. Print ISBN: 978-0-8493-7415-9

CALIX, página oficial [en línea]. <https://www.calix.com/solutions/g-fast.html> [citado 13 Octubre de 2016].

COLOMBIA. CONGRESO DE LA REPUBLICA. Ley 1341 (30 Julio de 2009).Por la cual se definen principios y conceptos sobre la sociedad de la información y la organización de las tecnologías de la información y comunicaciones-TIC-, Se crea la Agencia Nacional de Espectro y se dictan otras disposiciones. Bogotá D.C., 2009. p.1-34

Comtest, página oficial [en línea]. http://comtestnetworks.com/qfast/ [citado 22 mavo de 2017].

Chapter 3. Last Mile Copper Access, Krista S. Jacobsen, Citation Information Broadband Last Mile, Access Technologies for Multimedia Communications. Edited by Nikil Jayant CRC Press 2005.Print ISBN: 978-0-8247-5886-8. EBook ISBN: 978- 1-4200-3066-2

Chapter 5. Optical Access Networks and Technology. Brian Ford and Stephen E. Ralph. Citation Information Broadband Last Mile. Access Technologies for Multimedia Communications. Edited by Nikil Jayant. CRC Press 2005. Print ISBN: 978-0-8247-5886-8

CrownNetcom, página oficial [en línea]. [http://www.crownnetcom.com/sale-](http://www.crownnetcom.com/sale-8481019-50pair-telephone-cable-multipair-exterior-cable-multipar-telefonico-de-50pares-cat3-24awg.html)[8481019-50pair-telephone-cable-multipair-exterior-cable-multipar-telefonico-de-](http://www.crownnetcom.com/sale-8481019-50pair-telephone-cable-multipair-exterior-cable-multipar-telefonico-de-50pares-cat3-24awg.html)[50pares-cat3-24awg.html](http://www.crownnetcom.com/sale-8481019-50pair-telephone-cable-multipair-exterior-cable-multipar-telefonico-de-50pares-cat3-24awg.html) [citado 25 Octubre de 2017].

Digital Ligthwire, página oficial, ficha de datos MPA [en línea]. [http://www.lightwave.com/pdfs/Datasheet\\_Product\\_MPA.pdf](http://www.lightwave.com/pdfs/Datasheet_Product_MPA.pdf) [citado 19 mayo de 2017].

FIBER DEPLOYMENT IN LATIN AMERICA AN EMERGING MARKET FOR FTTX TECHNOLOGY OFC/NFOEC Technical Digest © 2012 OSA. Keith Russell, Alcatel-Lucent

FTTH como respuesta a la creciente demanda de ancho de banda. [en línea]. Por: Claudia Marcela Palma Tafurt, Profesional de Proyectos de CINTEL

<http://cintel.org.co/publicaciones/tecnicos> [citado 25 Octubre de 2017].

Fundamentals of DSL Technology- Introduction to DSL .Ragnar Hlynur Jonsson. Citation Information Fundamentals of DSL Technology. Edited by Philip Golden, Hervé Dedieu and Krista Jacobsen Auerbach Publications 2005.Print ISBN: 978-0- 8493-1913-6
Huawei, página oficial [en línea]. [http://e.huawei.com/es/products/fixed](http://e.huawei.com/es/products/fixed-network/access/olt/ma5600t)[network/access/olt/ma5600t](http://e.huawei.com/es/products/fixed-network/access/olt/ma5600t) [citado 22 mayo de 2017].

Informe de Gestión 2013. Colombia Telecomunicaciones S.A. ESP. Pag 20. Servicios de red. Acceso fijo. [En línea]. <http://www.telefonica.co/informes-anuales> [citado 31 Octubre de 2017].

Informe de Gestión 2014. Colombia Telecomunicaciones S.A. ESP. Pag. 22. Servicios de red. Acceso fijo. [En línea]. [http://www.telefonica.co/informes-anuales,](http://www.telefonica.co/informes-anuales) [citado 31 Octubre de 2017].

Joint ITU/IEEE Workshop on Ethernet G.fast for Fttdp, Geneve, Switzerland 22 Septiembre de 2012 [citado 25 Abril de 2017].

K. Okada et al., IEEE Commun. Mag., 39, 134-141, diciembre de 2001.

Laboratorio de Inter-Operabilidad de la Universidad e New Hampshire, página oficial [en línea].<https://www.iol.unh.edu/testing/broadband/gfast> [citado 13 octubre de 2016].

Laboratorio de Inter-Operabilidad de la Universidad e New Hampshire, blog [en línea].<https://www.iol.unh.edu/testing/broadband/gfast> [citado 09 mayo de 2017].

LUNCENT TECNOLOGIES INC. Communications between service providers and customer premises equipment**.** Inventores: STUART MANDEL GARLAND & DAVID B. SMITH. Estados Unidos de América. Patente de Investigación. US006167042A. Diciembre 26 de 2000.

Ministerio De Tecnologías De La Información Y Comunicaciones, Red Nacional de Fibra Óptica [en línea]. <http://www.mintic.gov.co/portal/604/w3-article-2448.html> [citado 13 Octubre de 2016].

Ministerio de Telecomunicaciones de Colombia, Boletín de servicios Acceso fijo a internet en Colombia. Publicado: Agosto de 2017. Página oficial [en línea]. <http://colombiatic.mintic.gov.co/602/w3-article-60285.html>[citado 31 Octubre de 2017].

MVM TEL d.o.o, página oficial [en línea]. <http://www.mvmtel.com/downloads/> [citado 17 mayo de 2017].

Sckipio, presentación 1 general [en línea]. [https://www.slideshare.net/Sckipio/sckipio-and-actiontec-present-at-broadband](https://www.slideshare.net/Sckipio/sckipio-and-actiontec-present-at-broadband-multimedia-marketers-association-on-gfast)[multimedia-marketers-association-on-gfast](https://www.slideshare.net/Sckipio/sckipio-and-actiontec-present-at-broadband-multimedia-marketers-association-on-gfast) [citado 22 mayo de 2017].

Norma UIT-T G.9700, "Acceso rápido a terminarles de abonados (G.fast) especificación de la densidad espectral de potencia", Abril de 2014.

Norma UIT-T G.9701, "Fast Access to subscriber terminal (G.fast) Physical layer specification Amendment 2, Junio de 2016.

Norma UIT-T G.997.1, "Procedimientos de Handshake para la línea de abonado digital transceptores", Junio de 2012.

Norma UIT-T G.994.1, "Gestión de Capa física para transceptores en línea de abonado.", Agosto de 2015.

Optical Communications Essentials. Publisher: McGraw-Hill: New York, Chicago, San Francisco, Lisbon, London, Madrid, Mexico City, Milan, New Delhi, San Juan, Seoul, Singapore, Sydney, Toronto. Copyright / Pub. Date: 2003 The McGraw-Hill Companies, Inc. ISBN: 9780071412049. Authors: Gerd Keiser is the author of this McGraw-Hill Professional publication.

Optical Communications Cost assessment of FTTdp Networks with G.fast. Juan Rendon Shcneir and Yupeng. 0163-6804/16/\$25.00. 2016 IEE Communications Magazine. Agosto 2016. pp 144-152

PR Newswire. G.Fast Chipset Market by Deployment Type, End User, Copper-Line Length - Global Forecast to 2022. Reportlinker-Chipset. Articulo. Numero de acceso: **201611141954PR.NEWS.USPR.BR44254. Disponible en:** [http://www.prnewswire.com/news-releases/gfast-chipset-market-by-deployment](http://www.prnewswire.com/news-releases/gfast-chipset-market-by-deployment-type-end-user-copper-line-length---global-forecast-to-2022-300362607.html)[type-end-user-copper-line-length---global-forecast-to-2022-300362607.html](http://www.prnewswire.com/news-releases/gfast-chipset-market-by-deployment-type-end-user-copper-line-length---global-forecast-to-2022-300362607.html) NEW YORK, Nov. 14, 2016

Red de telefónica básica, Secretaria de Telecomunicaciones de Chile [en línea][.www.subtel.gob.cl/images/stories/articles/procesostarifarios/asocfile/anexo\\_](http://www.subtel.gob.cl/images/stories/articles/procesostarifarios/asocfile/anexo_vi_1_diseno_tecnico.pdf) [vi\\_1\\_diseno\\_tecnico.pdf](http://www.subtel.gob.cl/images/stories/articles/procesostarifarios/asocfile/anexo_vi_1_diseno_tecnico.pdf) [citado 25 Octubre de 2017].

SARMIENTO, Mariana. Re: RESPUESTA A No. RADICACION ENTRADA 2017809486, [correo electrónico] Mensaje enviado a: Atención al cliente CRC. 20 Junio de 2017. [Citado el 23 Agosto de 2017]

S.TANENBAUM Andrew, "Redes de Computadoras", Traducido por Elisa Núñez Ramos, 4 Ed, México: Pearson Educación, 2012 p. 127. ISBN: 9786073208178.

Solicitud pública de oferta: 004. Objeto: La Empresa de Telecomunicaciones de Bucaramanga S.A. E.S.P. TELEBUCARAMANGA, mediante Solicitud Pública de Ofertas No. 004 de 2011, está interesada en recibir propuestas para la IMPLEMENTACIÓN DEL PROYECTO REDUCCIÓN DEL LOOP DE USUARIO BASADO EN TOPOLOGÍA FTTC, cuyas especificaciones técnicas están descritas en el capítulo IV de esta Solicitud Pública de Ofertas. Fecha de Publicación: 2011- 08-16. Fecha de Cierre: 2011-08-24 <https://www.telebucaramanga.com.co/contratacion> [En línea].

Sckipio, página oficial [en línea]. <http://www.sckipio.com/products-2/> [citado 13 Octubre de 2016].

The ITU-T's New G.fast Standard Brings DSL into the Gigabit Era. Vladimir Oksman, Rainer Strobel, Xiang Wang, Dong Wei, Rami Verbin, Richard Goodson, and Massimo Sorbara.

TELECOMMUNICATIONS STANDARDS. G.fast: Evolving the Copper Access Network Michael Timmers, Mamoun Guenach, Carl Nuzman, and Jochen Maes, Alcatel-Lucent Bell Labs 0163-6804/13/\$25.00 © 2013 IEEE IEEE Communications Magazine. August 2013

Telecommunications Crash Course, Third Edition. Publisher: McGraw-Hill Education: New York, Chicago, San Francisco, Athens, London, Madrid, Mexico City, Milan, New Delhi, Singapore, Sydney, Toronto. Copyright / Pub. Date: 2014 McGraw-Hill Education. ISBN: 9780071832663. Authors: Steven Shepard, Ph.D.

Technicolor, página oficial, Router CGM423x [en línea]. [http://www.technicolor.com/en/solutions-services/connected-home/broadband](http://www.technicolor.com/en/solutions-services/connected-home/broadband-devices/cable-modems-gateways/cgm423x)[devices/cable-modems-gateways/cgm423x](http://www.technicolor.com/en/solutions-services/connected-home/broadband-devices/cable-modems-gateways/cgm423x) [citado 19 mayo de 2017].

Telebyte, página oficial [en línea]. [http://www.telebytebroadband.com/gfast](http://www.telebytebroadband.com/gfast-applications.html)[applications.html](http://www.telebytebroadband.com/gfast-applications.html) [citado 19 mayo de 2017].

Unión Internacional de Telecomunicaciones (UIT), "estándar de banda ancha G.fast aprobado y en el mercado", [http://www.itu.int/net/pressoffice/press\\_releases/2014/70-es.aspx#.WZ3rrz4jHIW](http://www.itu.int/net/pressoffice/press_releases/2014/70-es.aspx#.WZ3rrz4jHIW)  [citado 23 Agosto de 2016].

WURTH ELEKTRONIK, página oficial [en línea]. [http://www.we](http://www.we-online.com/web/en/passive_components_custom_magnetics/blog_pbcm/blog_detail_electronics_in_action_92734.php)[online.com/web/en/passive\\_components\\_custom\\_magnetics/blog\\_pbcm/blog\\_deta](http://www.we-online.com/web/en/passive_components_custom_magnetics/blog_pbcm/blog_detail_electronics_in_action_92734.php) [il\\_electronics\\_in\\_action\\_92734.php](http://www.we-online.com/web/en/passive_components_custom_magnetics/blog_pbcm/blog_detail_electronics_in_action_92734.php) [citado 24 Abril de 2017].